**การจัดล าดับของโครงการก่อสร้างภายใต้เงื่อนไขเงินสดที่จ ากัด**

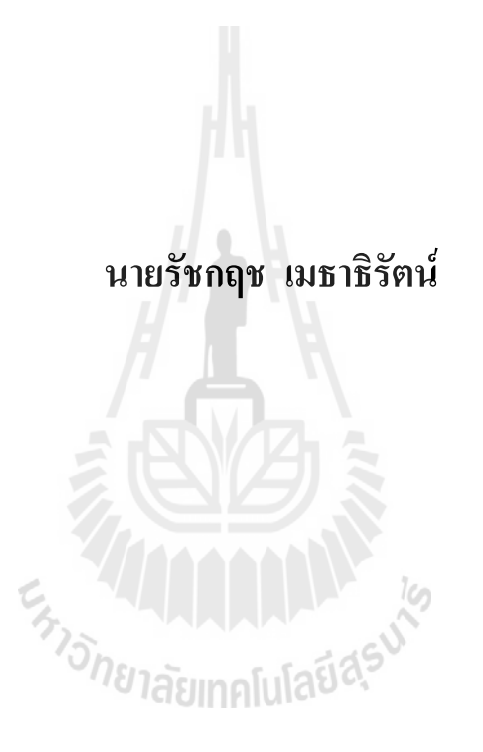

**โครงงานนี้เป็นส่วนหนึ่งของการศึกษาตามหลักสูตรปริญญาวิศวกรรมศาสตรมหาบัณฑิต การบริหารงานก่อสร้างและสาธารณูปโภค สาขาวิชาวิศวกรรมโยธา ส านักวิชาวิศวกรรมศาสตร์ มหาวิทยาลัยเทคโนโลยีสุรนารี ปีการศึกษา 2556**

# **การจัดล าดับของโครงการก่อสร้างภายใต้เงื่อนไขเงินสดที่จ ากัด**

มหาวิทยาลัยเทคโนโลยีสุรนารี อนุมัติให้นับโครงงานฉบับนี้เป็นส่วนหนึ่งของการศึกษา ตามหลักสูตรปริญญามหาบัณฑิต

คณะกรรมการสอบโครงงาน

\_\_\_\_\_\_\_\_\_\_\_\_\_\_\_\_\_\_\_\_\_\_\_\_\_\_\_\_\_\_ (รศ. ดร.ฉัตรชัย โชติษฐยางกูร) ประธานกรรมการ  $\mathcal{L}$  , and the set of the set of the set of the set of the set of the set of the set of the set of the set of the set of the set of the set of the set of the set of the set of the set of the set of the set of the set (ศ. ดร.สุขสันติ์ หอพิบูลสุข) กรรมการ (อาจารย์ที่ปรึกษาโครงงาน) ัยาลัย  $a_{\geq}$ (ผศ. ดร.ปรียาพร โกษา)

กรรมการ

(รศ. ร.อ. คร.กนต์ธร ชำนิประศาสน์) คณบดีส านักวิชาวิศวกรรมศาสตร์

 $\_$ 

รัชกฤช เมธาธิรัตน์ : การจัดลำดับของโครงการก่อสร้างภายใต้เงื่อนไขเงินสดที่จำกัด (SCHEDULING OF CONSTRUCTION PROJECT UNDER CASH CONSTRAINTS) อาจารย์ที่ปรึกษา :ศาสตราจารย์ ดร.สุขสันติ์ หอพิบูลสุข

งาบวิจัยนี้ศึกษาการจัดลำดับของโครงการก่อสร้างกายใต้เงื่อนไขเงินสดที่จำกัดโดยใช้วิธีเจ เนติก อัลกอริทึม (Genetic Algorithm: GA) ปัจจัยที่มีอิทธิพลในการศึกษาครั้งนี้คือเงินสดที่จำกัด ระยะเวลาในการก่อสร้าง Maximum Overdraft และอัตราดอกเบี้ย จากผลการทดสอบพบว่าการ ก่อสร้างบ้าน Type A ควรเริ่มก่อสร้างในเดือนที่ 1 เป็นจ านวน 1 หลัง และเดือนที่ 3 เป็นจ านวน 1 หลัง การก่อสร้างบ้าน Type B ควรเริ่มก่อสร้างในเดือนที่ 7 เป็นจำนวน 1 หลัง และการก่อสร้าง ู้ บ้าน Type C ในเดือนที่ 5 เป็นจำนวน 1 หลัง กำไรสูงสุดเท่ากับ 1,288,234 บาท ซึ่งอยู่ในเดือนที่ 12 และ Maximum Overdraft เท่ากับ 397,662 บาท อยู่ในเดือนที่ 9 อิทธิพลของระยะเวลาของการ ก่อสร้างต่อกำไรสูงสุดของโครงการก่อสร้างแสดงให้เห็นว่า กำไรสูงสุดเพิ่มขึ้นประมาณ 3 เท่ากับ การเพิ่มขึ้นของระยะเวลาของการก่อสร้างทุก 6 เดือน อิทธิพลของอัตราดอกเบี้ยต่อก าไรสูงสุดของ โครงการก่อสร้างแบ่งออกเป็น 2 ช่วงดังนี้ ช่วงอัตราดอกเบี้ยน้อยกว่า 6% กำไรสงสดลดลง ประมาณ 500,000 บาท และช่วงอัตราดอกเบี้ยมากกว่า 6% ก าไรสูงสุดลดลง 26,667 บาทต่ออัตรา ดอกเบี้ยที่เพิ่มขึ้นทุก 2% แบบจำลองโมเดลการจัดลำดับของโครงการก่อสร้างภายใต้เงื่อนไขเงินสด ที่จำกัดโดยวิธีเจเนติก อัลกอริทึม (Genetic Algorithm: GA) เป็นประโยชน์อย่างมากสำหรับการ เลือกรับงานก่อสร้างและการคาดการณ์ถึงกำไรสูงสุดของงานก่อสร้าง

ี<sup>่∕ีวิ</sup>ทยาลัยเทคโนโลยี่<sup>สุร</sup>

ี่สาขาวิชา วิศวกรรมโยธา ปีการศึกษา 2556

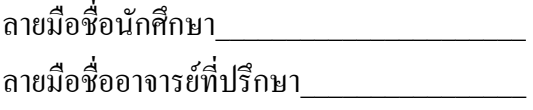

# RUTCHAKIT MAYTHATHIRUT : SCHEDULING OF CONSTRUCTION PROJECT UNDER CASH CONSTRAINTS. ADVISOR : PROF. SUKSUN HORPIBULSUK, Ph.D., P.E.

This research studied scheduling of construction project under cash constraints by using genetic algorithm (GA). The influential factors in this study are cash constraints, period of construction, maximum overdraft and interest rate. Test results found that a type A house should start constructing on  $3<sup>rd</sup>$  month, a type B house should start constructing on  $7<sup>th</sup>$  month for 1 house and a of type C house in  $5<sup>th</sup>$  month. The maximum profit is 1,288,234 baht in  $12<sup>th</sup>$  month and maximum overdraft is 397,662 baht in  $9<sup>th</sup>$  month. Influence of period of construction on maximum profit of construction project shows that the maximum profit increases about 3 times with increasing in period of construction in every 6 months. Influence of interest rate on maximum profit of construction project divided into two groups: interest rate lower than 6 %, the maximum profit decreases about 500,000 baht and interest rate more that 6 %, the maximum profit decreases about 26,667 baht as interest rate increases in every 2 %. The model of scheduling of construction project under cash constraints by GA is beneficial for selecting the construction job and predicting maximum profit of construction project. ENTO THE DESCRIPTION OF THE CLASS

Academic Year 2013 Advisor's Signature

School of Civil Engineering Student's Signature

# **กิตติกรรมประกาศ**

โครงงานการศึกษาฉบับนี้สำเร็จเสร็จสมบูรณ์ได้ด้วยการให้ความสนับสนุน ให้คำปรึกษา แนะนำ และให้ความรู้ความเข้าใจในโครงงานจาก ศาสตราจารย์ ดร. สุขสันติ์ หอพิบูลสุข อาจารย์ที่ปรึกษาและควบคุมการจัดท าโครงงาน ผู้จัดท าโครงงานรู้สึกซาบซึ้งในความกรุณาเป็น อย่างยิ่ง จึงขอขอบพระคุณเป็นอย่างสูงมา ณ โอกาสนี้

ขอขอบพระคุณ อาจารย์ ดร.เชิดศักดิ์ สุขศิริพัฒนพงศ์ ที่ได้ให้ความกรุณาเสียสละเวลา แก้ไขตรวจทานความถูกต้อง และข้อเสนอแนะต่าง ๆ จนโครงงานสามารถส าเร็จลุล่วงเสร็จ สมบูรณ์ ผู้จัดท าขอขอบพระคุณเป็นอย่างยิ่งมา ณ โอกาสนี้

โครงงานฉบับนี้ทางผู้จัดทำโครงงานหวังว่าจะเป็นประโยชน์ต่อผู้สนใจ และทำไปใช้เป็น แนวทางในการปรับประยุกต์พัฒนาปรับปรุงประสิทธิภาพในหน่วยงานของท่านต่อไป

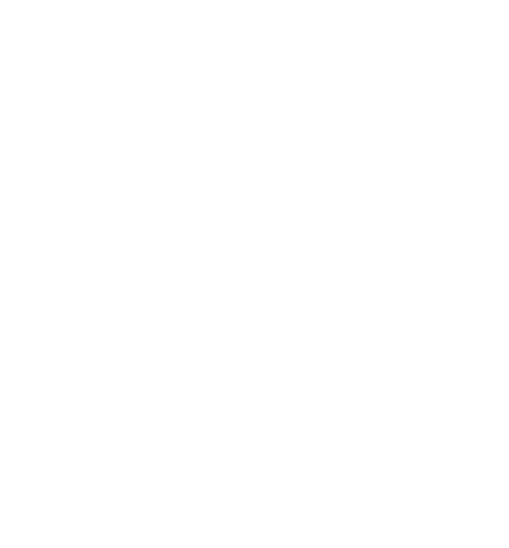

รัชกฤช เมธาธิรัตน์

# **สารบัญ**

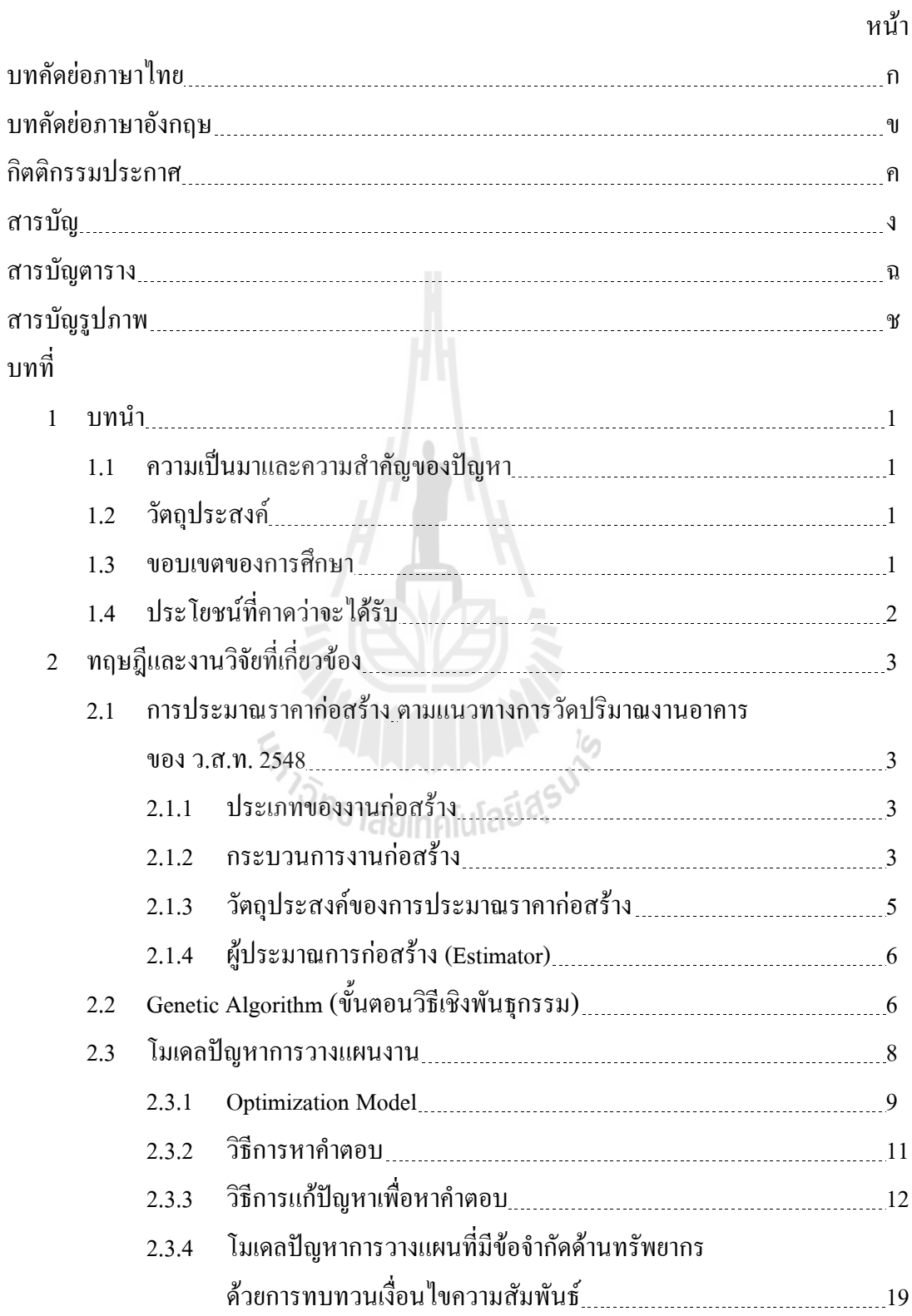

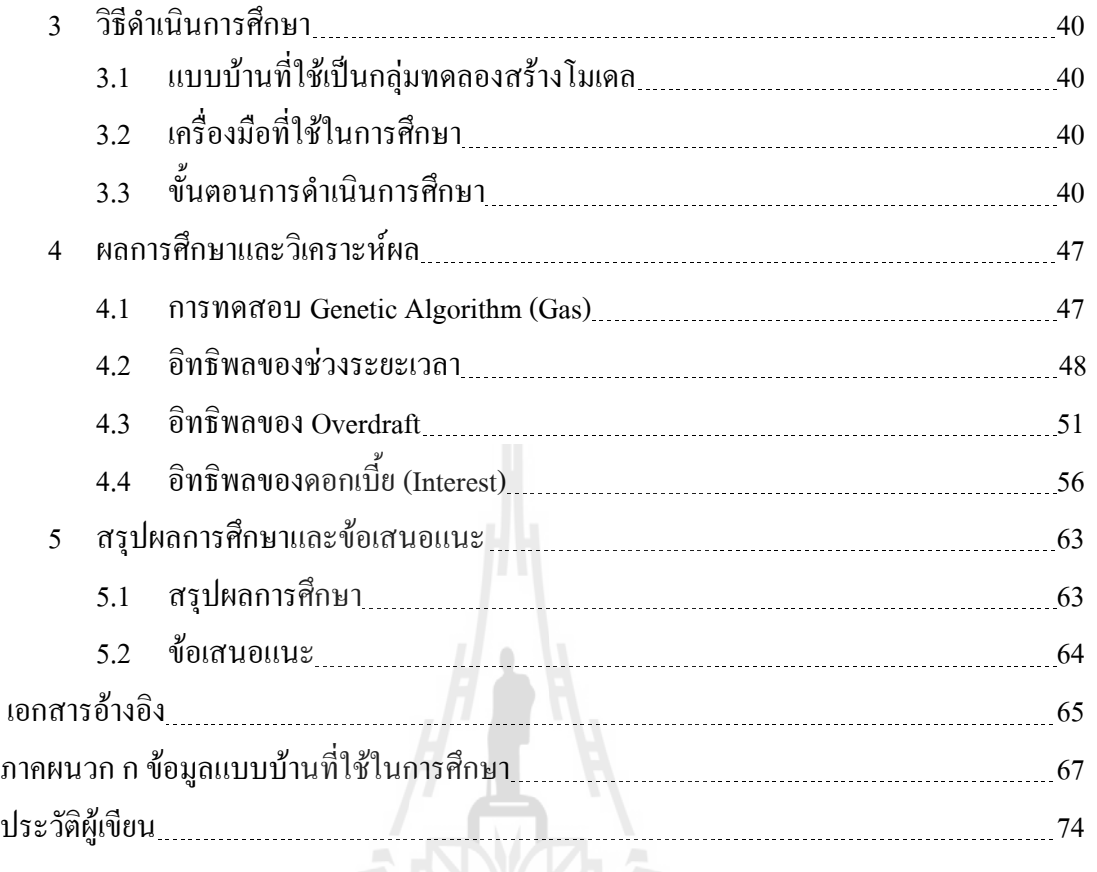

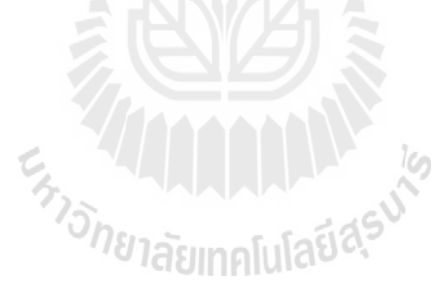

# **สารบัญตาราง**

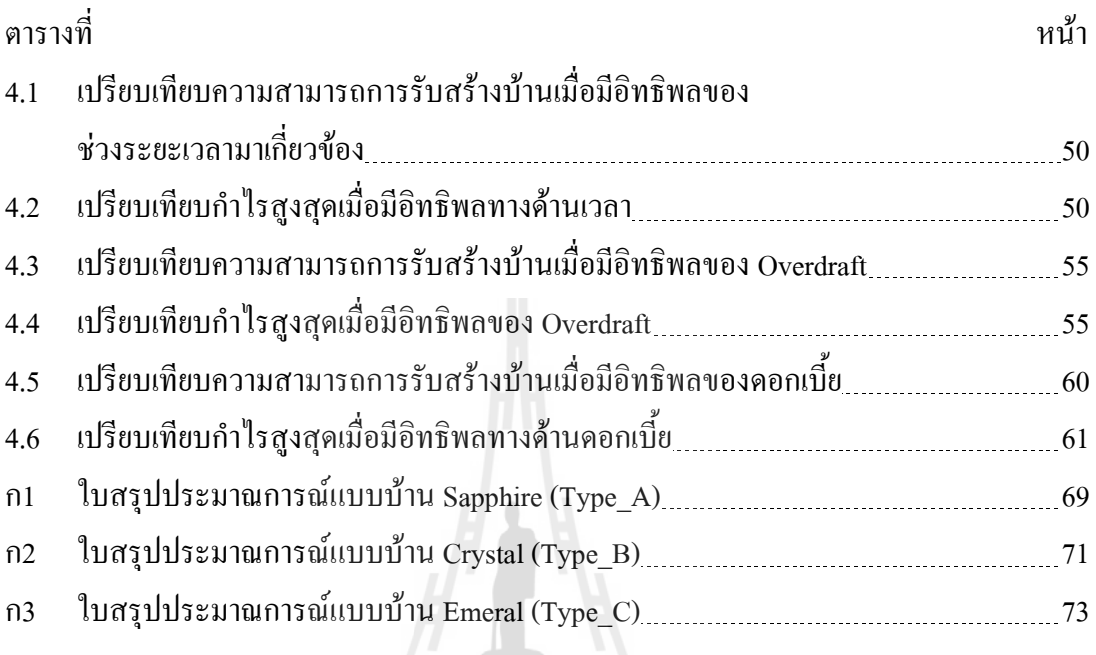

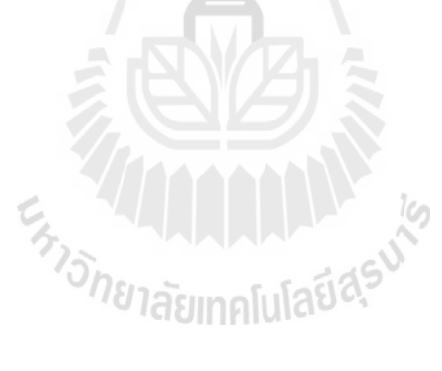

# **สารบัญรูปภาพ**

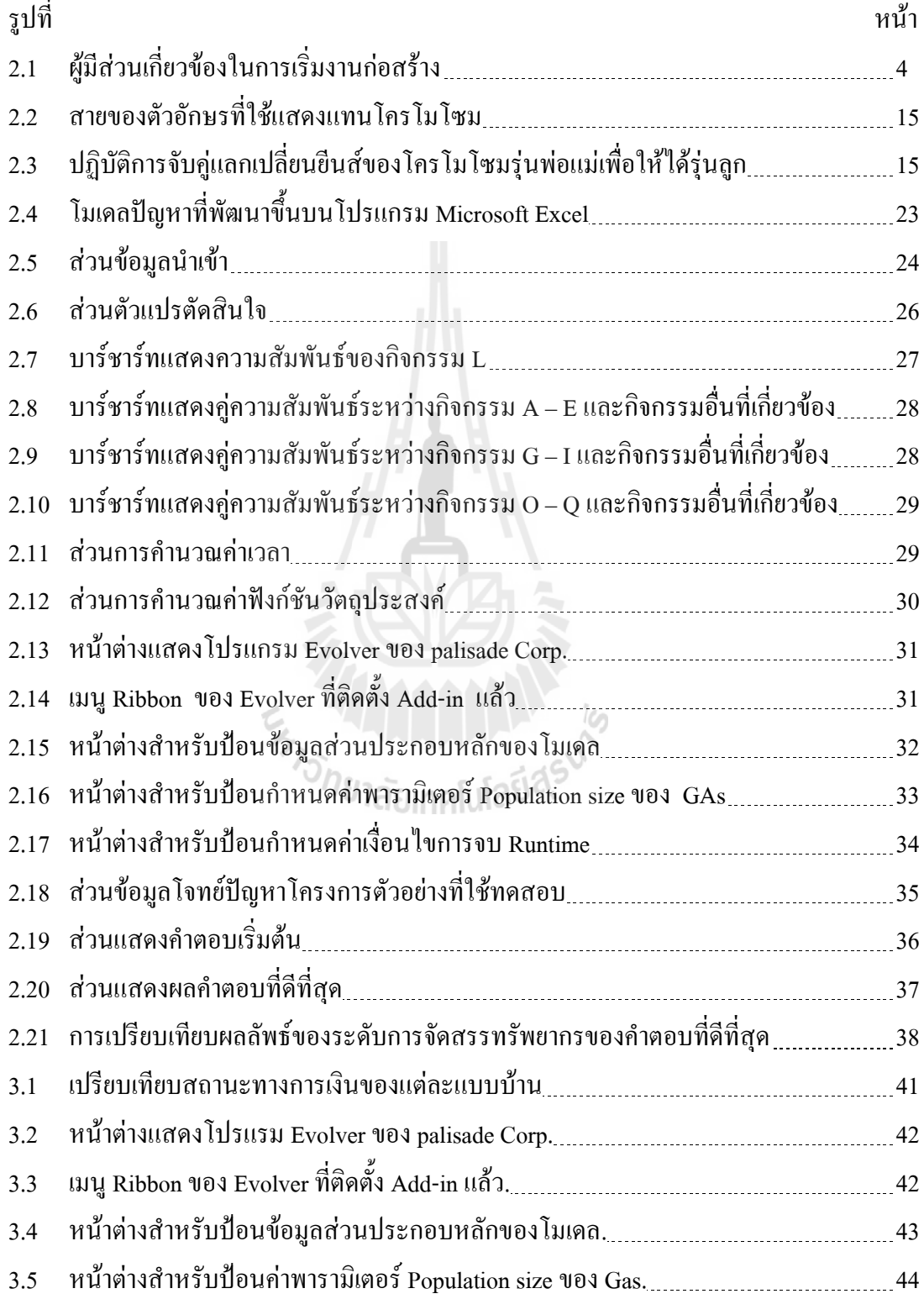

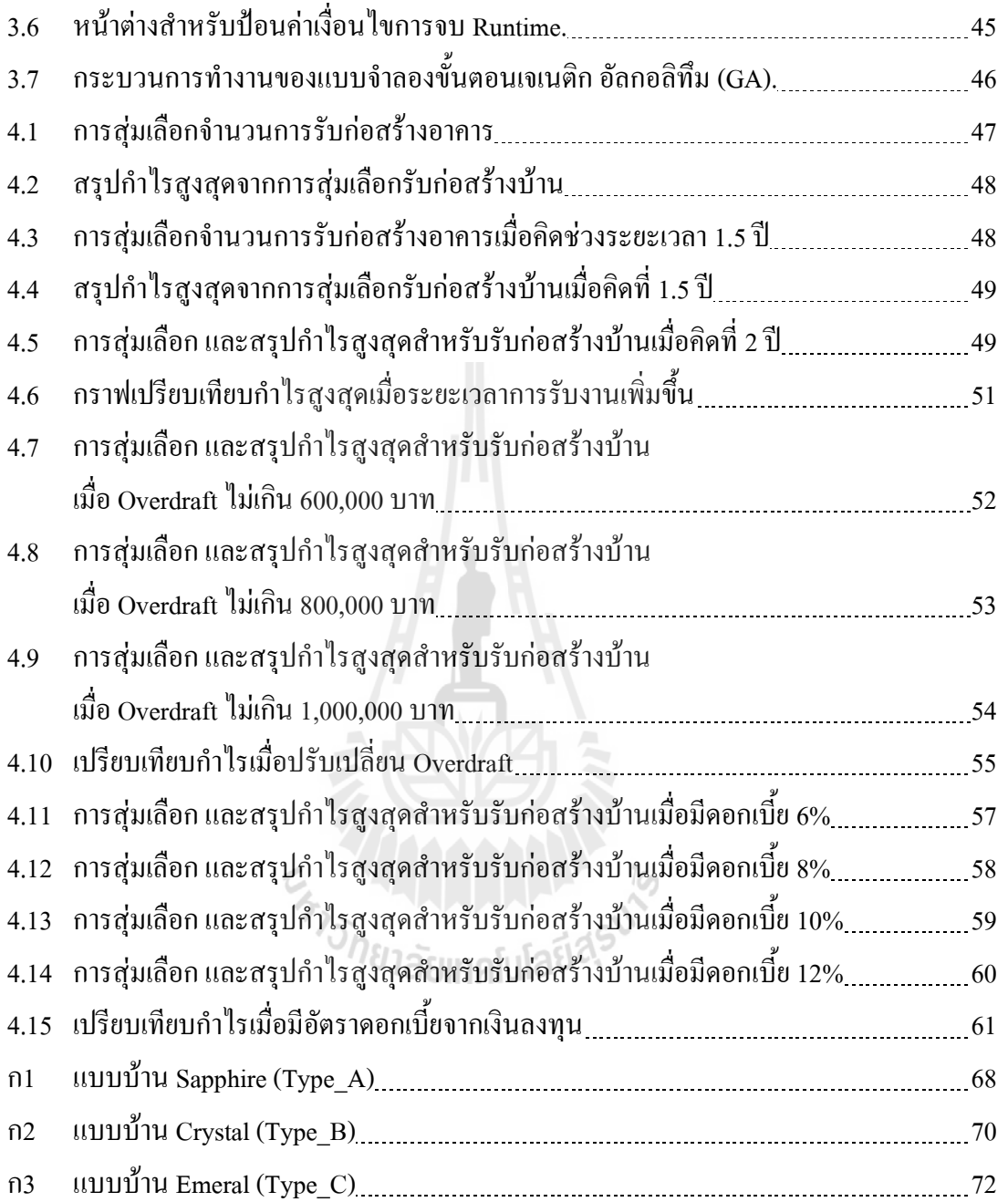

**บทที่ 1 บทน า**

## **1.1 ความเป็นมาและความส าคัญของปัญหา**

้อุตสาหกรรมการก่อสร้าง ถือเป็นส่วนสำคัญต่อการพัฒนาความเจริญตั้งแต่ส่วนท้องถิ่น ึ่งนถึงระดับนานาชาติ เนื่องจากเป็นส่วนที่มีความเกี่ยวข้องกับโครงสร้างพื้นฐานที่จำเป็นต่อการ ด าเนินการของภาคธุรกิจอื่น ๆ อาทิเช่น ระบบสาธารณูปโภค โรงงาน โกดัง คลังสินค้า เขื่อน โรง ผลิตไฟฟ้า เสาส่งสัญญาณ อสังหาริมทรัพย์ เป็นต้น

จากตัวอย่างดังกล่าว เห็นได้ว่าการรับเหมาก่อสร้างในภาคธุรกิจที่แตกต่างกัน ก็ต้องใช้ ้วิธีการวางแผนทางการเงินในการลงทุน และกระบวนการในการคำเนินการก่อสร้าง ที่มีความซับซ้อน ้ แตกต่างกัน รวมถึงผลกำไร-ขาดทุน ก็มีผลโดยตรงต่อความเสี่ยงในการลงทุนของโครงการนั้น ๆ ส่วนภาคธุรกิจอสังหาริมทรัพย์ที่มีการขยายตัวอย่างมาก ท าให้ผู้รับเหมาขนาดกลางที่มีเงินทุนอยู่ อย่างจ ากัดจึงจ าเป็นที่ต้องหาวิธีการบริหารสภาพคล่องทางการเงินจากเงินทุนที่เป็นเงินสดให้เกิด หลดอบแทนสงที่สุด เพื่อสามารถแข่งขันกับสภาวะการลงทนที่มีความเสี่ยงต่อการผันผวนของวัสดุ ก่อสร้าง และแรงงานในการก่อสร้าง

ดังนั้นผู้ศึกษาจึงมีความสนใจที่จะศึกษาเกี่ยวกับการจัดล าดับของโครงการก่อสร้างภายใต้ เงื่อนไขเงินสดในการลงทุนที่มีอยู่อย่างจำกัด เพื่อให้สามารถวิเคราะห์ศักยภาพในการเลือกรับเหมา ึก่อสร้างในแบบบ้านต่าง ๆโดยมุ่งเน้นให้ได้กำไรสูงที่สุด

# ็<sup>วิ</sup>กยาลัยเทคโนโลยี<sup>สุร</sup>

### **1.2 วัตถุประสงค์**

- 1.2.1 เพื่อศึกษากึ่งความเหมาะสมใบการจัดลำดับสำหรับเลือกรับเหมาโครงการก่อสร้าง ของผู้รับเหมาขนาดกลาง ในโครงการบ้านจัดสรร
- 1.2.2 เพื่อศึกษาถึงผลกำไร-ขาดทุน ล่วงหน้าของโครงการก่อสร้างที่มีปัจจัยเงินสดอย่างจำกัด
- 1.2.3 เพื่อวิเคราะห์และเลือกจัดล าดับในการรับเหมางานโครงการก่อสร้างที่เหมาะสมที่สุด ให้ผลกำไรสูงที่สุดในปัจจัยเงินสดที่มีอย่างจำกัดภายในระยะเวลา 1 ปี

#### **1.3 ขอบเขตของการศึกษา**

- 1.3.1 ศึกษาความเหมาะสมในการเลือกรับเหมาก่อสร้างบ้านพักอาศัยคอนกรีตเสริมเหล็ก
	- 2 ชั้น ของโครงการหมู่บ้านสุรนารีวิลล์ โครงการ 5 บ้านเกาะ เฟส 5 ที่มีแบบบ้าน
	- ่ 2 ชั้น จำนวน 3 รูปแบบ โดยจำกัดเงินเป็นเงินทุนสด 400,000 บาท

# **1.4 ประโยชน์ที่คาดว่าจะได้รับ**

- 1.4.1 ทราบถึงความเหมาะสมในการจัดลำดับสำหรับเลือกรับเหมาโครงการก่อสร้างของ ผู้รับเหมาขนาดกลาง ในโครงการบ้านจัดสรร
- 1.4.2 ทราบผลกำไร-ขาดทุน ล่วงหน้าของโครงการก่อสร้างที่มีปัจจัยเงินสดอย่างจำกัด
- 1.4.3 สามารถวิเคราะห์และเลือกจัดล าดับในการรับเหมางานโครงการก่อสร้างที่เหมาะสม ที่สุดให้ผลกำไรสูงที่สุดในปัจจัยเงินสดที่มีอย่างจำกัด

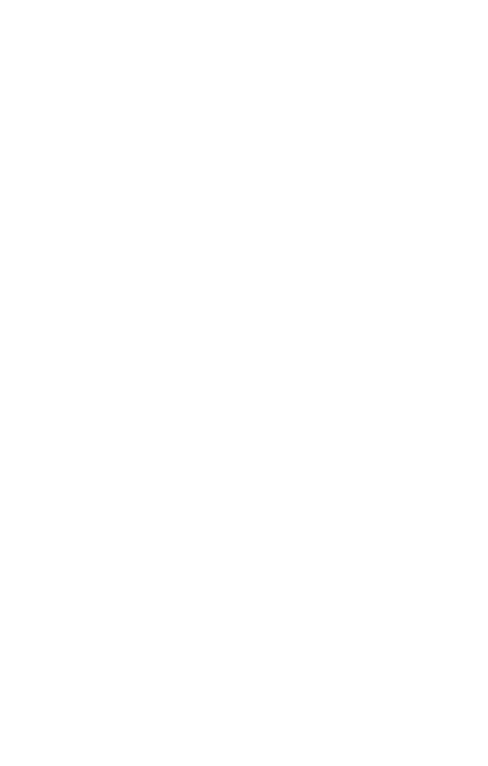

# **บทที่ 2 ทฤษฏีและงานวิจัยที่เกี่ยวข้อง**

#### **2.1 การประมาณราคาก่อสร้าง ตามแนวทางการวัดปริมาณงานอาคาร ของ ว.ส.ท. 2548**

#### **2.1.1 ประเภทของงานก่อสร้าง**

ในอุตสาหกรรมการก่อสร้าง อาจแบ่งประเภทของงานก่อสร้างออกเป็นกล่ม ๆ ได้ดังนี้ งาน ก่อสร้างที่พักอาศัย (residential construction) งานก่อสร้างเพื่อธุรกิจการค้า (building construction for business) งานก่อสร้างขนาดใหญ่ หรืองานสาธารณูปโภค (heavy engineering construction) และ งานก่อสร้างด้านอุตสาหกรรม (industrial construction)

#### **2.1.2 กระบวนการงานก่อสร้าง**

ในการเริ่มกระบวนการก่อสร้าง จะมีแนวคิดมาจากเจ้าของโครงการ อาจจะเป็นภาครัฐบาล หรือเอกชน เมื่อเจ้าของโครงการมีความคิดริเริ่มจะลงทุนในโครงการก่อสร้างหลังจากได้ศึกษา การลงทุนขั้นต้นแล้วก็จ าเป็นต้องปรึกษาผู้ออกแบบ ที่เจ้าของโครงการให้ความไว้วางใจในผลงาน และประสบการณ์

ผู้ออกแบบจะเป็นผู้แปลความคิดและ ความต้องการของเจ้าของโครงการออกมาเป็น รูปธรรมภายใต้เงื่อนไขของกฏหมายควบคุมอาคาร และสภาพแวดล้อม รวมถึงเงื่อนไขอื่น ๆ ทั้งที่ ผู้ออกแบบจะจัดท าแบบร่างเพื่อให้เจ้าของได้ศึกษาในขั้นรายละเอียดมากขึ้น

เมื่อเจ้าของโครงการได้ศึกษาข้อมูลการประมาณราคาเบื้องต้นที่ผู้ออกแบบได้จัดเตรียมให้ เพื่อประกอบกับการวิเคราะห์ความเป็นไปได้ในการลงทุนที่ละเอียดขึ้น จนมั่นใจว่าโครงการ สามารถด าเนินไปได้ ทั้งด้านการตลาด ผลตอบแทนการลงทุน แหล่งเงินสนับสนุนด้านการลงทุน ้ตลอดจนผลกระทบทางด้านอื่นๆ ที่เกียวข้องแล้ว จึงจะดำเนินการในขั้นต่อไป

ในการเริ่มงานก่อสร้าง จะมีผู้ที่เข้ามาเกี่ยวข้องดังรูปที่ 2.1

- เจ้าของโครงการ (owner)
- ผู้ออกแบบ และที่ปรึกษา (designer)
- ผู้รับเหมาก่อสร้างหลัก (general contractor) และผู้รับเหมาช่วง ( subcontractor )
- ผู้จัดการงานก่อสร้าง (construction management)
- $\bullet$  ผู้ควบคมงานก่อสร้าง (construction supervisions)

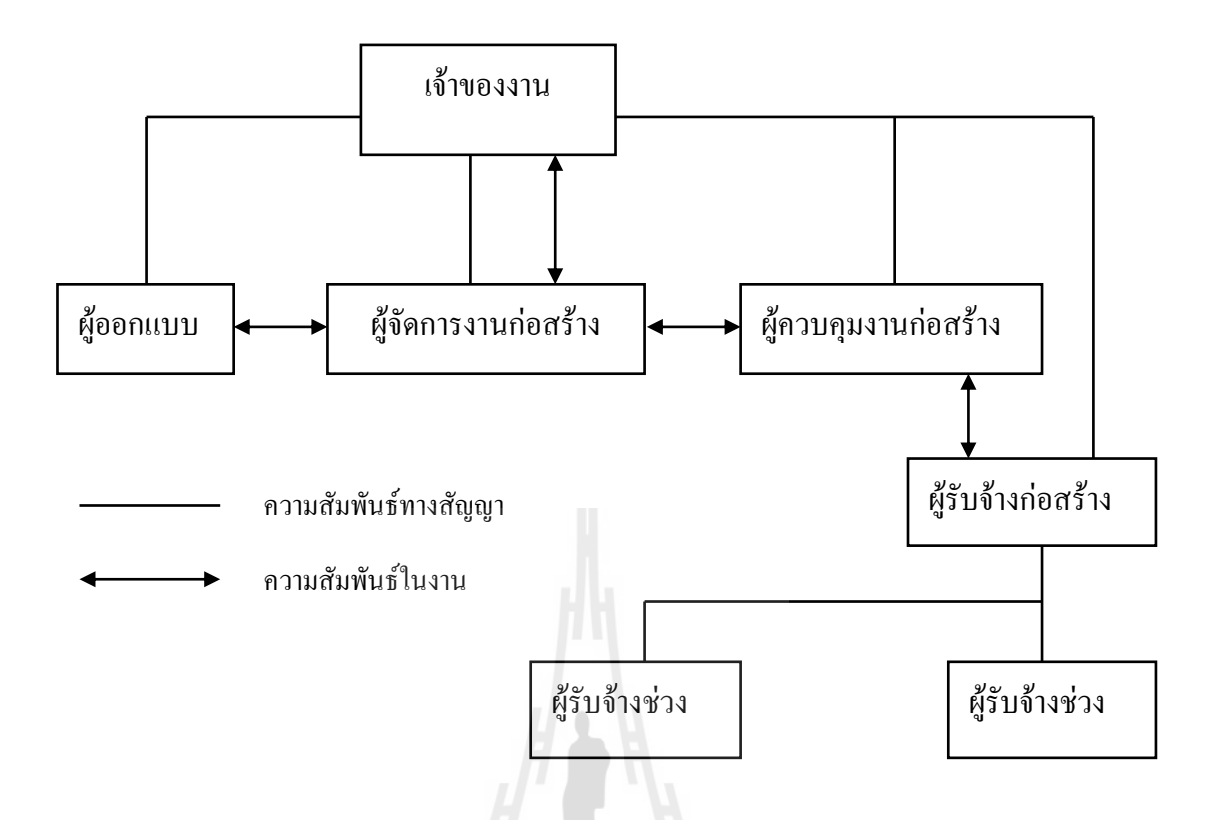

รูปที่ 2.1ผู้มีส่วนเกี่ยวข้องในการเริ่มงานก่อสร้าง

เมื่องานออกแบบได้เสร็จสิ้นสมบูรณ์แล้ว ในขั้นตอนต่อไปผู้ออกแบบต้องเตรียมการ ประกวดราคาเพื่อสรรหาผู้รับเหมาก่อสร้างที่เหมาะสมเข้าดำเนินงานก่อสร้าวดังกล่าว โดยมี ขั้นตอนดังนี้

- ก. การจัดท าแบบก่อสร้าง (Construction drawings) เพื่อใช้ขออนุญาตก่อสร้าง และใช้ในงานก่อสร้าง ทั้งนี้รวมถึงงานระบบต่าง ๆ
- ข. จัดทำข้อกำหนดงานก่อสร้าง (Specifications) ครอบคลุมรายละเอียดต่าง ๆ ้ตั้งแต่การประมูลงาน การทำสัญญา ข้อกำหนดงานก่อสร้างด้านเทคนิค มาตรฐานพิเศษเฉพาะโครงการ
- ค. ด าเนินการจัดหาผู้รับเหมาก่อสร้าง โดยให้ค าปรึกษาในการเลือกรูปแบบ วิธีการจ้างที่เหมาะสม ตลอดจนวางรูปแบบขั้นตอนการจัดหาและจัดจ้าง
- ง. ให้ค าปรึกษาและเปิดประมูลงานก่อสร้าง ประเมินผลการเสนอราคาของ ผู้รับเหมาตลอดจนช่วยในการต่อรางราคา จนได้ผู้รับเหมาที่เหมาะสมที่สุด ในการก่อสร้าง
- ึจ. จัดทำสัญญาจ้าง และกำหนดรายละเอียดการเริ่มงานก่อสร้าง

ฉ. เริ่มงานก่อสร้าง พร้อมกับหาสถาปนิกและวิศวกรผู้ออกแบบเป็นผู้รับผิดชอบ งานควบคุมการก่อสร้างหรือบริหารงานก่อสร้างด้วยก็จะเข้าด าเนินการ ในขั้นตอนงานก่อสร้างต่อไป

# **2.1.3 วัตถุประสงค์ของการประมาณราคาก่อสร้าง**

การประมาณราคาก่อสร้าง จะเข้าไปเกี่ยวข้องในกระบวนการตั้งแต่เริ่มต้นโครงการจนถึง ้ขั้นตอนการก่อสร้าง โดยมีวัตถุประสงค์ในการทำการประมาณการแตกต่างกันออกไป ในแต่ละ ขั้นตอนดังนี้

- ก. ท างบประมาณค่าก่อสร้าง (Project budgeting) โดยทั่วไปแล้วผู้ออกแบบจะเป็น ผู้ทำประมาณราคา เพื่อกำหนดราคากลางสำหรับค่าก่อสร้างในโครงการ ทั้งนี้ เพื่อใช้เป็นบรรทัดฐานในการประเมินราคาของผู้ร่วมเสนอราคาในการ ประมูลงานต่อไป
- ข. กำหนดค่างวดงานในการก่อสร้าง (Construction progress payment) โดย ผู้ควบคุมงาน หรือตัวแทนส่วนเจ้าของโครงการ จะเป็นผู้ประมาณการตาม แบบและแผนงานเพื่อกำหนดค่างวดงาน และสะดวกในการเบิกจ่ายค่างาน ในแต่ละงวดหรือในบางกรณีที่จะต้องคำนวณเพื่อหาปริมาณงานที่ทำได้จริง ซึ่งต้องทำการสำรวจหน้างานจริงและทำการประเมิณราคา เพื่อกำหนดค่างาน ที่จะจ่ายในงวดงานนั้น ๆ
- ค. คิดค่างานเพิ่ม หรือลดจากสัญญาในงานก่อสร้าง (Chang order and extra work payment) ใช้สำหรับกรณีที่เจ้าของงานหรือตัวแทนกำหนดให้ผู้รับเหมา ทำงานเพิ่มเติม จากที่กำหนดในแบบและข้อกำหนดประกอบสัญญาจ้าง ซึ่งจะต้องท าการประมาณการหาปริมาณงานจากแบบเปลี่ยนแปลงเพิ่มเติม โดยที่ราคาต่อหน่วยที่ใช้ในการคิดราคอาจเป็นราคาที่แสดงอยู่ในใบเสนอ ราคา หรือราคาต่อหน่วยใหม่ก็ได้ ขึ้นอยู่กับเงื่อนไขที่ระบุไว้ในสัญญาจ้าง
- ง. การศึกษาความเป็นไปได้ของโครงการ (Feasibility study) การประมาณการ ในลักษณะนี้จะเป็นการประมาณราคาขั้นต้น โดยอาจมีแบบเพียงแบบร่าง ที่รับรองแล้ว ยังไม่จำเป็นต้องมีแบบรายละเอียด ทั้งนี้อาจโดยวิธีการคำนวณ ราคาต่อพื้นที่ใช้สอย (บาท/ตร.ม) หรือราคาต่อหน่วยการใช้ (บาท/ห้องพัก โรงแรม) เป็นต้น ซึ่งยอมรับได้ในการนำมาวิเคราะห์ความเป็นไปได้ของ โครงการ ก่อนจะลงมือด าเนินการในขั้นตอนต่อไป

จ. จัดท าเอกสารเสนอราคาก่อสร้างในการประมูลงานของผู้รับเหมา (Bill of quantity for competitive bidding) การประมาณการจะต้องทำอย่างละเอียด และรอบคอบทั้งนี้หากผิดพลาดอาจท าให้ขาดทุนได้

## **2.1.4 ผู้ประมาณการก่อสร้าง (Estimator)**

การประมาณราคาเพื่อจุดประสงค์ต่าง ๆ มีระดับของความละเอียดแตกต่างกัน ตามการใช้งาน ในขั้นตอนต่าง ๆ ของงานก่อสร้าง อีกทั้งผู้ที่จะทำหน้าที่เป็นผู้ประมาณการควรมีคุณสมบัติพื้นฐาน ดังนี้

- มีความรู้พื้นฐานด้านคณิตศาสตร์ดี
- เข้าใจ และสามารถอ่านแบบก่อสร้างได้ดี
- รู้ และเข้าใจเทคนิคงานก่อสร้าง และรู้แหล่งที่จะหาข้อมูลเพิ่มเติมทางด้านวัสดุ และอุปกรณ์ที่ต้องใช้
- ศึกษาสภาพแวดล้อมของที่ตั้งหน่วยงานก่อสร้างเป็นอย่างดี
- มีการเก็บสถิติข้อมูลด้านต้นทุนงานก่อสร้างไว้อย่างสม่ าเสมอ และปรับตัวเลข ให้ทันสมัย

# **2.2 Genetic Algorithm (ขั้นตอนวิธีเชิงพันธุกรรม)**

งานวิจัยที่ประสบความสำเร็จกว่าคืองานวิจัยในปี 1965 เมื่อ Ingo Rechenberg นำเสนอ เทคนิคที่เค้าเรียกว่[ากลยุทธ์การวิวัฒนาการถ](http://en.wikipedia.org/wiki/evolution_strategy)ึงแม้ว่ามันจะคล้ายกับขั้นตอนวิธีของนักปีนเขามากกว่า วิธีเชิงพันธุกรรมก็ตาม โดยจะคล้ายคลึงกันแต่จะไม่มีการพลิตจำนวนประชากรออกมามาก ๆและ ไม่มีการไขว้เปลี่ยน (cross over) โดยที่รุ่นบรรพบุรุษจะท าการกลายพันธ์(mutation) ออกมาหนึ่งตัว แล้วจากนั้นจะเลือกตัวที่ดีกว่านำไปเป็นบรรพบุรุษของก[ารการกลายพัน](http://th.wikipedia.org/w/index.php?title=%E0%B8%81%E0%B8%B2%E0%B8%A3%E0%B8%81%E0%B8%A5%E0%B8%B2%E0%B8%A2%E0%B8%9E%E0%B8%B1%E0%B8%99%E0%B8%98%E0%B9%8C&action=edit&redlink=1)ธ์ (mutation) ครั่งต่อไป และมีการพัฒนาจนมีการนำวิธีคิดแบบจำนวนประชากรมาก ๆ นำมาใช้เพื่อให้มีประสิทธิภาพที่ดี ยิ่งขึ้น

หลักการออกแบบขั้นตอนวิธีเชิงพันธุกรรมนั้นจะเป็นการปรับเปลี่ยนยีนของโครโมโซม นั้นไปสู่ยีนของโครโมโซมที่ดีกว่าเดิม โดยหลักการท างานนั้นเริ่มต้นมักจะเป็นการสุ่มยีนแต่ละตัว ออกมาเป็นโครโมโซมเริ่มต้นในแต่ละรุ่นและจะท าการตรวจสอบค่าคุณภาพของโครโมโซมแต่ละ ตัวและทำการคัดเลือกตัวที่เหมาะสมออกมาโดยใช้ค่าความเหมาะสม (fitness) และทำให้เกิดการ กลายพันธุ์(mutation) และการไขว้เปลี่ยน (cross over) ของโครโมโซมในโครโมโซมที่ได้เลือก ออกมาโดยจะเป็นการสุ่มหลังจากที่เสร็จเรียบร้อยแล้วก็จะน าพันธุกรรมที่ได้ไปวนเข้ากระบวนการ

เดิมต่อไปเพื่อให้ได้โครโมโซมที่มีคุณภาพที่ดีที่สุดออกมา โดยขั้นตอนวิธีเชิงพันธุกรรมนั้น จ าเป็นต้องมี

1. วิธีการแทนค่ายีนของผลลัพธ์(genetic representation)

2. วิธีการหาความเหมาะสม (fitness function)

แบบอื่นๆตามรูปแบบของปัญหาที่ต้องการแก้ไขก็ได้เช่นกัน วิธีการหาความเหมาะสมนั้น ึ่จะใช้การแทนค่ายีนมาในการคำนวณเพื่อหาคุณภาพของยีนนั้น ๆ และนำคุณภาพของยีนไปหา ความเหมาะสมในรุ่นนั้น ๆต่อไป

การกำหนดค่าเริ่มต้นโดยส่วนใหญ่จะทำการสุ่มค่าผลลัพธ์ของคำตอบ (ยืน) โดยจำนวน ของยีนเริ่มต้นนั้นจะขึ้นกับปัญหาที่ต้องการแก้ไขว่าควรจะใช้จ านวนมากขนาดไหนแต่ตามปกติ จ านวนจะประมาณหนึ่งร้อยไปจนถึงหนึ่งพันยีน และอาจจะท าการสุ่มโดยมีนัยส าคัญในการสุ่ม เพื่อให้ค่าเข้าใกล้กับคำตอบได้แต่จะขึ้นอยู่กับลักษณะของปัญหานั้น ๆ

การคัดเลือกระหว่างรุ่น ของยีนแต่ละรุ่นนั้นจะมีการคัดเลือดยีนที่มีความเหมาะสมมากกว่า ไปยังยีนรุ่นต่อไปโดยท าอย่างนี้เพื่อให้สามารถเข้าใกล้ค าตอบของปัญหาได้มากยิ่งขึ้นโดยการ คัดเลือกนั้นจะใช้การคัดเลือกโดยการใช้ความเหมาะสม (fitness-base) โดยการใช้ค่าของคุณภาพ ของยีนแต่ละตัวนำ ไปหาค่าความเหมาสม ได้จากกระบวนหาความเหมาะสม (fitness-function) ซึ่งจะแตกต่างกันไปตามแต่ละปัญหา หรืออาจจะใช้การสุ่มเพื่อให้เข้าถึงคำตอบได้แต่อาจจะใช้เวลา ที่นานมากเกินไป

การผลิตรุ่นถัดไป หลังจากการตัดเลือกยีนที่มีความเหมาะสมแล้วเราจะใช้ยีนเหล่านั้น ในการสร้างยีนรุ่นถัดไป โดยจะใช้วิธีการทำให้เกิดการกลายพันธ์ (mutation) หรือการไขว้ เปลี่ยน (cross over) โดยจะทำการคัดเลือกยืนออกมาเป็นคู่ๆแล้วทำวิธีดังที่ได้กล่าวมา ซึ่งตามทฤษฎี แล้วจะต้องได้ค่าเฉลี่ยของคุณภาพของยีนที่ดีขึ้นเนื่องจากได้ท าการคัดเลือกยีนที่มีคุณภาพดีจากรุ่น ที่แล้วมาใช้นั้นเองจากการผลิตรุ่นถัดไปด้วยวิธีนี้จะท าให้ได้ยีนที่แตกต่างจากยีนเดิมและยังมี คุณภาพเฉลี่ยที่ดีขึ้นอีกด้วย วิธีการนำยืนสองตัวนั้นมาผลิตรุ่นถัดไปนั้นเป็นวิธีการเลียนแบบ ทางชีววิทยาแต่จากการวิจัยพบว่าถ้าใช้หลายๆยีนมาผลิตรุ่นถัดไปพบว่ามีประสิทธิภาพที่ดีกว่า แบบคู่อีกด้วย

การจบการทำงาน กระบวนการข้างต้นนี้จะวนซ้ำไปเรื่อย ๆ จนกว่าจะถึงเงื่อนไขในการจบ การท างานโดยส่วนใหญ่จะเป็นดังนี้

- พบผลลัพธ์ที่อยู่ในเกณฑ์พอใจแล้ว
- ถึงรุ่นสุดท้ายที่ได้กำหนดไว้แล้ว
- ทรัพยากรที่ใช้ในการคำนวณหมดแล้ว
- พบคำตอบที่มีความเหมาะสมอยู่ในระดับสูงสุดแล้ว
- ตรวจสอบด้วยผู้ควบคุมเอง
- การนำเงื่อนไขต่าง ๆ ด้านบนต่าง ๆ มาประยุกต์รวมกัน

#### **รหัสเทียม**

- 1. เลือกค่าเริ่มต้นของประชากรแต่ละตัว
- 2. ค านวณค่าความเหมาะสมของประชากรแต่ละตัว
- 3. ทำการคำนวณซ้ำในรอบนี้ไปเรื่อยๆจนกว่าจะเลิกการทำงาน (ทรัพยากรหมด,ถึงค่าที่ พอใจ,อื่น ๆ)
	- 1. เลือกยีนที่มีความเหมาะสมอยู่ในระดับที่ต้องการจากรุ่นปัจจุบัน
	- 2. ท าการผลิตรุ่นใหม่โดยใช้วิธีการกลายพันธ์หรือการไขว้เปลี่ยนกับยีนที่ได้เลือกมา
	- 3. ค านวณค่าความเหมาะสมของยีนที่จะเป็นรุ่นถัดไป
	- 4. แทนค่าของยีนรุ่นถัดไปกับรุ่นเดิม

# **ขั้นตอนวิธีที่เกี่ยวข้อง**

ขั้นตอนวิธีเชิงวิวัฒนาการ (Evolutionary algorithm) เป็นส่วนหนึ่งของการคำนวณโดยการ วิวัฒนาการ และมีขั้นตอนวิธีเชิงพันธุกรรมเป็นส่วนย่อย

 ความฉลาดแบบกลุ่ม (Swarm intelligent) เป็นส่วนหนึ่งของการค านวณโดยการวิวัฒนาการ ึ จะเป็นการสังเกตจากสิ่งมีชิวิตที่ดำรงชีวิตเป็นฝูงหรือกลุ่ม ตัวอย่างเช่น ระบบอาณาจักรมด (Ant colony system) ซึ่งได้รับการดลใจจากการหาอาหารของมด, หน้าที่ต่าง ๆ ของมัน โดยใช้สารเคมี ในตัวมันที่ทิ้งไว้, การทำให้เหมาะสมแบบกลุ่มอนุภาค (Particle Swarm Optimization) ซึ่งได้รับ การดลใจจากการหาอาหารของฝูงนก หรือ ฝูงปลา

## **2.3 โมเดลปัญหาการวางแผนงาน**

เทคนิคเบื้องต้นที่ใช้ส าหรับการวางแผนโครงการงานก่อสร้างโดยทั่วไปอย่างแพร่หลาย คือวิธีสายทางทางกิจกรรมวิกฤต (Critical Path Method : CPM) ที่มีเป้าหมายเพื่อจัดตารางเวลา การด าเนินกิจกรรมก่อสร้างให้ได้ระยะเวลาโครงการสั้นที่สุดเท่าที่เป็นไปได้โดยพิจารณาเงื่อนไข เฉพาะด้านความสัมพันธ์ระหว่างกิจกรรม (Activity dependency) เป็นหลัก ซึ่งมีมิติด้านเวลา วิธี CPM จึงเป็นหลักการวางแผนงานในขั้นเบื้องต้น และมีข้อด้อยที่ไม่ได้พิจารณาเงื่อนไขที่ส าคัญ อื่น ๆ ที่มีผลกระทบต่อแผนงาน โดยเฉพาะเงื่อนไขที่เกี่ยวข้องกับทรัพยากรโครงการประเภทต่าง ๆ ี่ที่มีจำนวนจำกัด (Limited resources) ได้แก่ แรงงาน เครื่องจักร พื้นที่ทำงาน ต้นทน วงเงินเครดิต และเวลา ซึ่งหากนำเงื่อนไขด้านความจำกัดของทรัพยากรเหล่านี้เข้าไปรวมพิจารณาด้วยจะทำให้ ได้แผนงานที่แตกต่างออกไปแต่มีความสมเหตุสมผลมากขึ้นจึงอาจเรียกการวางแผนลักษณะนี้ว่า การวางแผนขั้นสูง

้ เนื่องจากสภาพความจำกัดของทรัพยากรเหล่านี้เองเป็นตัวกำหนดขอบเขตความเป็นไปได้ ของแผนงานก่อสร้างในลักษณะเดียวกับ Constraints ของโมเดลปัญหา Optimization ดังนั้น ึ การวางแผนงานจึงสามารถถูกสร้างเป็นโมเดลปัญหาเพื่อทำการ Optimization ใด้ การสร้างโมเดล และการหาคำตอบที่เหมาะสมที่สุด (Optimization Problems) ทำให้ได้คำตอบเป็นแผนงานที่ เหมาะสมที่สุดในด้านต่าง ๆ ที่เป็นเป้าหมายหลักของโครงการก่อสร้าง ได้แก่ เวลา ต้นทุน และ ทรัพยากร หรือเป็นการกำหนดแผนการใช้เวลา ต้นทนและทรัพยากรของโครงการ (ที่มีอย่อย่าง จ ากัด) ให้เกิดประสิทธิภาพสูงสุด (ในทุกด้าน หรือบางด้านที่ต้องการ)

้มีงานวิจัยที่ผ่านมาจำนวนมากที่ม่งพัฒนาการวางแผนและควบคมงานโครงการก่อสร้าง ด้วยการใช้เทคนิคการสร้างโมเดลปัญหาและการหาคำตอบที่เหมาะสมที่สุด แต่เนื่องจาก ความซับซ้อนของกระบวนการก่อสร้างและเงื่อนไขเฉพาะจ านวนมากที่มีผลกระทบต่อเป้าหมาย หลักของโครงการ ทำให้ความพยายามในการพัฒนาเทคนิคเหล่านี้ยังคงต้องดำเนินต่อไป เพื่อให้มี ผลลัพธ์เป็นแผนงานก่อสร้างที่ดีที่สุดที่ทำให้เกิดผลประโยชน์กับทีมงานโครงการก่อสร้าง อันจะน าไปสู่การพัฒนาของอุตสาหกรรมการก่อสร้างซึ่งงานวิจัยที่มีความน่าสนใจและเกี่ยวข้อง จ านวนหนึ่งได้ถูกรวบรวมและทบทวนไว้ในที่นี้

โมเดลปัญหาการวางแผนโครงการสามารถแบ่งออกได้โดยทั่วไปเป็น 4 กลุ่มย่อย คือ การแลกเปลี่ยนระหว่างเวลากับต้นทุน (Time-cost trade-off : TCT) การจัดสรรทรัพยากรที่มีจำกัด (Resource allocation) การปรับระดับสมดุลทรัพยากร (Resource levelling) และกระแสเงินสดกับ วงเงินเครดิต (Cash flow with credit limit)

#### **2.3.1 Optimization Model**

โมเดลการหาคำตอบที่ดีที่สุด (Optimization Model) คือหลักการจำลองปัญหาในโลกของ ความเป็นจริงใด ๆ ให้เป็นลักษณะฟังก์ชันหรือสมการทางคณิตศาสตร์เพื่อหาวิธีในการแก้ปัญหา และหาคำตอบที่ดีที่สุดของปัญหา (Optimization solutions) ซึ่งคำตอบที่ดีที่สุดนี้เป็นคำตอบหนึ่งใน เซ็ตของคำตอบที่เป็นไปได้ (Feasible solutions) ที่ถูกเลือกมาเนื่องจากเป็นคำตอบที่ทำให้ได้ค่าตาม วัตถุประสงค์ดีที่สุด โดยทั่วไปแล้วในปัญหาหนึ่งจะมีวัตถุประสงค์ที่ถูกต้องไว้เป็นลักษณะฟังก์ชัน อย่างที่ต้องการ (Objective Function) ซึ่งมักมุ่งให้ได้ค่าของฟังก์ชันนี้ที่น้อยที่สุด (Minimization problems) หรือมากที่สุด (Maximization problems) เนื่องจากฟังก์ชันวัตถุประสงค์นี้ใช้ในการ ประเมินคำตอบใด ๆ โดยตรง ดังนั้นจึงมักเรียกอีกอย่างว่าเป็นฟังก์ชันที่ใช้วัดประสิทธิภาพของ

คำตอบ (Performance measurement) เซ็ตของคำตอบที่เป็น ไปได้จะถูกกำหดนขอบเขต โดยฟังก์ชัน ข้อจำกัด (Constraint Functions) เฉพาะคำตอบที่เป็นไปได้เท่านั้นที่จะถูกอนุญาตให้นำมาพิจารณา และประเมินค่าได้ เพื่อหาคำตอบที่ดีที่สุดที่อยู่ในเซ็ตนี้

องค์ประกอบหลักของโมเดลปัญหา Optimization Model มีสามส่วนอันได้แก่ ตัวแปร ตัดสินใจ (decision variables) ฟังก์ชันวัตถุประสงค์ (Objective function) และฟังก์ชันข้อจำกัด (constraint function) ซึ่งทั้งสามองค์ประกอนี้มีความเกี่ยวข้องสัมพันธ์กันอย่างใกล้ชิด ตัวแปร ตัดสินใจ คือ ค่าตัวแปรในสมการต่าง ๆ ของโมเดลปัญหาที่ต้องการหาค่าเป็นคำตอบ ในโมเดล หนึ่งอาจมีตัวแปรในการตัดสินใจได้หลายตัวแปรค่าของตัวแปรเหล่านี้ที่แก้สมการหาได้จากโมเดล ำะใช้เป็นการตัดสินใจในเชิงปริมาณ ตัวอย่างเช่น จำนวนผลิตสินค้าลำดับของกิจกรรมก่อสร้างที่ ควรด าเนินการวันเริ่มของกิจกรรม เป็นต้น ฟังก์ชันวัตถุประสงค์คือ สมการทางคณิตศาสตร์ที่อยู่ใน รูปฟังก์ชันของตัวแปรตัดสินใจ ใช้สำหรับตรวจประเมินระดับความสำเร็จของวัตถุประสงค์ที่ตั้งไว้ ตัวอย่างเช่น สมการแสดงต้นทุนทั้งหมดของโครงการ หรือระยะเวลาของโครงการหากต้องการให้ ได้ต้นทุนที่ต่ำที่สุดเป็นวัตถุประสงค์ ค่าตัวแปรที่ทำให้ค่าต้นทุนยิ่งต่ำจะยิ่งเป็นคำตอบที่ดี และส่วน ิสุดท้าย ฟังก์ชันข้อจำกัดคือสมการหรืออสมการทางคณิตศาสตร์ที่อยู่ในรูปฟังก์ชันของตัวแปร ตัดสินใจเช่นกัน แต่ทำหน้าที่เป็นขอบเขตหรือข้อจำกัดให้กับเซ็ตของค่าตัวแปรตัดสินใจ ค่าของตัว แปรตัดสินใจที่สอดคล้องกับฟังก์ชันข้อจำกัดจึงเรียกว่า คำตอบที่เป็นไปได้

ประเภทของ Optimization Model มีมากมายหลากหลาย แบ่งตามลักษณะของฟังก์ชัน ้วัตถุประสงค์และฟังก์ชันข้อจำกัด ซึ่งจะกล่าวถึงประเภทที่เกี่ยวข้องกับการวางแผนงานก่อสร้าง ดังนี้

- Linear programming (LP) เป็นโมเดลที่มีฟังก์ชันวัตถุประสงค์เป็นฟังก์ชันเชิงเส้นตรง และเซ็ตของฟังก์ชันข้อจำกัดก็เป็นฟังก์ชันเชิงเส้นตรง ทั้งแบบสมการและอสมการ
- Nonlinear programming เป็นโมเดลที่มีฟังก์ชันวัตถุประสงค์และ/หรือเซ็ตของฟังก์ชัน ข้อจ ากัด บางส่วนไม่เป็นฟังก์ชันเชิงเส้นตรง มีความยากในการแก้ปัญหาเพื่อหา ค าตอบกว่าแบบ linearity
- Stochastic programming เป็นโมเดลที่มีบางค่า parameters และ/หรือ ฟังก์ชันเชิง ข้อจำกัดที่ขึ้นอยู่กับตัวแปรแบบสุ่ม (random variables)
- Combinatorial programming เป็นโมเดลปัญหาที่เกี่ยวข้องกับเซ็ตของค าตอบที่เป็นไป ได้ที่มีลักษณะไม่ต่อเนื่อง (discrete feasible solutions)

นอกจากนี้โมเดลปัญหาอาจมีความซับซ้อนเพิ่มมากขึ้น ในกรณีที่ฟังก์ชันวัตถุประสงค์ ประกอบด้วยฟังก์ชันมากกว่าหนึ่งฟังก์ชันเรียกว่า ฟังก์ชันวัตถุประสงค์แบบหลายวัตถุประสงค์ (Multi-objective function) สำหรับบางปัญหาที่ต้องการบรรลวัตถุประสงค์ที่หลากหลายพร้อมกัน เช่น โมเดลปัญหาการวางแผนโครงการก่อสร้างที่มีวัตถุประสงค์หลักในการบริหารเป็นด้านเวลา และต้นทุนของโครงการโดยทั่วไปแล้ววัตถุประสงค์ที่ประกอบกันนี้มักจะขัดแย้งกันเอง เช่น หากต้องการให้ได้เวลาโครงการที่น้อยลงมักจะได้ค่าต้นทุนโครงการสูงขึ้น (และในทางตรงกัน ี ข้าม) จึงต้องมีการแลกเปลี่ยน (trade off) ระหว่างวัตถุประสงค์เหล่านี้ คำตอบที่ดีที่สุดของโมเดล ้ปัญหาที่มีฟังก์ชันวัตถุประสงค์แบบหลายวัตถุประสงค์อาจมีได้หลายคำตอบที่เป็นการประนีประนอม ระหว่างวัตถุประสงค์ด้านต่าง ๆ คำตอบเหล่านี้เรียกว่า "a Pareto set" หรือ "Pareto front"

ค าตอบที่ดีที่สุด (Pareto optimal) ของโมเดลปัญหาที่มีฟังก์ชันวัตถุประสงค์แบบหลาย ้วัตถประสงค์ คือ คำตอบใด ๆ ที่ไม่ถูกข่ม (dominated) โดยคำตอบอื่น ๆ เป็นคำตอบที่ต้องให้ค่า ที่ดีกว่าคำตอบอื่น ๆ อย่างน้อยหนึ่งด้าน หากคำตอบใด ๆ แย่กว่าคำตอบอีกอันหนึ่งใด ๆ ในทุกด้าน จะเรียกค าตอบนี้ว่า not Pareto optimal

#### **2.3.2 วิธีการหาค าตอบ**

้วิธีการหาคำตอบคือ กระบวนการแก้ปัญหาของโมเดลที่สร้างขึ้นแล้วเพื่อกำหนดค่าคำตอบ ที่ดีที่สุด มีวิธีการหาคำตอบของโมเดลปัญหาได้หลากหลายวิธี ซึ่งทำให้ได้ทั้งคำตอบที่แท้จริง (Exact solutions) หรือ ค าตอบที่ประมาณ (Approximate solutions) ทั้งนี้เนื่องจากแต่ละโมเดล ปัญหาอาจมีขนาดและความซับซ้อนต่าง ๆ กัน คำตอบที่แท้จริงเป็นคำตอบที่แน่ใจได้ว่าดีที่สุดของ ้ ปัญหา บางครั้งอาจไม่สามารถหาได้หรือเป็นไปไม่ได้ (เนื่องจากมีจำนวนของคำตอบที่เป็นไปได้ ้จำนวนมากมายมหาศาลเกินกว่าจะนำมาประเมินได้ทุกคำตอบ) ดังนั้นคำตอบที่ประมาณก็เป็น ค าตอบที่น าไปใช้ส าหรับบางโมเดลปัญหา วิธีการหาค าตอบ ได้แก่ วิธีกราฟฟิค (Graphical method) วิธีซิมเพล็ค (simplex method) วิธีการค้นหาคำตอบด้วยอัลกอริธึม (Searching algorithm methods) ซึ่งมี algorithm จำนวนมากที่ใช้ในการค้นหาคำตอบ ด้วยโปรแกรมสำเร็จรูป เช่น

Project management software (PMS) หมายถึง โปรแกรมสำเร็จรูปที่มีความสามารถในการ ช่วยงานบริหารโครงการด้านต่าง ๆ ที่หลากหลาย ได้แก่การจัดตารางเวลางาน การควบคุมต้นทุน การจัดสรรทรัพยากร การสื่อสารประสานงานระหว่างทีมงาน การจัดการเอกสาร และการควบคุม คุณภาพ ซึ่งงานต่าง ๆ เหล่านี้เป็นภาระส าคัญในการบริหารโครงการ PMS มีอยู่มากมายจากหลาย ึบริษัท แบ่งเป็นระดับความซับซ้อนต่าง ๆ และหลายระดับราคาขึ้นอยู่กับความต้องการนำไปใช้ งานหรือขนาดของโครงการที่ดำเนินการเนื่องจากโครงการก่อสร้างสามารถมีขนาดใด้ต่าง ๆ กัน ตั้งแต่ขนาดใหญ่มากไปจนถึงเล็ก บางบริษัทก่อสร้างอาจคำเนินงานโครงการหลายโครงการ พร้อมกัน จึงมีความจำเป็นต้องบริหารทรัพยากรส่วนกลางที่ใช้ร่วมกันด้วย ซึ่งเป็นการจัดการ ที่ซับซ้อนเพื่อให้เกิดประสิทธิภาพที่ดีการบริหารโครงการยังอาจต้องเชื่อมโยงกับการจัดการด้าน

ึการเงินและการบัญชี นอกจากนี้ยังต้องมีส่วนรวบรวมข้อมลการคำเนินงานจริงเพื่อใช้ในการติดตาม ผลงานอย่างทันท่วงทีด้วย PMS จึงถูกออกแบบมาเพื่อช่วยงานด้านการบริหารโครงการต่าง ๆ ี่ เหล่านี้ ซึ่งเป็นการจัดการกับข้อมูลจำนวนมากและการประมวลผลรายงานเพื่อการตัดสินใจที่ใช้กัน แพร่หลาย ได้แก่ Microsoft Project, Primavera, และ Microsoft Excel with VBA

Microsoft Excel with VBA นอกจากโปรแกรมสำเร็จรูปที่ออกแบบมาสำหรับการช่วย ี บริหารงานโครงการโดยเฉพาะแล้ว Microsoft Excel ก็เป็นโปรแกรมพื้นฐานที่นิยมนำมาใช้ด้วย Microsoft Excel เป็นโปรแกรมกระดานคำนวณ (spread sheets) ที่ใช้ในงานการคำนวณทาง คณิตศาสตร์ได้หลากหลายและจ านวนมาก ๆ ได้รวมทั้งยังสามารถแสดงผลเป็นตารางและกราฟ แบบต่าง ๆ จึงเหมาะส าหรับการใช้บริหารโครงการขนาดเล็ก หรือการใช้เทคนิคขั้นสูงในการ วางแผนงาน เนื่องจากโปรแกรมส าเร็จรูปไม่อาจตอบสนองการปรับเปลี่ยนหรือเพิ่มเติม ่ ในแบบใหม่อื่น ๆ ตามความต้องการของผู้ใช้ในขั้นสูงได้ ดังนั้นการนำ Excel มาใช้จึงเป็น ในลักษณะปรับแต่งเอง (manual customization) จึงมีความยืดหยุ่นและมีประสิทธิภาพดีเนื่องจาก Excel ได้รวมเอา Visual Basic for Application (VBA) ที่อนุญาตให้ผู้ใช้สามารถเขียนโปรแกรม เพิ่มเติมขึ้นเองได้โมเดลปัญหาการวางแผนงานจึงมักถูกสร้างบน Excel ที่มีโปรแกรมเพิ่มเติม VBA ที่ทำให้ได้การคำนวณที่ซับซ้อนตามต้องการ หรือ กำหนดชุดกำสั่งที่ทำให้มีการทำงาน แบบอัตโนมัติตอบโต้กับผู้ใช้ได้ โดย VBA code ที่เขียนขึ้นจะประมวลผลและทำงานผ่านทาง Excel Object Model

### **2.3.3 วิธีการแก้ปัญหาเพื่อหาค าตอบ**

้วิธีการแก้ปัญหาการวางแผนโครงการโมเดลปัญหาการวางแผนที่พิจารณาความจำกัดของ ทรัพยากร (Resource constrained project problem : RCPSP) ถือได้ว่า RCPSPเป็นปัญหาแบบ NPhard problem (Leu and Yung 1999) ซึ่งหมายถึงว่า เป็นปัญหาที่ต้องใช้ความพยายามและเวลา อย่างมากในการคำนวณหาคำตอบ (NP) มาจาก Nondeterministic polynomial time) เนื่องจาก มีจำนวนคำตอบที่เป็นไปได้ (feasible solution space) ทั้งหมดเป็นจำนวนมากมายมหาศาล วิธี ในการหาคำตอบของ RCPSP มีอยู่หลายวิธี ซึ่งอาจแบ่งเป็น 4 กลุ่มหลัก คือ Heuristic methods, Mathematical methods, Simulations และSearching Algorithms (Feng et al. 2000)

Heuristic methods เป็นวิธีดั้งเดิมที่สามารถใช้ได้กับปัญหาที่หลากหลายรูปแบบด้วยการใช้ กฎหรือขั้นตอนมาตรฐานที่เป็น Rules of thumb โดยไม่มีเหตุผลทางคณิตศาสตร์เป็นวิธีที่เรียบง่าย ใช้เวลาไม่มากในการหาคำตอบด้วยวิธีการแบบ Heuristic หรือ Analytical และเลือกกระทำกับ เป้าหมายอย่างใดอย่างหนึ่งเพียงเป้าหมายเดียว (Single objective function) ทั้งนี้เนื่องจากความจำกัด ี ของความสามารถในการหาคำตอบของวิธีการแบบ Heuristic ที่ไม่สามารถหาคำตอบของปัญหา

ที่ซับซ้อนหรือที่มีขนาดใหญ่ได้อย่างมีประสิทธิภาพ อีกทั้งคำตอบที่ได้ก็อาจขึ้นอยู่กับตัวโจทย์ ปัญหานั้น ๆ (Problem dependent) และ ไม่รับประกันว่าจะ ได้คำตอบที่ดีที่สุด (Optimal solutions) (Leu and Yung 1999) ตัวอย่างของ Heuristic methods คือ Minimum Moment Algorithm ที่ใช้ ในการปรับระดับสมดุลการใช้ทรัพยากรของแผนงาน

Mathematical methods เป็นการจัดรูปปัญหาเป็นสมการทางคณิตศาสตร์เพื่อการแก้สมการ  $\mu$ ละหาคำตอบที่ optimal ค้วย Linear programming, Non-linear programming, integer programming และ Dynamic programming mathematical methods เป็นวิธีที่มีประสิทธิผลกับปัญหาที่มีขนาด ไม่ใหญ่มาก แต่ต้องใช้ความพยายามในการคำนวณหาคำตอบมาก

Simulations เป็นวิธีการหาคำตอบด้วยการสุ่มค่าพารามิเตอร์บางตัวของโมเดลปัญหา เช่น ้ ระยะเวลา หรือต้นทนของกิจกรรมและให้คอมพิวเตอร์เป็นตัวกำหนดเลือกค่าพารามิเตอร์เหล่านี้ ี แบบส่ม เพื่อนำมาคำนวณผลลัพธ์แผนงานตามที่ต้องการ คำตอบที่ได้จากวิธีนี้ก็ไม่รับประกันว่า เป็น optimal แต่เป็นประมาณหาคำตอบที่มีโอกาสเกิดขึ้นได้มากที่สุด

Searching Algorithms เป็นวิธีการสุ่มเลือกคำตอบใด ๆ จากคำตอบที่เป็นไปได้ (feasible solutions) ขึ้นมาพิจารณาเปรียบเทียบว่าคำตอบใดดีกว่ากัน โดยจะมีการบังคับทิศทางการค้นหา คำตอบให้ได้คำตอบที่ดียิ่งขึ้นเรื่อย ๆวิธีการหาคำตอบในกลุ่มนี้ได้แก่ Simulated Annealing, Tabu Search, Genetic Algorithms, Swarm Particle, และ Neural Networks นอกจากนี้ยังพบว่าวิธีการ หาค าตอบแบบ Searching Algorithms ยังสามารถใช้ได้ดีกับโมเดลปัญหาที่มีหลายเป้าหมาย (Multi-objective function) (Feng et al. 2000) เนื่องจากให้ค าตอบที่เป็น Non-dominated solutions (leu and yang 1999) และกับโมเดลปัญหาที่มีขนาดใหญ่และซับซ้อน Zhang et al. (2005) ยังเรียก ้วิธีการหาคำตอบกลุ่มนี้ว่า Metaheuristic methods การพัฒนาของวิธีการหาคำตอบในกลุ่มนี้ คือ ้ ความพยายามลดเวลาที่ใช้เพื่อให้ได้คำตอบที่ดี และการปรับปรุงคุณภาพของคำตอบที่ได้โดย การหลีกเลี่ยงการติดอยู่ใน local optimal (Elbeltagi et al. 2005)

หากพิจารณาที่คำตอบที่ได้อาจแบ่งวิธีการหาคำตอบออกเป็นแบบ exact solution methods กับ approximate solution methods (Zhang et al. 2005) (Chassiakos and Sadellaropulos 2005) ้วิธีการแก้ปัญหาที่ให้คำตอบแบบ exact solution หรือคำตอบที่รับประกันว่าเป็น optimal solution ได้แก่ วิธี linear และ non-linear programming, integer programmingและ constraint programming ี ส่วนวิธีแบบ approximate solution จะพยายามหาคำตอบที่ดีเท่าที่หาได้ ซึ่งในปัญหาที่มีขนาดใหญ่ อาจได้ค าตอบที่ไม่ใช่ optimal solution ได้แก่ วิธี Simulated Annealing, Tabu Search, Genetic Algorithms, Swarm Particle, และ Neural Networks

ในความเป็นจริงแล้ว แผนงานของโครงการก่อสร้างหนึ่ง มักนำมาสร้างได้เป็นโมเดล ้ปัญหาที่มีขนาดใหญ่และมีความซับซ้อน ดังนั้นการเลือกใช้วิธีการหาคำตอบแบบ Searching Algorithm ดูจะเป็นวิธีการที่เหมาะสม ทำให้สามารถสร้างโมเดลปัญหาที่ซับซ้อนใกล้เคียงกับสภาพ ความเป็นจริงมากที่สุด โดยไม่ต้องใช้สมมติฐานเพื่อท าให้ง่าย (Simplification) การทบทวนวิธีการ หาคำตอบในบทต่อไปนี้จึงได้เลือกเฉพาะวิธีที่มีศักยภาพเหมาะสำหรับโมเดลปัญหาที่ซับซ้อนและ มีขนาดใหญ่

้วิธีการแก้ปัญหาเพื่อหาคำตอบในกล่มประเภท Searching Algorithm ที่เป็นวิธีการ แก้ปัญหาที่มีประสิทธิภาพสูงและที่กำลังเป็นที่นิยมในปัจจุบัน ด้วยเทคโนโลยีคอมพิวเตอร์ ในปัจจุบันก็ยังช่วยสนับสนุนให้วิธีการแก้ปัญหาในกลุ่มประเภทนี้พัฒนาต่อไปได้อย่างรวดเร็ว รายละเอียดของแต่ละวิธีจะอธิบายถึงแนวคิดและหลักการการเข้ารหัสคำตอบ โดย Genetic Algorithms เป็นวิธีการหาคำตอบแบบที่ค้นหาส่มตามโอกาส (Stochastic) search) ที่มีหลักการ พื้นฐานได้มาจากการเลียนแบบพันธุกรรมและกระบวนการวิวัฒนาการ (Evolution) ของสิ่งมีชีวิต เริ่มแรก คำตอบที่เป็นไปได้จำนวนกลุ่มหนึ่งจะถูกกำหนดขึ้นเพื่อใช้เป็นตัวแทนของ "ประชากร" (Population) ของ "โครโมโซม" (Chromosomes) โดยในแต่ละโครโมโซมจะใช้แทนหนึ่งคำตอบที่ เป็นไปได้โครโมโซมเหล่านี้จะผ่านเข้าสู่กระบวนการวิวัฒนาการเป็นประชากรใน "รุ่น" (Generations) ถัด ๆ ไป โครโมโซมของร่นลูกได้จากผลของ "ปฏิบัติการจับคู่แลกเปลี่ยนยืนส์" (Crossover operation) ของโครโมโซมรุ่นพ่อแม่และ "ปฏิบัติการกลายพันธุ์" (Mutation operation) ของยีนส์ใด ๆ ในโครโมโซมรุ่นลูกนั้น กระบวนการวิวัฒนาการนี้จะถูกด้วยหลักการคัดเลือกทาง ธรรมชาติ(Natural selection) หรือ"Survival of the fittest"คือการที่โครโมโซมรุ่นพ่อแม่ใด ๆ ที่มี "ความแข็งแรง" (Fitness) มากกว่าก็ย่อมมีโอกาสมากกว่าที่จะให้กำเนิดรุ่นลุก ถ่ายทอดโครโมโซม ที่ดีไปสู่รุ่นต่อไปในขณะที่โครโมโซมรุ่นพ่อแม่ใดไม่แข็งแรงเท่าก็มีโอกาสจะสูญพันธุ์หายไป โดยไม่ได้ถ่ายทอดไปในรุ่นลูกอีก

การพิจารณาความแข็งแรงของโครโมโซมใด ๆ ในที่นี้หาได้จากการนำคำตอบที่เป็น โครโมโซมนั้นแทนค่าลงใน Objective function แล้วเปรียบเทียบค่าของ Objective function ที่ได้ ี่ สุดท้ายจะได้ประชากรรุ่นสุดท้ายที่เป็นกลุ่มโครโมโซมที่เป็นคำตอบที่ดีที่สุดของปัญหาเท่าที่ค้นหา ได้ที่ใช้เป็น optimal หรือnear-optimal solutions ขั้นตอนที่ส าคัญมากอันหนึ่งของ GAsคือ"การ เข้ารหัส" (Encoding) ของโครโมโซมเนื่องจากโครโมโซมจะต้องเป็นตัวแทนของค าตอบที่เป็นไป ได้ใด ๆอันหนึ่งลักษณะของโครโมโซมโดยทั่วไปจะใช้แสดงแทนด้วยสายของตัวอักษร (String of characters) ซึ่ง string นี้จะแสดงถึงคำตอบที่เป็นไปได้อันหนึ่งด้วยดังรูปที่ 2.2 จะเห็นได้ว่าใน โครโมโซมจะประกอบไปด้วย ยีนส์ (Genes) ต่าง ๆ โดยมีค่าของยีนส์ (Genes value) และตำแหน่ง

ของยีนส์(Genes position) เป็นพารามิเตอร์ที่ส าคัญและรูปที่2.3 แสดงลักษณะการจับคู่แลกเปลี่ยน ยีนส์ของโครโมโซมรุ่นพ่อแม่ (Parent Chromosomes) คู่หนึ่งเพื่อให้ได้โครโมโซมรุ่นลูก(Offspring Chromosomes)

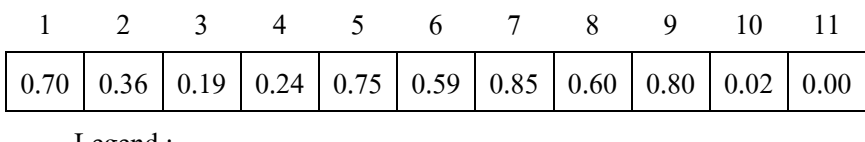

Legend :

 $x \leftarrow \qquad \qquad$  Gene Position  $y \leftarrow \leftarrow$  Gene value

รูปที่ 2.2 สายของตัวอักษรที่ใช้แสดงแทนโครโมโซม (chan et al. 1996)

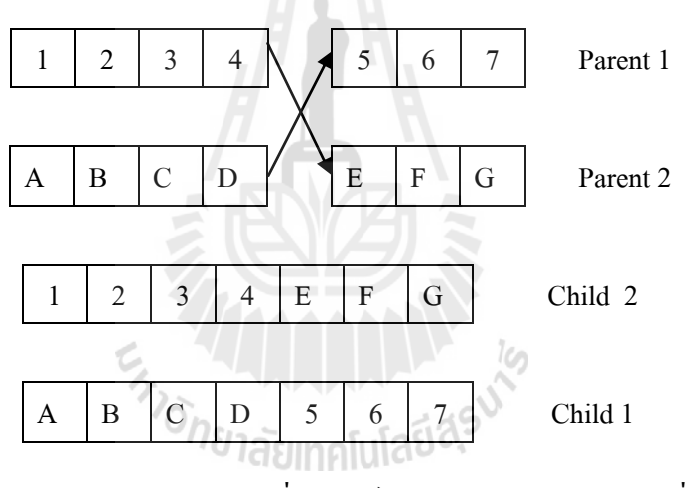

รูปที่ 2.3 ปฏิบัติการจับคู่แลกเปลี่ยนยีนส์ของโครโมโซมรุ่นพ่อแม่เพื่อให้ได้รุ่นลูก(chan et al. 1996)

เนื่องจาก GAs ใช้วิธีการค้นหาคำตอบที่ดีด้วยการเลียนแบบหลักการของการวิวัฒนาการ ี ดังนั้นสมมติฐานหลักของ GAs คือ โครโมโซมพ่อแม่ที่ย่อมทำให้เกิดโครโมโซมลูกที่ดีกว่าขึ้นได้ ซึ่งหากเป็นไปตามสมมติฐานก็จะท าให้การถ่ายทอดโครโมโซมต่อ ๆ กันเป็นรุ่นไม่สูญเปล่าแต่ได้ ค าตอบที่ดีขึ้นเรื่อย ๆ การค้นหาค าตอบด้วย GAsจึงจะมีประสิทธิภาพที่ดีดังนั้นแสดงว่า Crossover operation จะต้องทำเพื่อให้ได้คำตอบที่ดีขึ้น อย่างไรก็ตามในความเป็นจริง คำตอบที่ดีอยู่แล้ว อาจโดนทำลายด้วย Crossover operation (chan et al. 1996)

"ปฏิบัติการ" ของ Gas ในระดับโครโมโซม คือ Crossover operationและ Mutation operation บางครั้งอาจทำให้เกิดโครโมโซมรุ่นลูกที่เป็นคำตอบที่เป็นไปไม่ได้ หรือเป็น illegal schedules ได้เนื่องจากเช่น ให้กิจกรรมที่ซ้ ากัน หรือละเมิดเงื่อนไขด้านความสัมพันธ์ด้านเวลา ี ระหว่างกิจกรรม หรือละเมิดข้อจำกัดด้านทรัพยากร ดังนั้นการนำวิธี GAs มาใช้ในการหาคำตอบ ึ ของโมเดลปัญหาการวางแผนต้องมีส่วนที่จัดการหรือปรับปรุงแก้ไขกับคำตอบที่เป็นไปไม่ได้ เหล่านี้ที่อาจเกิดขึ้นได้ การที่ต้องจัดการกับ illegal schedules ที่เกิดขึ้นมีผลให้เพิ่มเวลาในการ ด้บหาคำตอบเป็นอย่างมาก

้วิธีการเข้ารหัสโครโมโซมจะมีผลอย่างมากต่อประสิทธิภาพของการค้นหาคำตอบเนื่องจาก ส่งผลให้มีเกิดโอกาสการเกิด illegal schedules ได้มากหรือน้อย (chan et al. 1996) ได้ชี้ว่ามีประเด็น ที่ควรพิจารณาในการเข้ารหัสโครโมโซมให้เหมาะสมอยู่สามประการ คือ การกำหนดตัวแปร ตัดสินใจของโมเดล (Decision varibles), การเข้ารหัสค่าตำแหน่งของยีนส์ (Genes positions) และ การเข้ารหัสค่าของยีนส์(Genes values) ส าหรับโมเดลปัญหาการวางแผนงาน โครโมโซมที่เป็น ี สายตัวอักแสดงแทนค่าคำตอบหนึ่งที่เป็นไปได้ของแผนงานมักมีการเข้ารหัสเป็นดังนี้

- 1. ค่าตำแหน่งของยีนส์ใช้แทนกิจกรรมที่ 1 ของโครงการ ดังนั้น โครโมโซมจึงมีจำนวนยีนส์ เท่ากับจำนวนกิจกรรมทั้งหมดของโครงการ
- 2. ตัวแปรตัดสินใจของโมเดลปัญหาแต่ละรูปแบบมีความแตกต่างกัน เนื่องจากโมเดล ปัญหาการวางแผนมีหลายรูปแบบ เช่น TCT, Resource allocation, Resource levelling และ Cash flow management
- 3. ค่ายีนส์ ที่ใช้มักขึ้นอยู่กับตัวแปรตัดสินใจของโมเดลนั้น ๆ ทำให้ค่าของยีนส์ที่ใช้ แตกต่างกันไป เช่น TCT มักมีตัวแปรตัดสินใจเป็น "ทางเลือก" ของการคำเนินการ ของกิจกรรมค่าของยีนส์จึงใช้แทน ทางเลือกที่ j ของแต่ละกิจกรรมที่ i, Resource levelling เป็นการจัดเรียงลำคับกิจกรรม จึงมักมีตัวแปรตัดสินใจเป็น "ความสำคัญ" (Priority) ของกิจกรรมที่ i ในการได้รับจัดสรรทรัพยากรก่อน (Chan et al. 1996) (Zhang et al. 2006b)

การจัดการกับ illegal schedules มีหลากหลายวิธีวิธีหนึ่งที่ได้ผลดีถูกเสนอโดย (Bean 1994) ด้วยการใช้ Random number ในการเข้ารหัสค่าของยีนส์แล้วใช้การเปรียบเทียบค่าแบบ relative valuesแทนการใช้ค่าของยีนส์นั้น ๆ โดยตรง ซึ่งท าให้โครโมโซมรุ่นลูกที่ได้หลักจาก ปฏิบัติการทางพันธุกรรม ยังคงเป็นคำตอบที่เป็นไปได้

อีกประเด็นหนึ่งที่สำคัญของวิธีการหาคำตอบแบบ GAs คือ การ mapping ลำดับของ กิจกรรมเป็นสายของโครโมโซม (Activity-to-gene mapping) เนื่องจากโครโมโซมมีลักษณะเป็น สายของตัวอักษรแบบสายเดียว 1 มิติ(linear string of genes) ในขณะที่เน็ตเวิร์คของกิจกรรม ก่อสร้างมีลักษณะเป็นโครงสร้างความสัมพันธ์2 มิติการเข้ารหัสแผนงานเป็นโครโมโซมจึงเป็น การแปลงที่ท าให้โครงสร้างของเน็ตเวิร์คหายไป การกระท าแบบนี้เรียกว่า Topological sorting ซึ่ง สามารถท าได้หลายรูปแบบ (Chan et al. 1996) ได้แสดงการเปรียบเทียบระหว่างวิธีtopological sorting และ linear sorting ในการทำ Activity-to-gene mapping พบว่าการใช้วิธี topological sorting ให้ผลที่ดีกว่าโดยสามารถค้นหาคำตอบได้อย่างรวดเร็วกว่า

ตัวอย่างการเข้ารหัสโครโมโซมของงานวิจัยต่าง ๆ ที่น่าสนใจมีดังนี้Chan et al. (1996) ิสร้างโมเดลปัญหาแบบ Resource-constrained scheduling โดยใช้ค่าตำแหน่งของยีนส์แทนกิจกรรม ที่ i และใช้ค่าของยีนส์แทน ค่าความสำคัญ (priority) ของการจัดสรรทรัพยากร และยังใช้ค่า ของยีนส์แทนสัดส่วนระยะเวลาเลื่อนของเวลาเริ่มของกิจกรรมด้วย งานของ Feng et al. (2000) ี สร้างโมเดลปัญหาแบบ TCT ใช้ค่าตำแหน่งของยีนส์แทนกิจกรรมที่ และใช้ค่าของยีนส์แทน "ทางเลือก" ของการด าเนินกิจกรรม งานของ Lue and Yang (1999) แบ่งโมเดลออกเป็นสองเฟส ้ ทั้งสองเฟสใช้ค่าตำแหน่งของยีนส์แทนกิจกรรมที่ i โดยที่เฟสแรกเป็นโมเดลปัญหาแบบ TCT และ Resource allocation ใช้ค่าของยีนส์เป็นวันเริ่มของกิจกรรมที่ i พบว่าการเข้ารหัสโครโมโซม ของโมเดลของ Lue and Yang (1999) ทำให้เกิด illegal schedules ใด้ง่าย ลักษณะการแบ่งโมเดล ปัญหาออกเป็นสองเฟสนี้พบได้อีกครั้งในงานของ Chen and Weng (2009)

Elazouni and Metwally (2005) ได้เสนอวิธีการปรับปรุงปฏิบัติการของ GAs โดยโมเดล ของพวกเขาได้เข้ารหัสโครโมโซมด้วยค่าเวลาเริ่มของกิจกรรมต่าง ๆ ดังนั้นแต่ละโครโมโซมจะ แทนแผนงานที่เป็นไปได้หนึ่งแผนงาน ปฏิบัติการ Crossover และ Mutation แบบดั้งเดิม นั้นไม่ได้ ้คำนึงถึงการรักษาเงื่อนไขความสัมพันธ์ระหว่างกิจกรรมตามที่กำหนดไว้ จึงทำให้โครโมโซม ผลลัพธ์ที่ได้บางอันกลายเป็นแผนงานที่ไม่ถูกต้อง (illegal schedules) ปฏิบัติการ Crossover แบบ ปรับปรุงที่เสนอมีขั้นตอนดังนี้

- 1. เริ่มจากหากลุ่มกิจกรรมที่เป็นลำดับแรก หรือกิจกรรมที่ไม่มี predecessors
- 2. สุ่มเลือกกิจกรรมจากขั้นตอนที่หนึ่งมาหนึ่งกิจกรรม สมมติเป็นกิจกรรม A
- 3. ส่มกำหนดเวลาเริ่มของกิจกรรม A ที่ได้ในขั้นตอนที่สอง โดยให้เป็นค่าเวลาเริ่ม ภายในขอบเขตที่เป็นไปได้คือ ภายในระยะเวลาเลื่อน (float) ของกิจกรรม A
- 4. ท าซ้ าขั้นตอนที่2และ3กับกิจกรรมล าดับแรกตัวอื่น ๆ ที่เหลือทั้งหมด
- 5. หากิจกรรมที่มีความสัมพันธ์กับกิจกรรมล าดับแรกเหล่านี้ทั้งหมด หรือกล่าวคือ หากิจกรรมทั้งหมดที่มี predecessors เป็นกิจกรรมลำคับแรกเหล่านี้ เรียกว่ากลุ่ม กิจกรรมล าดับที่สอง
- 6. สุ่มเลือกกิจกรรมจากขั้นตอนที่5 มาหนึ่งกิจกรรม สมมติเป็นกิจกรรม F
- 7. ท าซ้ าขั้นตอนที่3 6 จนกระทั่งครบทุกกิจกรรม

ปฏิบัติการ Mutationแบบปรับปรุงที่เสนอมีขั้นตอน ดังนี้

- 1. สุ่มเลือกยีนส์ของโครโมโซม ค่าของยีนส์ที่ได้เป็นค่าเวลาเริ่มของกิจกรรมนั้น
- 2. สุ่มกำหนดเวลาเริ่มใหม่ โดยให้อยู่ภายใต้ขอบเขตของค่าที่เป็นไปได้ คือ ระหว่าง เวลาเสร็จที่มากที่สุด ของ predecessorsของกิจกรรมนี้กับระยะเวลาเลื่อน (float) ของกิจกรรมนี้
- 3. ทำขั้นตอนปฏิบัติการ Crossover แบบปรับปรุง เพื่อกำหนดเวลาเริ่มของ  $\sin \theta$ successors ของกิจกรรมนี้

จะเห็นได้ว่าปฏิบัติการของ GAsแบบปรับปรุงที่เสนอโดย Elazouni and Metwally (2005) นี้มีหลักการที่กำหนดให้มีการสุ่มเลือกค่าทุกครั้งต้องอยู่ภายในขอบเขตที่จะทำให้ได้แผนงาน ที่ถูกต้องเท่านั้น จึงทำให้โครโมโซมในรุ่นต่อ ๆ มาหรือรุ่นที่เป็นคำตอบสุดท้ายเป็นแผนงาน ที่เป็นไปได้เสมอ พวกเขายังอ้างว่าปฏิบัติการแบบที่ปรับปรุงนี้สามารถท าให้ระยะเวลาการค้นหา ค าตอบสั้นลงด้วย

Pseudo code สำหรับ GAs (Elbeltagi et al. 2005)

Begin ;

Generate random population of P solutions (chromosomes);

For each individual  $i \in P$ : calculate fitness (i);

For i=1 to number of generations;

Randomly select and operation (crossover or mutation);

If crossover;

Select two parents at random  $i_a$  and  $i_b$ ;

Generate on offspring  $i_c \in \text{crossover}$  ( $i_a$  and  $i_b$ );

Else of mutation;

Select one chromosome i at random;

Generate on offspring  $i_c \in \text{crossover (i)}$ ;

End if;

Calculate the fitness of the offspring  $i_c$ ;

If  $i_c$  is better than the worst chromosome then: replace the worst

chromosome by  $i_c$ ;

Next i;

Check if termination = true;

End;

# **2.3.4 โมเดลปัญหาการวางแผนที่มีข้อจ ากัดด้านทรัพยากรด้วยการทบทวนเงื่อนไข ความสัมพันธ์**

#### **1. แนวคิดและหลักการ**

องค์ป ระ ก อบ โดย ทั่ วไ ป ของโม เดล ปั ญหา Resource-constrained project cheduling problem (RCPSP) จะมีตัวแปรตัดสินใจเป็นกำหนดเวลาเริ่มของกิจกรรม (activities' start times) และมีฟังก์ชั่นข้อจำกัดเป็นเงื่อนไขความสัมพันธ์ระหว่างกิจกรรม (dependence relationship) ที่ ้ต้องการรักษาไว้อย่างเคร่งครัด ดังนั้นแนวทางของ การค้นหาคำตอบจึงเป็นการเลื่อนเวลาเริ่มของ กิจกรรมต่าง ๆ ภายในระยะเวลา โฟลทของตนเองที่มีอยู่เท่านั้นเพื่อลดการแย่งชิงทรัพย์ยากร กันเอง ซึ่งหมายถึง ควรเลื่อนกิจกรรมที่ไม่วิกฤตก่อน แล้วจึงเลื่อนกิจกรรมที่วิกฤตให้น้อยที่สุด ้คำตอบของปัญหาจึงเป็นกำหนดวันดำเนินการของกิจกรรมต่าง ๆที่ทำให้ผลรวมความต้องการใช้ ้ ทรัพยากรทุกประเภทไม่เกินกว่าจำนวนขีดจำกัดที่มีอยู่ และเพื่อให้ได้ค่าของฟังก์ชั่นวัตถุประสงค์ที่ ดีที่สุดซึ่งกำหนดให้เป็นการหาระยะเวลาโครงการ (makespan) ที่สั้นที่สุด

โมเดลปัญหาที่เกี่ยวเนื่องสัมพันธ์กันกับโมเดลปัญหา RCPSP คือ โมเดลปัญหาการปรับ ระดับสมดุลการใช้ทรัพยากร (Resource leveling) เป็นปัญหาที่มีเป้าประสงค์ในการกำหนดหาวัน ด าเนินการของกิจกรรมต่าง ๆ ที่ท าให้ผลรวมความต้องการ ในทรัพยากรต่าง ๆในแต่ละหน่วยเวลา ใดๆมีความสม่ำเสมอตลอดระยะเวลาโครงการ ภายในระยะเวลาของโครงการที่กำหนด และยังคง ต้องรักษาความสัมพันธ์ระหว่างกิจกรรม (dependence relationships) โดยต้องมีสมมติฐานที่ให้ความ ยืดหยุ่นในข้อจำกัดของจำนวนทรัพยากร (หรือกำหนดให้มีจำนวนไม่จำกัด) เมื่อผลรวมความ ้ต้องการใช้ทรัพยากรต่าง ๆในแต่ละหน่วยเวลาใดๆมีความผันผวนน้อยและเข้าใกล้ค่าเฉลี่ย จะทำ ให้ทรัพยากรโครงการที่ต้องจัดหาไว้มีจำนวนน้อยที่สุดเท่าที่เป็นไปได้และต้นทุนโครงการลดลง ในที่สุด แนวทางการหาคำตอบที่ทำได้คือการเลื่อนกำหนดเริ่มดำเนินการของกิจกรรมต่าง ๆที่ทำ ให้ผลรวมความต้องการใช้ทรัพยากรแต่ละประเภทมีค่าที่คงที่ ที่สุด (Leu et al.2000)

จะเห็นได้ว่าแผนงานผลลัพธ์ที่ได้ของโมเดลปัญหาเหล่านี้จะถูกจ ากัดอยู่ภายใต้เงื่อนไข ความสัมพันธ์ จึงท าให้แผนงานผลลัพธ์ที่ได้ยังไม่ใช่แผนงานที่ดีตามต้องการทั้งนี้เงื่อนไข ้ความสัมพันธ์เหล่านี้อาจถูกกำหนดขึ้นตามความจำเป็นหรือตามนโยบายของผู้วางแผน ในทาง ปฏิบัติสามารถปรับเปลี่ยนได้ตามความเหมาะสม จากตัวอย่างนี้ได้เสนอแนวคิดในการสร้างโมเดล ปัญหาการวางแผน RCPSP ที่สามารถพิจารณาชนิดของความสัมพันธ์ระหว่างกิจกรรมและสามารถ ปรับเปลี่ยนให้เหมาะสมได้ เพื่อให้ได้แผนงานผลลัพธ์ที่ดียิ่งขึ้น รวมทั้งการทดสอบโมเดลที่สร้าง ขึ้นและวิเคราะห์ผลการทดสอบ

้ ความสัมพันธ์ระหว่างกิจกรรม โดยทั่วไปกิจกรรมก่อสร้างไม่สามารถเริ่มดำเนินการหรือ แล้วเสร็จได้ตามอิสระแต่ขึ้นอยู่กับกิจกรรมอื่นๆที่กิจกรรมนั้นไปมีความสัมพันธ์ด้วยทั้งนี้ ูเนื่องมาจากข้อจำกัด (constrains) ของกิจกรรม ความสัมพันธ์ระหว่างกิจกรรมสามารถแบ่งออกได้ หลายรูปแบบ ได้แก่ Finish-to-Start (FS) Start-to-Start (SS) Fiish-toFinish (FF) นองจากนี้ ความสัมพันธ์รูปแบบต่าง ๆเหล่านี้ยังสามารถมีการซ้อนเหลื่อมของเวลาหรือการตามหลังเวลาได้ ้อีก ด้วยการกำหนดเวลาที่ซ้อนเหลื่อมกันที่เรียกว่า lead time ซึ่งจะใช้เป็นค่าติดลบ หรือการกำหนด ช่วงเวลาที่ตามหลังที่เรียกว่า lag time ซึ่งจะใช้ค่าตัวเลขบวก แต่อย่างไรก็ดีในทางปฏิบัติแล้ว ความสัมพันธ์ระหว่างกิจกรรมใดๆ สามารถแบ่งระดับความจำเป็นออกได้เป็น 2 ระดับ (Hinze 2008) คือ

- ความสัมพันธ์ที่จ าเป็น (logically required relationships) เป็นความสัมพันธ์อันเนา ้องมาจากข้อจำกัดทางกายภาพของกระบวนการก่อสร้าง ที่ทำให้บางกิจกรรม ต้องถูกคำเนินไปตามลำดับโดยไม่สามารถหลีกเลี่ยงได้ เช่น กิจกรรมผูกเหลีก "จ าเป็นต้องมาก่อนกิจกรรมเทคอนกรีต"
- ความสัมพันธ์ที่ปรารถนา (prefereed relationships) เป็นความสัมพันธ์เชิง ้นโยบายที่กำหนดลำดับการดำเนินการกิจกรรมต่าง ๆ เพื่อช่วยเอื้อประโยชน์ ในการบริหารจัดการด้านต่าง ๆได้แก่ ด้านความปลอดภัย ด้านสิ่งแวดล้อม ด้านข้อสัญญา ด้านการเงิน และด้านทรัพยากร ตัวอย่างเช่น กิจกรรมตกแต่ง ภายใน "ปรารถนาให้" มาก่อนกิจกรรมปรับปรุงบริเวณ

รูปแบบความสัมพันธ์ระหว่างกิจกรรมต่าง ๆเหล่านี้สามารถมีผลโดยตรงต่อกำหนดการเริ่ม หรือเสร็จของกิจกรรมต่าง ๆที่จะส่งผลต่อไปยังระดับความต้องการใช้ทรัพยากรในแต่ละวัน ในการ ้วางแผนงานจึงควรกำหนดให้มีความสัมพันธ์ระหว่างกิจกรรมน้อยที่สุดเท่าที่จำเป็น เนื่องจากการมี ้ ความสัมพันธ์มากเกินไปจะทำให้เกิดข้อจำกัดในการจัดตารางเวลาและไม่ยืดหย่น และกำหนดให้มี ความแตกต่างที่ชัดเจนระหว่างความสัมพันธ์ทั้งสองระดับ เพื่อให่เงื่อนไขความสัมพันธ์สามารถถูก ทบทวนและปรับแก้ได้ตามความเหมาะสม การพิจารณาทบทวนรูปแบบความสัมพันธ์หรือ การสร้างทางเลือกของรูปแบบความสัมพันธ์ จะช่วยให้การวางแผนงานโครงการมีความยืดหยุ่นขึ้น จึงช่วยเพิ่มโอกาสให้ได้แผนงานผลลัพธ์ที่ดียิ่งขึ้นจากโมเดลปัญหาได้ อย่างไรก็มีงานวิจัยจำนวน ไม่มากที่สร้างโมเดลปัญหาการวางแผนโดยพิจารณาผลของรูปแบบความสัมพันธ์ที่หลากหลาย

์ โมเดลปัญหา RCPSP ที่ถูกพัฒนาขึ้นในการวิจัยต่าง ๆ โดยทั่วไปมักจะกำหนดให้โครงการ ตัวอย่างที่ใช้ทดสอบโมเดล ประกอบด้วยกิจกรรมที่มีความสัมพันธ์ระหว่างกิจกรรมแบบ Finish-to-Start (FS) เพียงอย่างเดียวเท่านั้น ทั้งที่ในการปฏิบัติ การวางแผนโครงการอาจกำหนดให้ ความสัมพันธ์ระหว่างกิจกรรมหลากหลายแบบ ซึ่งส่งผลโดยตรงต่อระยะเวลาโครงการและระดับ การจัดสรรทรัพยากร ซึ่งอาจท าให้ได้แผนงานที่มีประสิทธิภาพมากขึ้นและสอดคล้องกับสภาพ การท างานจริงมากยิ่งขึ้น

อย่างไรก็ตามจะพบว่าโมเดลปัญหาการวางแผนของงานวิจัยที่ผ่านมาหรือซอฟต์แวร์ที่มีอยู่ ไม่มีความสามารถในการพิจารณาตัดสินใจหรือทบทวนเงื่อนไขความสัมพันธ์ของกิจกรรมต่าง ๆ ให้เหมาะสม และภาระการพิจารณานี่จึงต้องตกอยู่กับผู้วางแผนเอง (Hendrickson and Au 1989) ดังนั้นจากโมเดลตัวอย่างนี้จึงเสนอการสร้างปัญหาการวางแผน RCPSP ที่สามารถพิจารณาความ เหมาะสมของความสัมพันธ์ระหว่างกิจกรรมที่กำหนดขึ้น โดยนำเข้าไปเป็นองค์ประกอบหลัก ของโมเดล คือเป็นตัวแปลตัดสินใจ

#### **2. สมการของโมเดลปัญหา**

ส่วนประกอบหลักของโมเดลปัญหา RCPSP ด้วยการทบทวนเงื่อนไขความสัมพันธ์ แบ่งเป็น 3 ส่วนคือ ตัวแปรตัดสินใจ (Decision variable) ฟังก์ชั่นวัตถุประสงค์ (Objective functions ) ฟังก์ชั่นข้อจำกัด (Constraint functions) ซึ่งรายละเอียดของส่วนประกอบหลักของโมเดลที่สร้างขึ้น มีดังนี้

ี่ ตัวแปรตัดสินใจ กำหนดให้เป็น 2 กลุ่มคือ กลุ่มเวลาเริ่มของกิจกรรม (Activity's start time) และกลุ่มการเลือกรูปแบบความสัมพันธ์ (Relationship options) กลุ่มเวลาเริ่มของกิจกรรม จะเป็นค่าคำตอบที่ใช้กำหนดเวลาของแผนงาน มีค่าเป็นตัวเลขจำนวนเต็มที่มากกว่าศูนย์ ซึ่งเวลา เริ่มของกิจกรรมเหล่านี้จะเป็นไปตามเงื่อนไขของความสัมพันธ์ระหว่างกิจกรรมที่กำหนดเสมือน ึกับเป็นการปรับเลื่อนกำหนดเวลาเริ่มของกิจกรรมต่าง ๆเป็นลำดับภายในระยะเวลาโฟลทที่ กิจกรรมนั้นมีอยู่ การคำนวณ CPM จำทำให้ได้ระยะเวลาของโครงการทั้งหมด และการกำหนดเวลา เริ่มของกิจกรรมยังท าให้ได้ระดับการจัดสรรทรัพยากรอีกด้วย

Decision variables 1:  $\mathrm{S}_{\mathrm{i}}$  = เวลาเลื่อน ( Shifting time ) ของกิจกรรมที่  $\mathrm{i}$ 

$$
ST_i = ES_i + S_i \tag{2.1}
$$

โดยที่ให้  $\mathrm{ST}_\mathrm{i}$ = เวลาเริ่ม ( Start time ) ของกิจกรรมที่  $\mathrm{i}$  $\mathbf{S}_{\text{i}}^{\phantom{\dag}}=\mathbf{f}^{\dag}_{\mathbf{1}}$ นตัวเลขจำนวนเต็มที่มากกว่าหรือเท่ากับศูนย์ ส่วนตัวแปรตัดสินใจกลุ่มการเลือกรูปแบบความสัมพันธ์นั้น เป็นการกำหนดให้ ความสัมพันธ์ระหว่างกิจกรรมบางอันสามารถมีทางเลือกต่าง ๆกันได้ เช่น ความสัมพันธ์ระหว่าง

กิจกรรม X และ Y ใดๆมีทางเลือกป็น FS หรือ SS ก็ได้ ซึ่งผลของรูปแบบความสัมพันธ์ที่ถูกเลือก จะนำไปใช้ในการคำนวณ CPM ต่อไป ตัวแปรตัดสินใจกลุ่มนี้จะกำหนดให้เป็นค่าแบบ Binary โดยหากทางเลือกใดมีค่าเป็น 1 แสดงว่าได้ถูกเลือกใช้และค่าที่เป็น 0 คือการไม่ถูกเลือก

Decision variables 2:  $X_{i,j}$  = ตัวแปร binary ที่ใช้เลือกทางเลือกที่ j ของรูปแบบ ความสัมพันธ์ระหว่างกิจกรรม i และ predecessor ของ i ตัวที่ h

โดยที่ให้  $\sum_{\bf j}\!\rm X_{\bf inj}=1;\; \forall$ i

ฟังก์ชั่นวัตถุประสงค์ ก าหนดให้เป็นแบบ Multi-objective โดยปรับปรุงจาก ( EI-Rayes and Jun 2009 ) และ ( Hegazy 1999 )

Objective function :

$$
Minimize (w1Mx + w2MRD + w3RRH + w4RID)
$$
 (2.2)

โดยที่  $\mathrm{w}_1, \mathrm{w}_2, \mathrm{w}_3$  และ  $\mathrm{w}_4$  คือค่าถ่วงน้ำหนักตามความสำคัญของวัตถุประสงค์ย่อยและเพื่อ ึการปรับขนาดสเกลของตัวเลข ซึ่งกำหนดให้เท่ากับ 0.01, 1, 1 , และ 1 ตามลำดับ

ฟังก์ชั่นข้อจ ากัด แบ่งออกเป็นกลุ่มเงื่อนไขความสัมพันธ์รูปแบบต่าง ๆและกลุ่มเงื่อนไข ทั่วไป ดังนี้

Subject to 1 : กลุ่มเงื่อนไขความสัมพันธ์

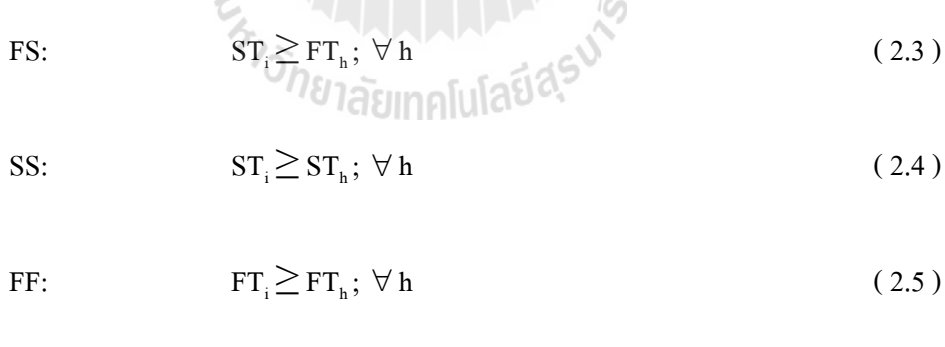

Subject to 2 : กลุ่มเงื่อนไขทั่วไป

 $Max(FT) \leq T$  $)\leq T$  (2.6)

$$
FT_i \geq ST_i + D_i \tag{2.7}
$$

โดยที่ STi เวลาเริ่มของกิจกรรมที่ i ที่ปรับเลื่อนแล้ว

- $\,$ FT $_{\rm i} \,$  เวลาแล้วเสร็จของกิจกรรม  $\,$ i
- h กิจกรรม predecessors ของกิจกรรมที่ i
- T ระยะเวลาของโครงการที่กำหนด
- $\mathrm{D}_\mathrm{i}$  ระยะเวลาของกิจกรรมที่  $\mathrm{i}$

## **การสร้างโมเดลด้วยSpread sheet**

โมเดลปัญหาที่พัฒนาขึ้นใหม่นี้ได้ถูกสร้างขึ้นด้วยโปรแกรม Microsoft ExcelTM ซึ่งเป็น โปรแกรมส าเร็จรูปประเภท Spread sheet ที่ใช้งานกันอย่างแพร่หลาย โดยตัวโมเดลปัญหาจะถูก บันทึกเป็นไฟล์หนึ่งไฟล์ที่ประกอบด้วยแผ่นงาน (sheet) แผ่นเดียวที่ใช้ป้อนบันทึกสูตรของสมการ ้ต่าง ๆ ทั้งหมดของโมเดล และจัดวางอย่างเป็นระเบียบเพื่อความสะดวกในการป้อนข้อมูลนำเข้า (input) และแสดงข้อมูลผลลัพธ์(output) ให้เข้าใจได้ง่ายแผ่นค านวณที่ใช้พื้นที่เป็นตัวโมเดล ทั้งหมดแสดงในรูป

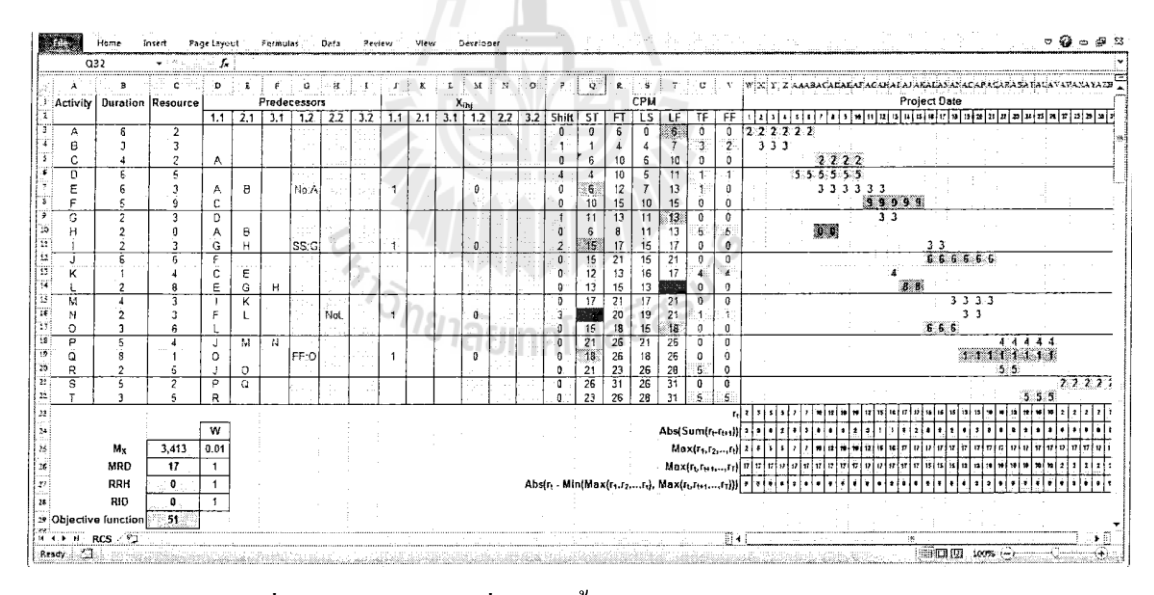

รูปที่ 2.4โมเดลปัญหาที่พัฒนาขึ้นบนโปรแกรม Microsoft Exel

ส่วนประกอบของโมเดลบน Microsoft Excel แบ่งออกเป็น 4 ส่วนคือ ข้อมูลนำเข้า ตัวแปร ตัดสินใจ การคำนวณค่าเวลา การคำนวณค่าฟังก์ชันวัตถุประสงค์ มีรายละเอียดดังนี้

1. ข้อมูลนำเข้า

้ส่วนข้อมูลนำเข้า คือ พื้นที่สำหรับป้อนข้อมูลนำเข้าจากผู้ใช้งาน เป็นตัวโจทย์ปัญหา ้ แผนงานโครงการก่อสร้างที่ต้องการหาคำตอบ ข้อมูลที่ต้องนำเข้าได้แก่ รายชื่อกิจกรรม ระยะเวลา

กิจกรรม จ านวนทรัพยากรที่ใช้ต่อวัน และความสัมพันธ์ระหว่างกิจกรรม ข้อมูลเหล่านี้เป็นข้อมูล พื้นฐานในการจัดท าแผนงานโครงการก่อสร้าง

้จำนวนกิจกรรมของแต่ละโครงการที่แตกต่างกันไปเป็นตัวกำหนดขนาดของโมเดลปัญหา หากมีจำนวนกิจกรรมมากจะทำให้โมเดลปัญหามีขนาดใหญ่ ซึ่งรายชื่อกิจกรรมเหล่านี้มาจากการ แบ่งแยกย่อยทำโครงสร้างกระจายงานย่อย (WBS)

ระยะเวลาของแต่ละกิจกรรมเป็นตัวเลขที่ได้จากการประมาณให้เหมาะสมตามปริมาณ เนื้องานและสภาพที่หน้างาน ซึ่งโมเดลที่สร้างขึ้นนี้มีการพิจารณาระยะเวลากิจกรรมเหล่านี้แบบ ้เป็นค่าที่รู้ได้แน่นอน (deterministic values) ที่กำหนดขึ้นเพื่อเป็นข้อมูลหลักสำหรับการวางแผน

| $\mathcal{A}$    | Α            | B                     | $\mathsf C$              | D                       | E                  | F           | G    | Н | $\rm I$ |
|------------------|--------------|-----------------------|--------------------------|-------------------------|--------------------|-------------|------|---|---------|
| $\overline{4}$   | $\, {\bf B}$ | 3                     | $\overline{3}$           |                         |                    |             |      |   |         |
| 5                | $\mathbf{C}$ | $\overline{4}$        | $\mathbf 2$              | $\mathbf{A}$            |                    |             |      |   |         |
| $\boldsymbol{6}$ | $\mathbf D$  | 6                     | 5                        |                         |                    |             |      |   |         |
| $\bar{z}$        | Е            | 6                     | 3                        | $\mathbf A$             | $\, {\bf B}$       |             | No.A |   |         |
| 8                | $\mathbf F$  | 5                     | 9                        | $\mathbf{C}$            |                    |             |      |   |         |
| 9                | G            | $\overline{2}$        | $\overline{\phantom{a}}$ | D                       |                    |             |      |   |         |
| $10\,$           | н            | $\mathbf 2$           | $\pmb{0}$                | $\mathbf A$             | B<br>٦             |             |      |   |         |
| 11               | I            | $\overline{2}$        | 3                        | G                       | $\mathbf H$        |             | SS:G |   |         |
| $12\,$           | ${\bf J}$    | $\overline{6}$        | $\overline{6}$           | $\overline{\mathbf{F}}$ | Д                  |             |      |   |         |
| 13               | $\bf K$      | $\mathbf{1}$          | $\overline{4}$           | $\mathbf{c}$            | $\mathbf{E}^-$     |             |      |   |         |
| $14\,$           | г            | $\overline{2}$        | 8                        | E<br>٠                  | G                  | $\mathbf H$ |      |   |         |
| 15               | $\mathbf M$  | $\overline{4}$        | $\overline{\mathbf{3}}$  | $\bf I$                 | $\bar{\mathbf{K}}$ |             |      |   |         |
| $16\,$           | N            | $\bar{z}$             | $\overline{\mathbf{3}}$  | F                       | $\mathbf{L}$       | وكآ         | NoL  |   |         |
| $17\,$           | $\mathbf{o}$ | $3^{\circ}$           | 6                        | Ľ                       |                    |             |      |   |         |
| ${\bf 18}$       | P            | $\mathbf{s}^{\prime}$ | $\frac{4}{1}$<br>J       | J.                      | M                  | $\mathbf N$ |      |   |         |
| 19               | Q            | 8                     | $\mathbf{1}$             | $\overline{O}$          |                    |             | FF:O |   |         |
| 20               | $\mathbf R$  | $\overline{2}$        | 5                        | J                       | $\mathbf{o}$       |             |      |   |         |
| 21               | s            | 6                     | $\overline{2}$           | $\mathbf P$             | Q                  |             |      |   |         |
| 22               | $\mathbf T$  | 3                     | 5                        | $\mathbf R$             |                    |             |      |   |         |

รูปที่ 2.5 ส่วนข้อมูลนำเข้า

ึ จำนวนทรัพยากรที่ใช้ต่อวันเป็นตัวเลขที่ได้จากการกำหนดขึ้นเช่นกัน ให้เหมาะสมตาม ้ ปริมาณเนื้องานและสภาพที่หน้างาน โดยระยะเวลาและจำนวนทรัพยากรที่ใช้จะต้องถูกกำหนดให้ มีความสอดคล้องกันในแต่ละกิจกรรม

ความสัมพันธ์ระหว่างกิจกรรมเป็นข้อมูลที่แสดงแทนด้วย Predecessor(s) ของแต่ละ ึกิจกรรมที่อาจมีจำนวน Predecessor(s) ใค้ตั้งแต่ศูนย์ถึงสามกิจกรรม โคยรูปแบบความสัมพันธ์ ระหว่างกิจกรรมกับ Predecessorกำหนดให้มีค่าตั้งต้นเป็นแบบ Finish-to-Start (FS) นอกจากนี้ เนื่องจากเป้าหมายของการสร้างโมเดลปัญหานี้เพื่อให้สามารถพิจารณาความสัมพันธ์ที่เหมาะสมได้ จึงกำหนดให้กิจกรรมใด ๆ สามารถมีทางเลือกของความสัมพันธ์ได้ไม่เกินสองทางเลือก ตัวอย่างดัง แสดงในรูปข้างบน กิจกรรม C มีความสัมพันธ์กับกิจกรรมเดียวคือ มีPredecessor เป็นกิจกรรม A และมีทางเลือกของความสัมพันธ์นี้เพียงทางเลือกเดียว (แสดงในคอลัมน์1.1) คือความสัมพันธ์กับ กิจกรรม A ในรูปแบบ FS

ในขณะที่ กิจกรรม E มีความสัมพันธ์กับสองกิจกรรม คือ มี Predecessor เป็นกิจกรรม A และ Bโดยที่ความสัมพันธ์กับกิจกรรม A มีทางเลือกของความสัมพันธ์สองทางเลือก (แสดงใน คอลัมน์1.1และ1.2 ) คือ ทางเลือกความสัมพันธ์กับกิจกรรม A ในรูปแบบ FS หรือ ทางเลือกไม่มี ความสัมพันธ์กับกิจกรรม A (เขียนแทนด้วย No:A)

ทางเลือกความสัมพันธ์ใด ๆ อาจมีรูปแบบเป็น

FS หมายถึง Finish-to-Start ที่เป็นค่าตั้งต้น,

SS หมายถึง Start-to-Start,

FF หมายถึง Finish-to-Finish, หรือ

No หมายถึงไม่มีความสัมพันธ์

ดังนั้น ผู้วางแผนสามารถกำหนดทางเลือกของความสัมพันธ์ของกิจกรรมต่าง ๆ ตามที่ ้เป็นไปได้จริง จากนั้นโมเดลนี้จะหาทางเลือกของความสัมพันธ์ที่เหมาะสมที่สุดให้เป็นคำตอบ โดยที่แต่ละคู่ความสัมพันธ์ของกิจกรรมไม่จ าเป็นต้องมีทางเลือกเสมอไป อย่างไรก็ตามโมเดลที่ สร้างขึ้นนี้จำกัดให้สามารถป้อนจำนวน predecessors ใค้สูงสุดสามกิจกรรมและในแต่ละคู่ ความสัมพันธ์สามารถมีทางเลือกได้ไม่เกินสองทางเลือก ทั้งนี้เพื่อให้ขนาดของโมเดลปัญหา ที่สร้างขึ้นมีความเหมาะสม ซึ่งข้อจำกัดนี้สามารถปรับเปลี่ยนได้ ตามขนาดของโจทย์ปัญหา

2. ตัวแปรตัดสินใจ

้ตัวแปรตัดสินใจ ของโมเดลนี้ถูกกำหนดให้ประกอบด้วย 2 กลุ่มคือ กลุ่มตัวแปรเวลาเลื่อน (Shifting time) ของกิจกรรมใด ๆ (คอลัมน์ Shift ดังแสดงในรูปข้างล่าง) มีค่าเป็นตัวเลขจำนวน ี่ เต็มที่มากกว่าศูนย์ ซึ่งจะเป็นค่าคำตอบที่ใช้ปรับเลื่อนกำหนดเวลาเริ่มของกิจกรรมต่าง ๆ ภายใน เวลาโฟลทที่กิจกรรมนั้นมีอยู่ โดยที่เวลาเริ่มของกิจกรรมยังจะต้องเป็นไปตามเงื่อนไขของ ความสัมพันธ์ระหว่างกิจกรรมที่กำหนดด้วย

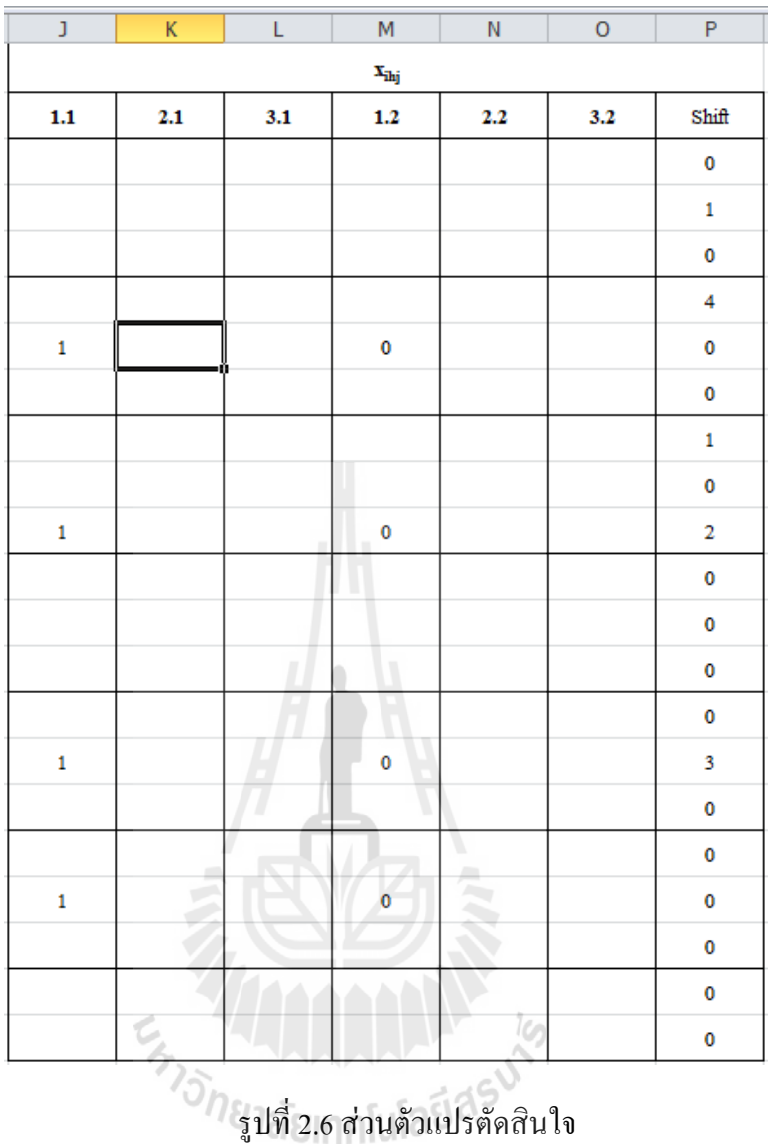

กลุ่มตัวแปรการเลือกรูปแบบความสัมพันธ์(Relationship options) ตัวแปรตัดสินใจกลุ่มนี้ จะกำหนดให้เป็นค่าแบบ Binary (คอลัมน์  $\mathrm{x_{\scriptscriptstyle{hi}}}$  ดังแสดงในรูปข้างบน) โดยหากทางเลือกใดมีค่าเป็น 1 แสดงว่าได้ถูกเลือกใช้และค่าที่เป็น 0 คือการไม่ถูกเลือก ตัวอักษรห้อยแต่ละตัว หมายถึง ทางเลือกของรูปแบบความสัมพันธ์ที่ j ระหว่างกิจกรรมที่ iและpredecessorของ i ตัวที่h

มิติของตัวแปรกลุ่มนี้จะต้องสัมพันธ์กับส่วนข้อมูลนำเข้า ดังเช่นในตัวอย่างกำหนดให้ กิจกรรม E, I, N, และ Q มีทางเลือกของความสัมพันธ์ ค่า x<sub>ihi</sub> ของกิจกรรมเหล่านี้จึงถูกกำหนดขึ้น ้อย่างสอดคล้องกัน คำตอบที่แสดงการเลือกทางเลือกของความสัมพันธ์ทางเลือกใดแสดงว่า ทางเลือกนั้นเป็นทางเลือกที่เหมาะสมที่สุดกับแผนงานโครงการ
่ 3 การคำนวณค่ำเวลา

ี ส่วนการคำนวณค่าเวลาแบ่งเป็นส่วนแสดงค่าเวลาที่สำคัญของกิจกรรม 6 ค่า ได้แก่ ST, FT, LS, LF, TF และ FF และส่วนแสดงบาร์ชาร์ท การคำนวณค่าเวลาของกิจกรรมเป็นพื้นฐานของ การท าแผนงานโครงการก่อสร้าง ด้วยการใช้วิธีค านวณแบบ CPM (Critical Path Method) ส่วนการ ้คำนวณค่าเวลานี้จะเป็นการแสดงผลการคำนวณที่อ้างอิงจากข้อมูลนำเข้าและชุดคำตอบที่เป็นไปได้ ดังนั้นค่าเวลาของกิจกรรมที่ต้องคำนวณเหล่านี้จะมีการปรับแต่งสตรให้สะท้อนค่าเวลาเลื่อน (Shifting time) และการเลือกทางเลือกของความสัมพันธ์ ( $\mathbf{x}_{\text{in}}$ ) ด้วย

จากสมการเงื่อนไขความสัมพันธ์เชิงเวลาในสมการที่ 2.3 ถึง 2.7 จะสามารถสร้างเป็นสูตร ค านวณใน Spread sheetแบ่งเป็นกรณีต่าง ๆ ได้ดังนี้

1. กรณีFSและไม่มีทางเลือก:

$$
ST_j = Max(FT_h) + S_i ; \ \forall h
$$
 (2.8)

ตัวอย่างเช่น กิจกรรม L มี Predecessors เป็นกิจกรรม E, G, H จะได้

$$
ST_{L} = Min(FT_{E}, FT_{G}, FT_{H}) + S_{L}
$$

และกิจกรรม L มี Predecessors เป็นกิจกรรม N, O จะ ได้

$$
LF_{L} = Min(LS_{N}, LS_{O})
$$

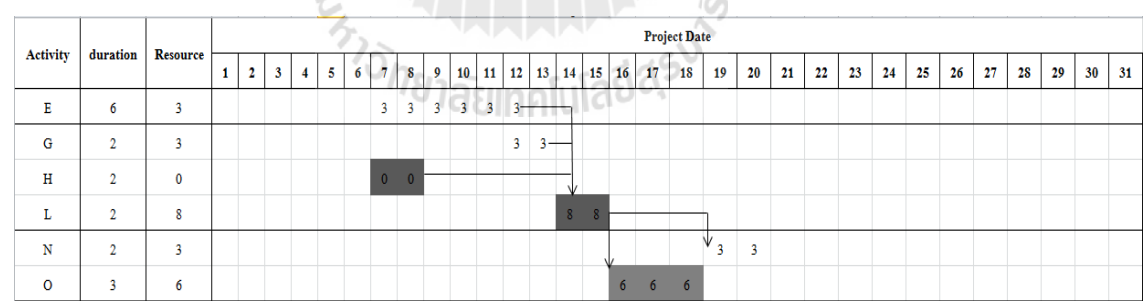

รูปที่ 2.7 บาร์ชาร์ทแสดงความสัมพันธ์ของกิจกรรม L

2. กรณีทางเลือกระหว่าง FS และ No:

 ตัวอย่างเช่น กิจกรรม E มีPredecessors เป็นกิจกรรม A, B และมีทางเลือกของ ความสัมพันธ์กับกิจกรรม A เป็นแบบ FSและ No จะได้การค านวณขาไป

 $ST_E = Max(FT_A \cdot x_{EA1}, FT_B) + S_E$ 

ในขณะที่กิจกรรม A มี Successors เป็นกิจกรรม C, E, H จะได้การคำนวณขากลับ

$$
LF_A = Min(LS_E, LS_E + x_{EA2} * BN, LS_H)
$$

โดยที่ BN คือ ตัวเลขจ านวนเต็มที่มีค่ามาก ๆ (Big number) เมื่อเทียบกับค่าระยะเวลา โครงการ

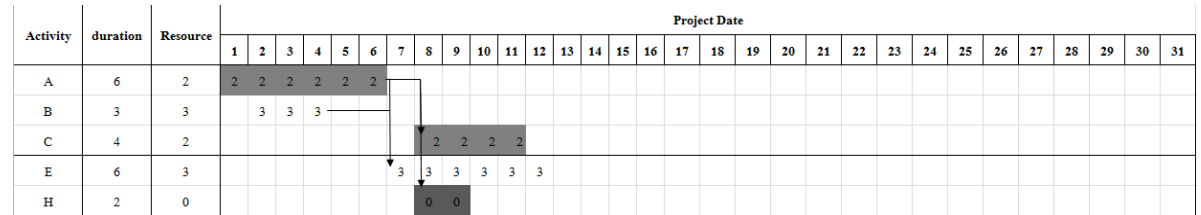

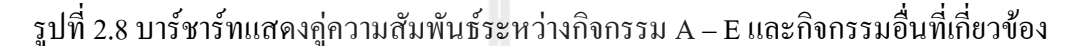

 $3.$  กรณีทางเลือกระหว่าง FS และ  $SS:$ 

ตัวอย่างเช่น กิจกรรม I มี Predecessors เป็นกิจกรรม G, H และมีทางเลือกของ ความสัมพันธ์กับกิจกรรม G เป็นแบบ FSและSS จะได้

 $ST_1 = Max(FT_G \cdot x_{GI1}, ST_G \cdot x_{GI2}, FT_H) + S_1$ 

ในขณะที่กิจกรรม G มี Successors เป็นกิจกรรม I, L จะได้การคำนวณขากลับ

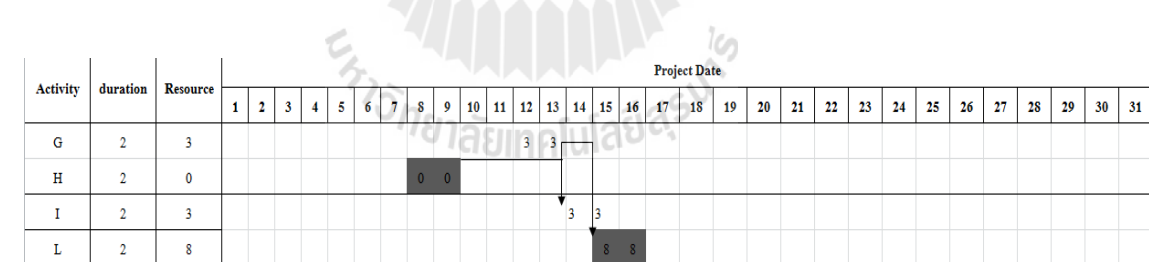

 $LF_G = Min(LS_i, D_G + x_{GII} * BN, LS_i + x_{GII} * BN, LS_i)$ 

รูปที่ 2.9 บาร์ชาร์ทแสดงคู่ความสัมพันธ์ระหว่างกิจกรรม G – I และกิจกรรมอื่นที่เกี่ยวข้อง

4. กรณีทางเลือกระหว่าง FS และ FF:

ตัวอย่างเช่น กิจกรรม Q มีPredecessors เป็นกิจกรรม O และมีทางเลือกของ ความสัมพันธ์กับกิจกรรม O เป็นแบบ FSและFF จะได้

$$
ST_Q = Max(FT_Q - D_Q \cdot x_{QO2}) + S_Q
$$

ในขณะที่กิจกรรม O มี Successors เป็นกิจกรรม Q, R จะ ได้การคำนวณขากลับ

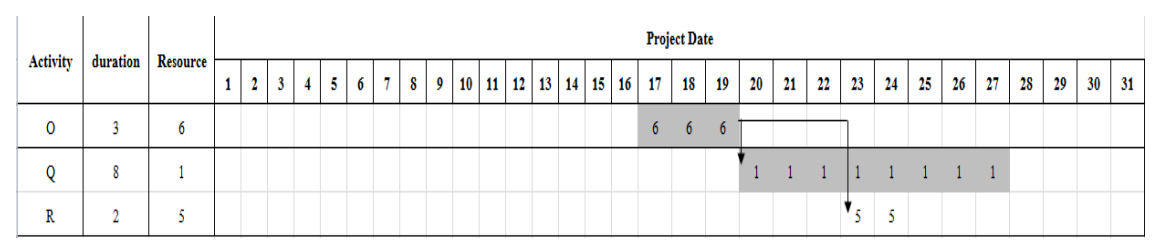

 $LF_0 = Min(LS_0 + x_{002} \cdot BN, LF_0 + x_{001} \cdot BN, LS_R)$ 

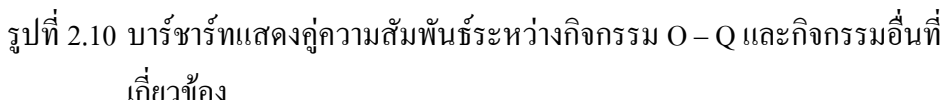

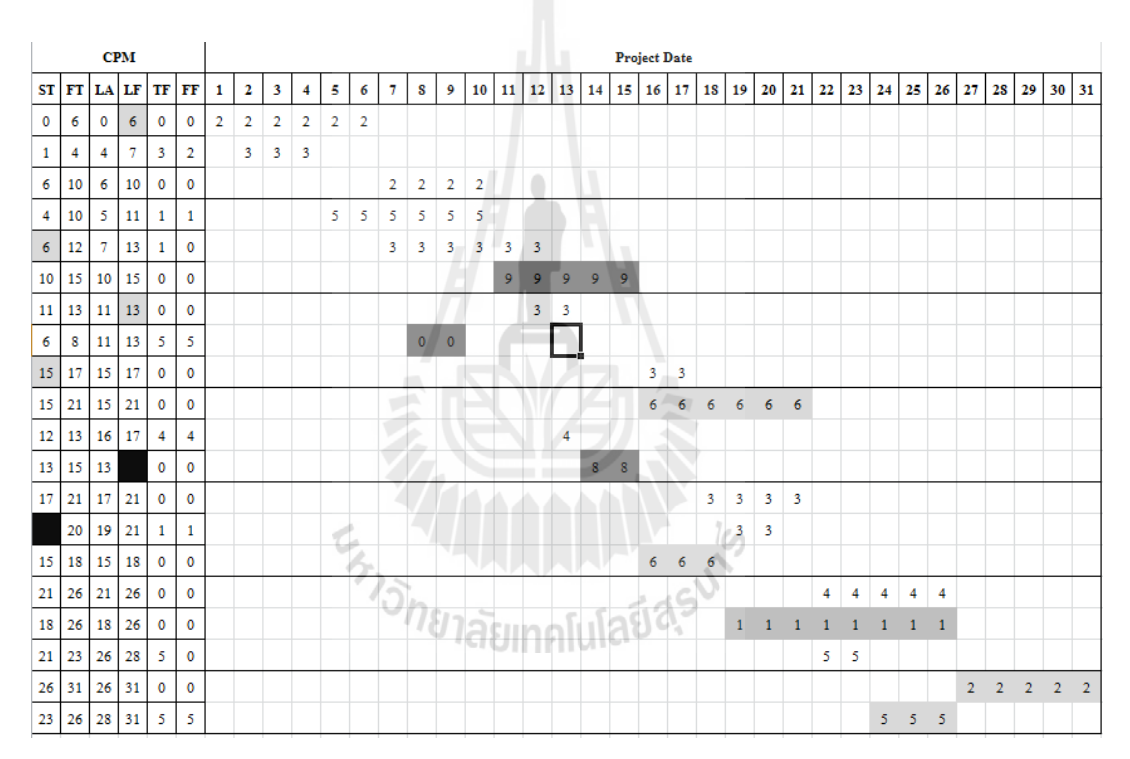

รูปที่ 2.11 ส่วนการคำนวณค่าเวลา

ี ส่วนบาร์ชาร์ท จะนำค่าเวลา ST และ FT ที่คำนวณใด้มาแสดงบาร์ของแต่ละกิจกรรม โดยการอ้างอิงกับวันที่ของโครงการ (Project) date) พร้อมทั้งแสดงค่าจำนวนทรัพยากรที่ต้องใช้ ต่อวันด้วยอย่างอัตโนมัติดังแสดงในรูปที่ 2.11

4. การคำนวณค่าฟังก์ชันวัตถุประสงค์

ี ส่วนการคำนวณค่าฟังก์ชันวัตถุประสงค์ที่กำหนดให้เป็นแบบ Multi-objective ดังสมการที่ 11.2 ประกอบด้วยค่า M,, MRD และ RID โดยที่ค่าดัชนีเหล่านี้มักมีพื้นฐานการคำนวณอ้างอิงจาก ค่า r<sub>t</sub> หรือค่าผลรวมความต้องการใช้ทรัพยากรต่อวัน การสร้างฟังก์ชันวัตถุประสงค์แบบ Multi-

 $\rm_{objective}$  กำหนดให้ใช้ผลรวมแบบถ่วงน้ำหนัก โดยที่ค่าถ่วงน้ำหนักแต่ละค่า ( $\rm_{w_1},\rm\,w_2,\,w_3}$  และ  $\rm\,w_4)$ จะกำหนดใช้ตามความสำคัญของวัตถุประสงค์ย่อย ซึ่งหากต้องการให้วัตถุประสงค์ย่อยใดมี ี ความสำคัญมากกว่าอันที่เหลือจะต้องกำหนดให้ค่าถ่วงน้ำหนักของวัตถุประสงค์นั้นมีค่ามาก ๆ หรือในทางกลับกันด้วย เพราะจะท าให้ขนาดการเปลี่ยนแปลงของค่าวัตถุประสงค์ย่อยนั้นมีนัยยะ ส าคัญมากขึ้น

นอกจากนี้ยังใช้ค่าถ่วงน้ าหนักเพื่อการปรับขนาดสเกลตัวเลขของค่าวัตถุประสงค์ย่อย ต่าง ๆ ให้สมดุลกันเช่น ค่า $\rm\,M_{x}}$ จะมีขนาดตัวเลขในหลักพันซึ่งมากกว่าค่า MRD, RRH และ RID ที่ มีขนาดตัวเลขใกล้เคียงกันในหลักสิบเท่านั้น ดังนั้นค่าถ่วงน้ำหนัก w<sub>1</sub>, w<sub>2</sub>, w<sub>3</sub> และ w<sub>4</sub> ในเบื้องค้น ้ เพื่อการปรับขนาดสเกลของตัวเลขเท่านั้นควรเป็น 0.001, 1, 1 และ 1 ตามลำดับ โดยยังไม่ได้ปรับ การถ่วงน้ าหนักตามความส าคัญ

การ Optimization ของโมเดลปัญหาที่สร้างขึ้นนี้จะเป็นการ Minimization ของค่าฟังก์ชัน วัตถุประสงค์

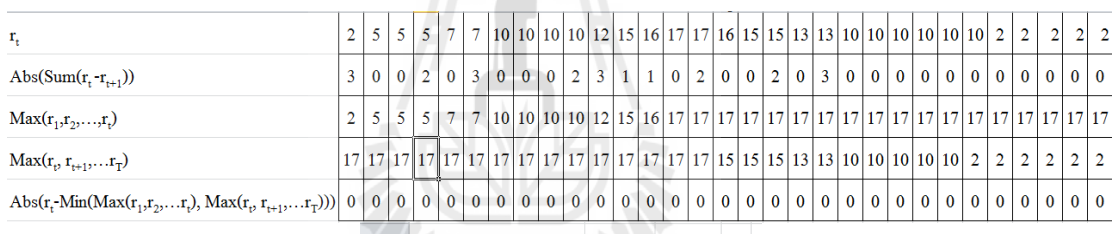

| 21              |                    |       |      |  |
|-----------------|--------------------|-------|------|--|
| 22              |                    |       |      |  |
| 23              |                    |       | Ŵ    |  |
| 24              | Mx                 | 3,413 | 0.01 |  |
| 25              | <b>MRD</b>         | 17    |      |  |
| 26              | <b>RRH</b>         |       | 1    |  |
| 27              | RID                | 1     | 1    |  |
| 28              | Objective function | 51    |      |  |
| $\overline{14}$ | H.<br><b>RCS</b>   |       |      |  |

รูปที่ 2.12 ส่วนการคำนวณค่าฟังก์ชันวัตถุประสงค์

#### **วิธีการแก้ปัญหาเพื่อหาค าตอบ**

โมเดลปัญหาที่พัฒนาขึ้นใหม่นี้ได้ถูกสร้างขึ้นด้วยโปรแกรม Genetic Algorithms (GAs) โดยโปรแกรมสำเร็จรูปคือ Evolver $^{\textrm{\tiny{TM}}}$  ของบริษัท Palisade Corp. ซึ่งเป็นโปรแกรม Add-in ใน Microsoft Excel ซึ่งหลังจากติดตั้งโปรแกรมแล้วจะปรากฏในเมนูของ เพื่อรอเรียกใช้ต่อไป ดังแสดงในรูปที่ 2.13

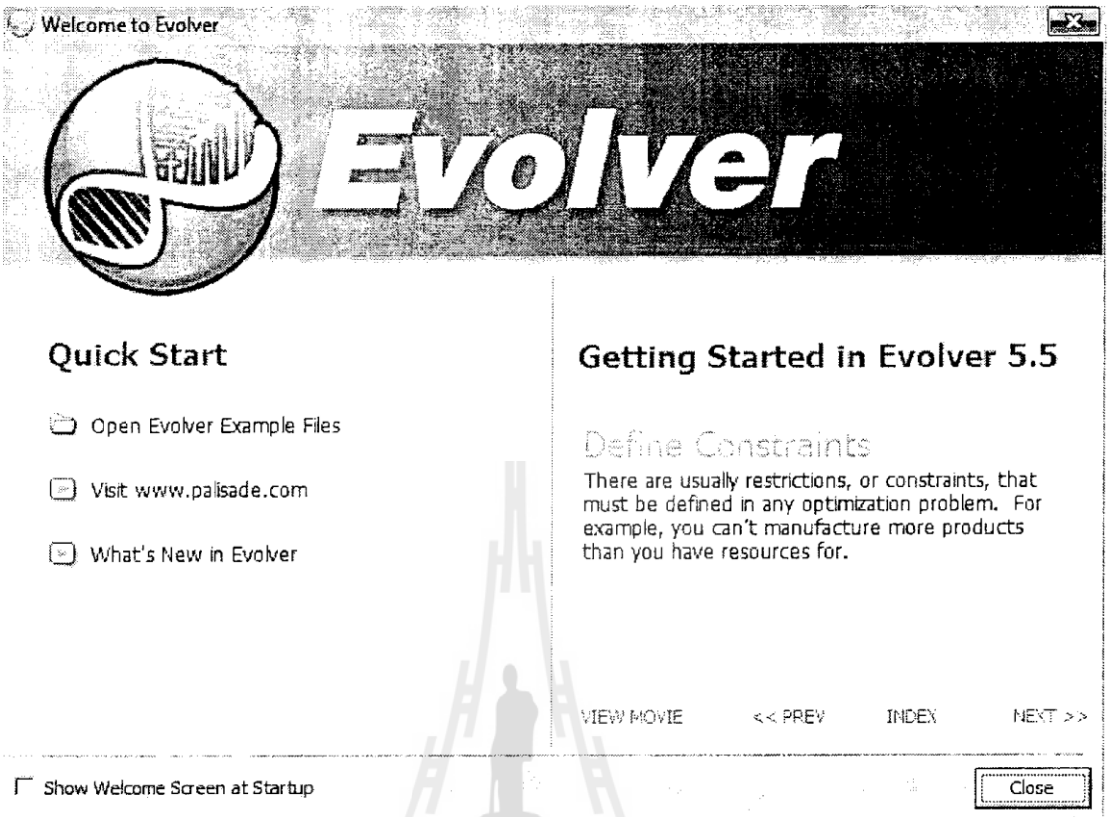

# รูปที่ 2.13 หน้าต่างแสดงโปรแกรม Evolver ของ palisade Corp.

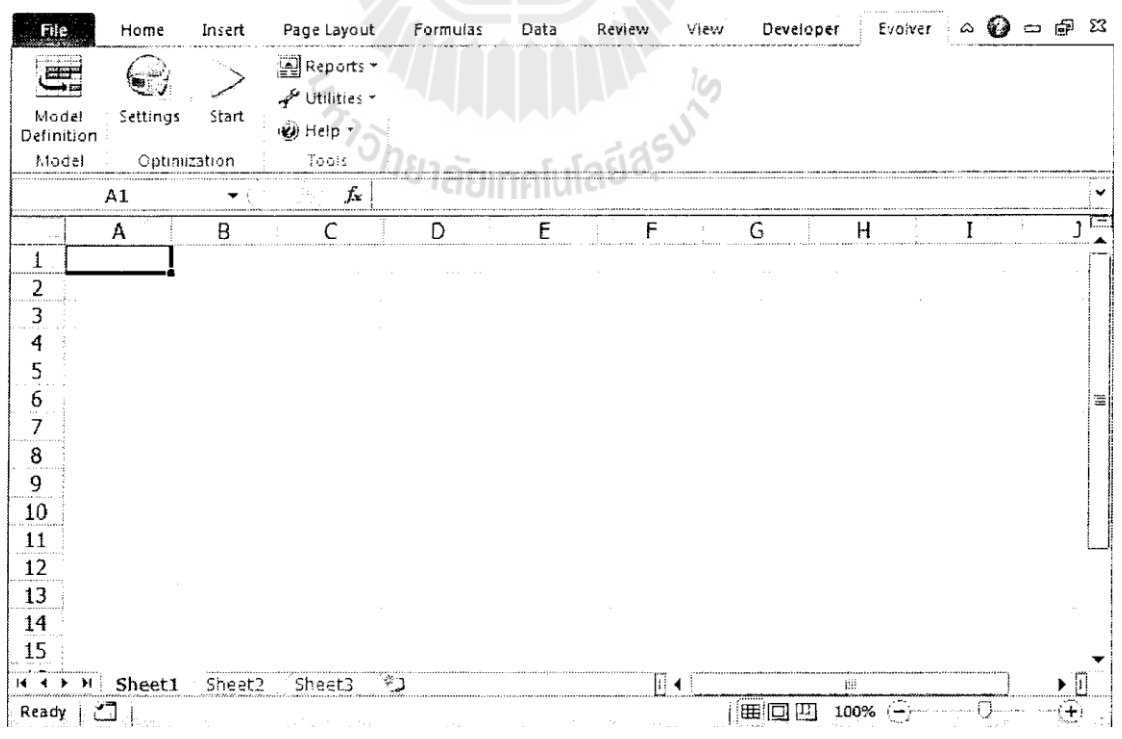

รูปที่ 2.14 เมนูRibbon ของ Evolver ที่ติดตั้ง Add-in แล้ว

้ขั้นตอนการใช้งาน คล้ายคลึงกับโปรแกรม คือ เริ่มจากการกำหนดส่วนประกอบหลักของ โมเดลซึ่งแบ่งออกเป็น 3 ส่วน คือ ฟังก์ชันวัตถุประสงค์ ตัวแปรตัดสินใจ และฟังก์ชันข้อจำกัด หน้าต่างสำหรับป้อนข้อมูลนำเข้าของโมเดลทั้ง 3 ส่วนนี้ แสดงในรูปข้างล่าง

ฟังก์ชันวัตถุประสงค์สามารถกำหนดได้ว่าเป็น แบบการ หรือ และโดยการกำหนดเซลที่ จะใช้ค านวณค่าของฟังก์ชันวัตถุประสงค์

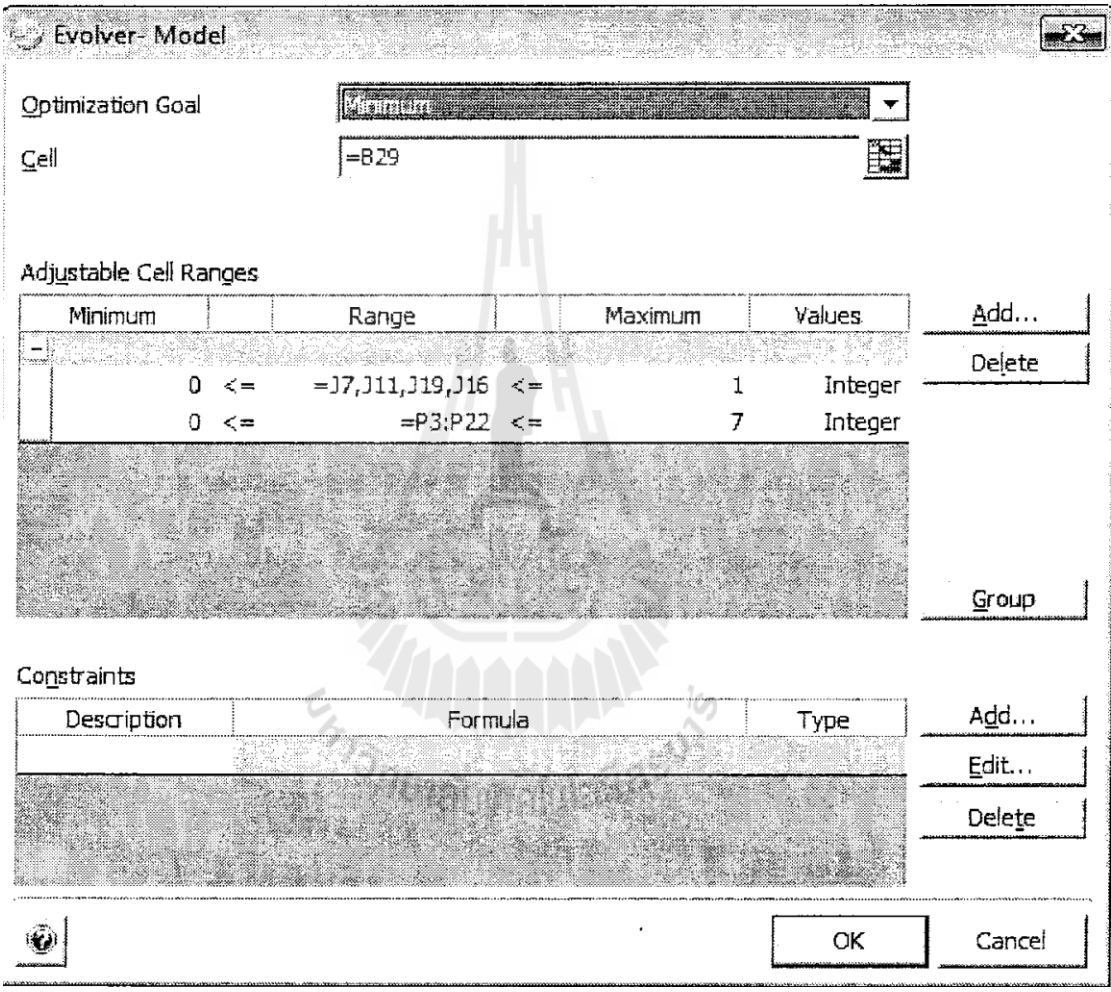

รูปที่ 2.15 หน้าต่างสำหรับป้อนข้อมูลส่วนประกอบหลักของโมเดล

ตัวแปรตัดสินใจกำหนดให้เป็นกลุ่มเซลที่เรียกว่า Adjustable Cell Ranges ซึ่งโปรแกรม Evolver จะบังคับให้กำหนดขอบเขตบนและล่างของค่าตัวแปรตัดสินใจต่าง ๆ ทั้งหมดด้วย ้นอกจากนี้ยังสามารถกำหนดชนิดของค่าตัวแปรเป็นจำนวนเต็มหรือจำนวนจริงก็ได้

ฟังก์ชันข้อจำกัดสามารถป้อนข้อมูลแบ่งเป็นชุด ๆ ตามต้องการได้โดยอ้างอิงไปที่กลุ่มเซล ี่ที่มีสูตรฟังก์ชันข้อจำกัดที่ต้องการ จากนั้นกำหนดขอบเขตบนและล่างที่เหมาะสม ทั้งนี้ยังสามารถ ก าหนดชนิดของฟังก์ชันข้อจ ากัดเป็นแบบ Soft หรือ Hard constraintsก็ได้

หลังจากที่ได้กำหนดส่วนประกอบหลักของโมเดลเสร็จแล้ว ขั้นตอนต่อไปคือ การกำหนด ค่าพารามิเตอร์ของ GAs ที่จะใช้ในการหาคำตอบ ได้แก่ ค่า Population size, Random seed, Crossover rate, Mutation rateและเงื่อนไขการสิ้นสุด (Runtime)

ี ค่า Population size จะเป็นตัวกำหนดความหลากหลายของกลุ่มคำตอบที่เป็นไปได้ในแต่ ิละรุ่นประชากร ค่า Random seed เป็นวิธีการหาตัวเลขสุ่มที่ต้องใช้ในการหาคำตอบ ค่า Crossover rate และ Mutation rate เป็นพารามิเตอร์ที่ใช้ควบคมปฏิบัติการทางพันธกรรมในกระบวนการ ้วิวัฒนาการของ GAs รวมทั้งการกำหนดเงื่อนใขการสิ้นสุด (Runtime) ที่ช่วยให้ผู้ใช้สามารถบังคับ ความพยายามในการค้นหาค าตอบให้เป็นไปตามต้องการได้อีกด้วย

 $\frac{1}{2}$ 

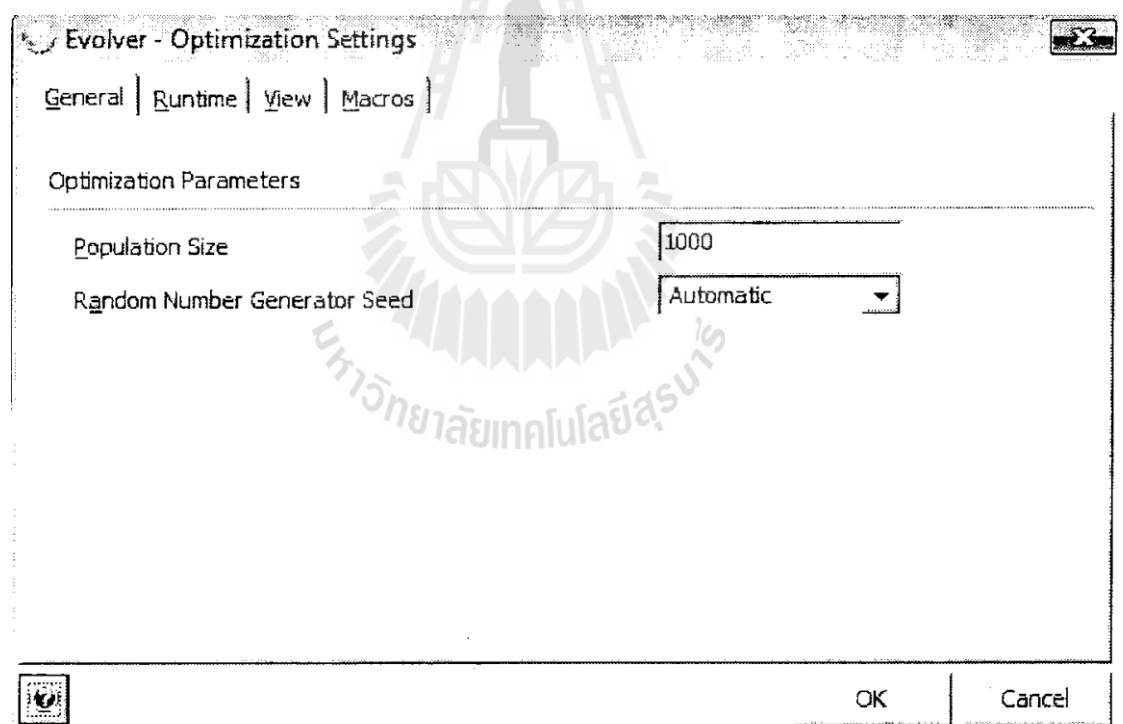

รูปที่ 2.16 หน้าต่างสำหรับป้อนกำหนดค่าพารามิเตอร์ Population size ของ GAs

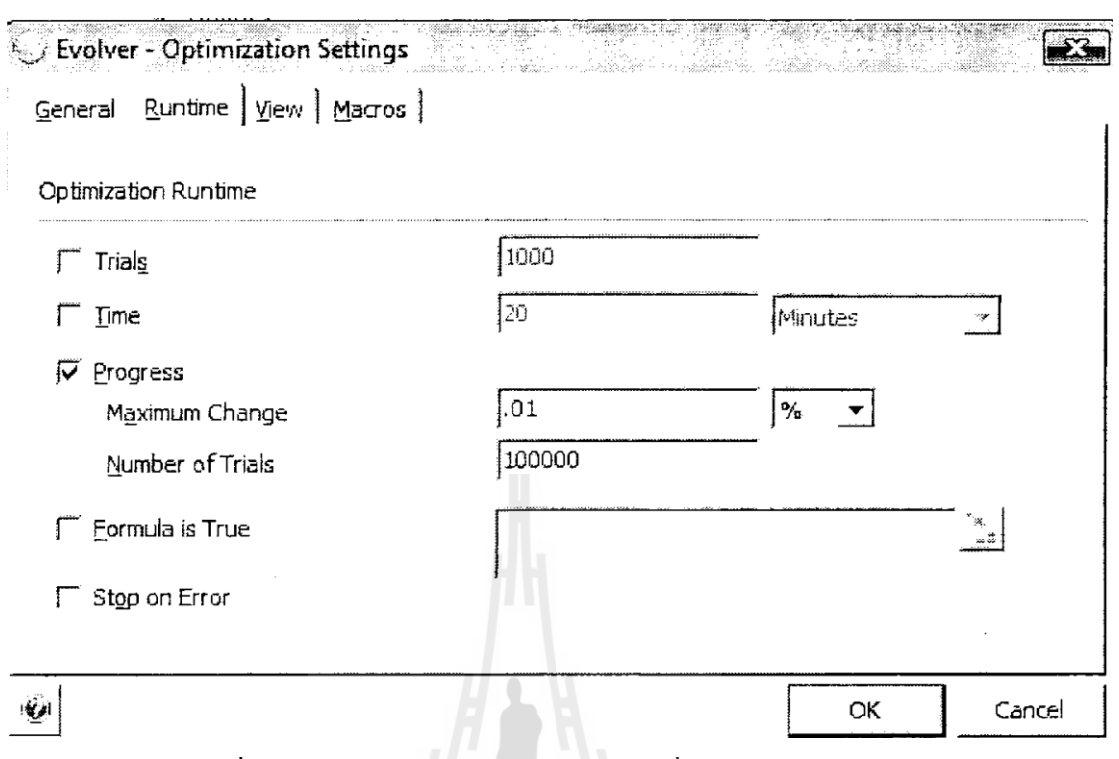

#### รูปที่ 2.17 หน้าต่างสำหรับป้อนกำหนดค่าเงื่อนไขการจบ Runtime

เงื่อนไขการสิ้นสุด (Runtime) สามารถเลือกใช้ได้หลายลักษณะได้แก่ การกำหนดจำนวน ี คำตอบที่เป็นไปได้ที่ถูกพิจารณา (Trials) การกำหนดระยะเวลาของการค้นหา หรือการกำหนด ี เปอร์เซ็นต์การปรับปรุงของคำตอบที่ดีขึ้นภายในจำนวน Trials ที่กำหนด

#### **การทดสอบโมเดล**

โมเดลที่สร้างขึ้นได้ถูกทดสอบกับข้อมูลโครงการตัวอย่างจากงานวิจัยของ (El-Rayes and Jun 2009) ทั้งนี้เพื่อการอ้างอิงเปรียบเทียบผลประสิทธิภาพที่ชัดเจน โดยมีการปรับปรุงเพิ่มเติม ข้อมูลทางเลือกของความสัมพันธ์ของกิจกรรมโครงการ (P<sub>ihi</sub>) เพื่อให้เหมาะสมกับโมเดลใหม่ ที่พัฒนาขึ้น ซึ่งทั้งโครงการประกอบด้วยกิจกรรมทั้งหมด 20 กิจกรรม ให้มีความต้องการใช้ ิทรัพยากร 1 ประเภท ตามจำนวนและข้อมูลอื่น ๆ ดังแสดงตารางในรูปที่ 2.18

ก าหนดให้รูปแบบความสัมพันธ์ระหว่างกิจกรรมของทางเลือกที่ 1 เป็น FS ทั้งหมด ซึ่งกิจกรรมหนึ่งอาจมี Predecessors ได้หลายกิจกรรม และให้บางกิจกรรมมีทางเลือกที่ 2 ได้แก่ E และมีทางเลือกที่ 2 เป็นไม่มีความสัมพันธ์กับ A และ L (no: A, no: L) ตามลำดับ; I และ J มีทางเลือกที่ 2 เป็นรูปแบบความสัมพันธ์ SS กับ G และ F (SS : G, SS: F) ตามลำดับ; และ Q มี ทางเลือกที่ 2 เป็นรูปแบบความสัมพันธ์ FF กับ  $\rm O$  (FF: O)

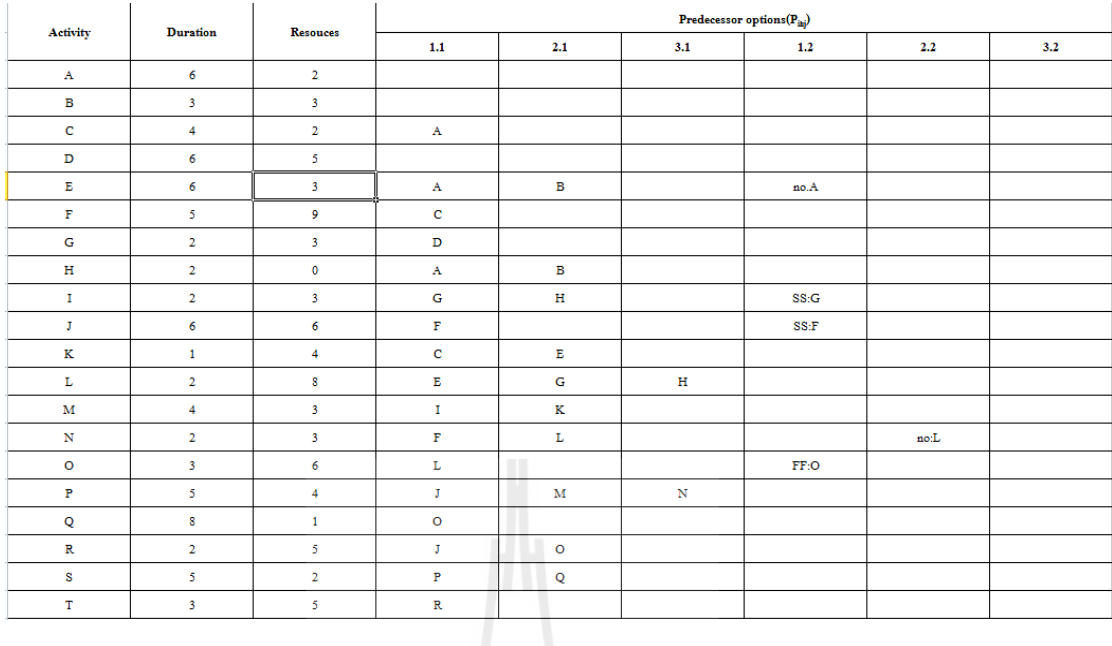

#### รูปที่ 2.18 ส่วนข้อมูลโจทย์ปัญหาโครงการตัวอย่างที่ใช้ทดสอบ

#### **ผลการทดสอบโมเดล**

ขั้นตอนการด าเนินการทดสอบ เริ่มจากการป้อนข้อมูลน าเข้าที่เป็นโจทย์ปัญหา ใส่ลงใน แผนค านวณที่เป็นพื้นที่ของโมเดลปัญหาในโปรแกรม Microsoft Excelจากนั้นจึงเรียกโปรแกรม Evolver เพื่อทำการกำหนดกลุ่มเซลต่าง ๆ ที่ใช้เป็นส่วนประกอบหลักของโมเดลพร้อมทั้ง การกำหนดค่าพารามิเตอร์ที่สำคัญของ GAs

ขั้นตอนต่อไปคือ การกำหนดให้คำตอบเริ่มต้น (Initial solution) เป็นคำตอบที่ดีที่สุดที่ได้ จากโมเดลของ El-Rayes and Jun (2009) ซึ่งโปรแกรมจะค้นหาคำตอบที่ดีกว่าคำตอบของ El-Rayes and Jun (2009) นอกจากนี้คำตอบเริ่มต้นอีกส่วนหนึ่งที่เป็นทางเลือกของความสัมพันธ์ ( $\rm X_{inj}$ ) ก าหนดให้เป็นการเลือกทางเลือกความสัมพันธ์แบบเหมือนกันทั้งหมด ดังตารางในรูปที่2.19

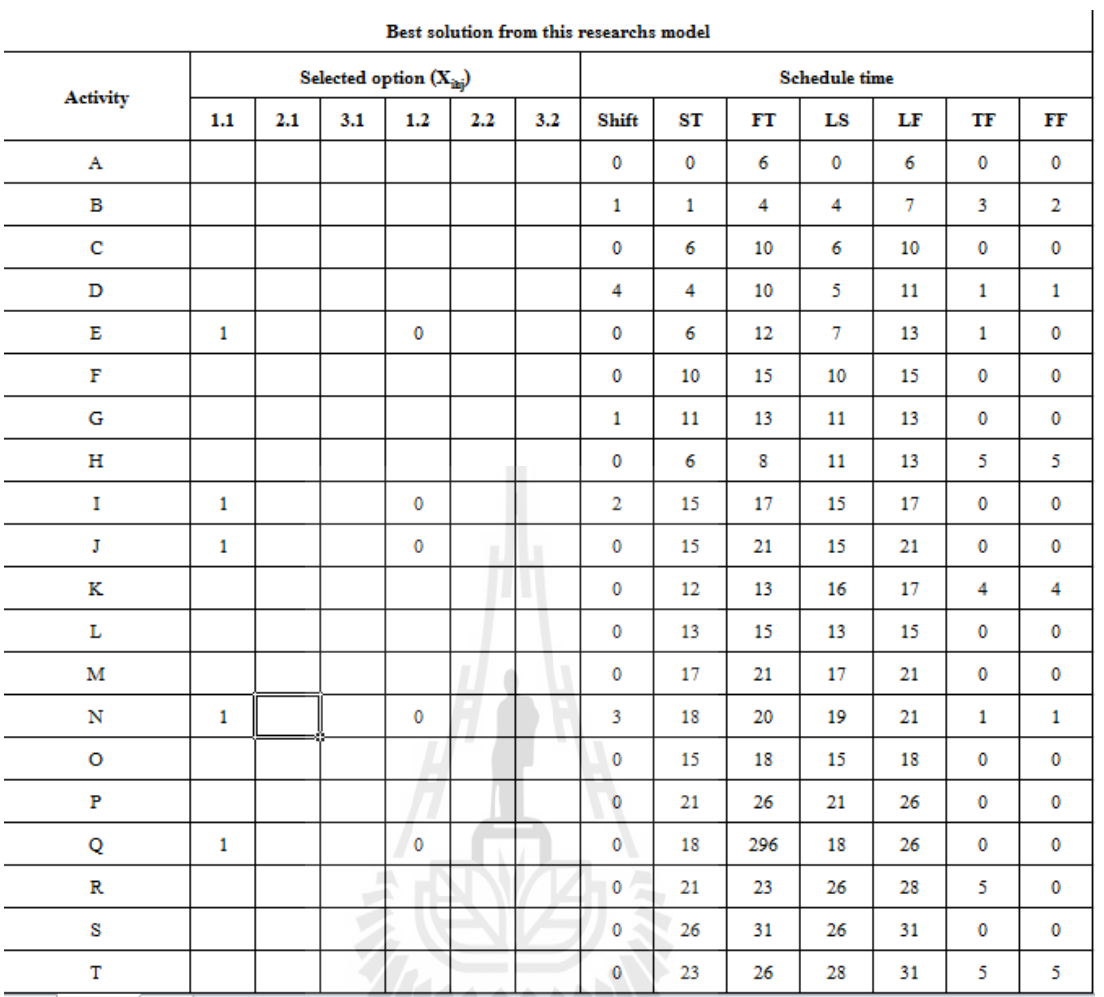

alution from this personahe me

รูปที่ 2.19 ส่วนแสคงคำตอบเริ่มต้น

ตารางข้างล่าง แสดงคำตอบที่ดีที่สุดที่หาได้ซึ่งประกอบด้วยค่าเวลาต่าง ๆ ของกิจกรรม (Schedule time) (เป็นผลการคำนวณมาจากค่าเวลาเลื่อน Shifting time) และทางเลือกของ ความสัมพันธ์ $(\mathrm{X}_{\mathrm{inj}})$ 

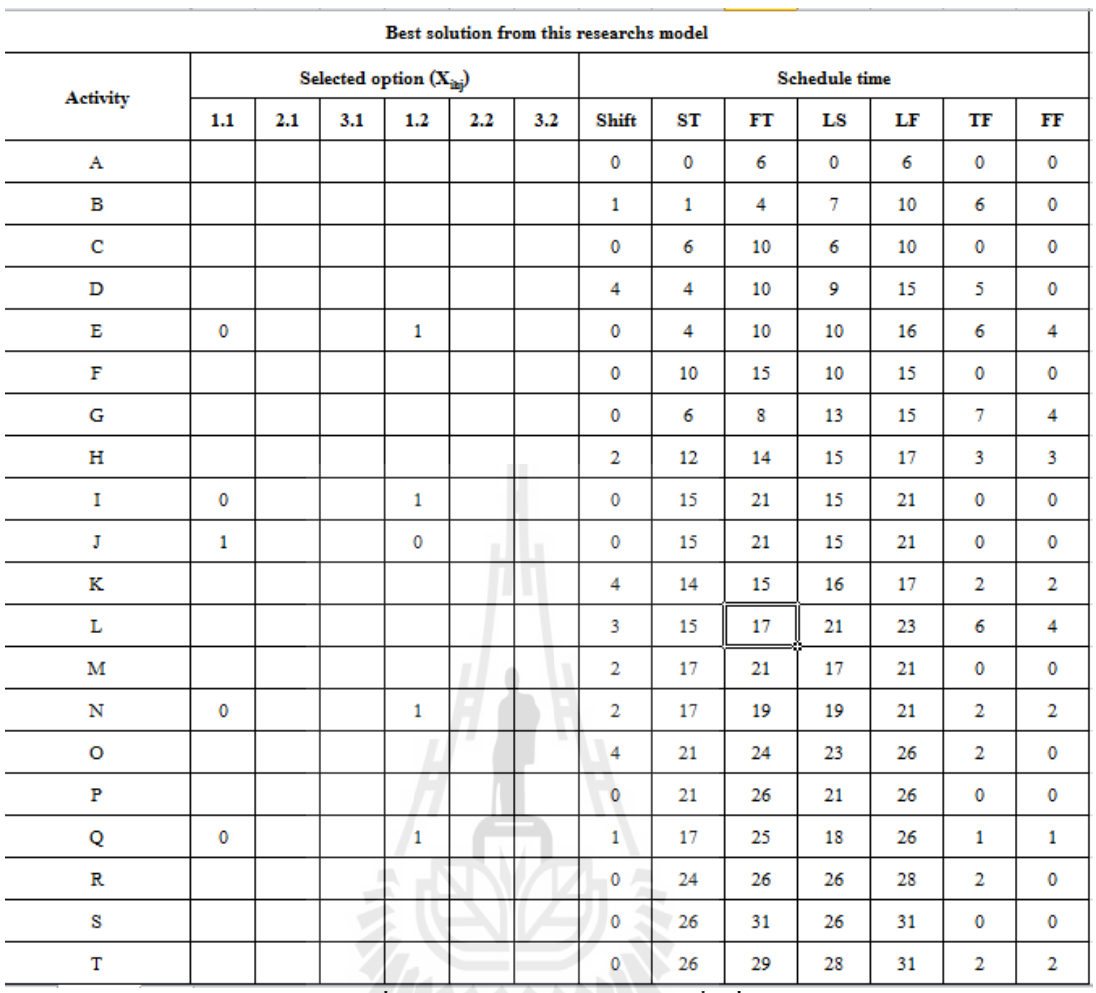

ี<br>รูปที่ 2.20 ส่วนแสดงผลกำตอบที่ดีที่สุด<br>ขั*กย*าลัยเทคโนโลยีส<sup>ุรูป</sup>

#### **การวิเคราะห์ผล**

ผลค าตอบที่ดีที่สุดได้จากโมเดลที่แสดงในตารางรูปที่ผ่านมา ให้ค่าฟังก์ชันวัตถุประสงค์ ดังนี้ M $_{\mathrm{x}}$  = 3,053; MRD = 14; RRH = 1; RID = 2 หรือมี Total score = 48 ซึ่งดีกว่าผลคำตอบที่ดี ที่สุดของ El-Rayes and Jun (2009) ที่ให้ค่าฟังก์ชันวัตถุประสงค์เดียวกันเป็น  $\rm M_{\rm x}$  = 3,413; MRD = 17; RRH = 0; RID = 0 หรือมีTotal score = 51 นอกจากนี้ยังแสดงการเปรียบเทียบผลลัพธ์ของ ระดับการจัดสรรทรัพยากร (Resource allocation) ดังรูปที่ 2.21

ระดับการจัดสรรทรัพยากรของคำตอบที่ดีที่สุดจากโมเดลของ El-Rayes and Jun (2009) ยังพบว่ามีรูปทรงแบบภูเขาซึ่งเป็นรูปทรงที่จะทำให้ได้ค่า RRH และ RID ที่ต่ำ ในขณะที่ระดับ การจัดสรรทรัพยากรของค าตอบที่ดีที่สุดจากงานวิจัยนี้มีรูปทรงแบบภูเขาที่ค่อนไปในทางรูปทรง สี่เหลี่ยม จึงหมายถึงการที่ได้ค่า  $\rm\,M_{x}$ , MRD, RRH และ RID ที่ดีกว่า

จะเห็น ได้ว่าคำตอบที่ดีที่สุดของโมเดลให้ค่าฟังก์ชัน M, และ MRD ที่ดีกว่าอย่างมาก ื่อย่างไรก็ตามกลับให้ค่า RRH และ RID ที่แย่กว่า ซึ่งอาจกล่าวได้ว่าแผนงานคำตอบจากโมเดลของ El-Rayes and Jun (2009) ก็ดีอยู่แล้ว แต่การเพิ่มทางเลือกความสัมพันธ์ของบางกิจกรรม สามารถ ท าให้ได้ค าตอบที่ดียิ่งขึ้นได้อีก (มี Total score ต่ ากว่า) ซึ่งค่า MRD ที่ลดลงจาก 17 เหลือ 14 อาจหมายถึงการจัดเตรียมทรัพยากรลดลงได้3 หน่วยตลอดทั้งโครงการ

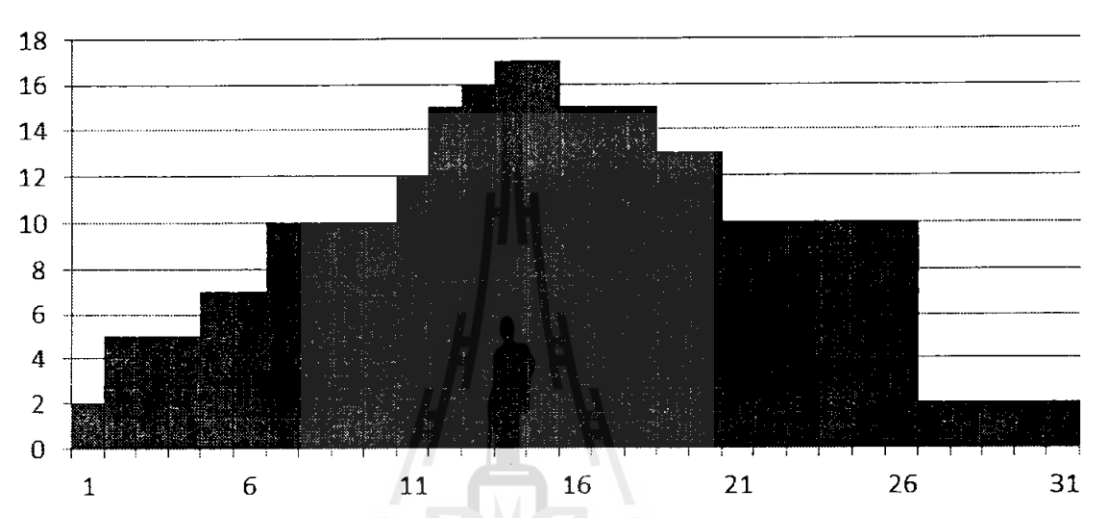

Resource allocation (Best solution from Rayes and Jun 2009)

Resource allocation (Best solution from this research model)

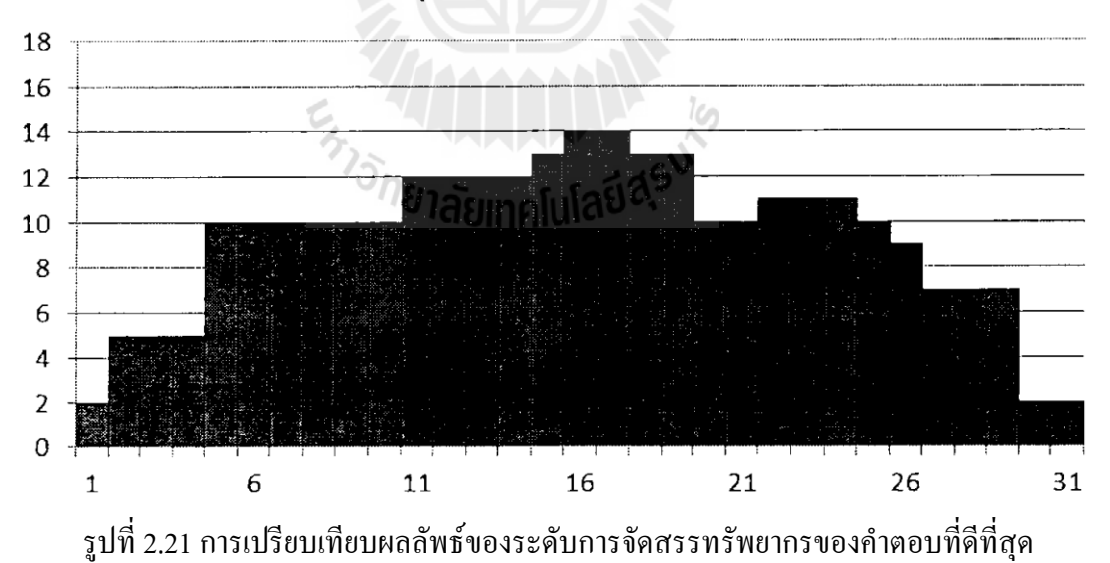

#### **บทสรุป**

การพิจารณา RCSP ภายใต้เงื่อนไขความสัมพันธ์ระหว่างกิจกรรมที่ก าหนดขึ้นเองนั้น ้ อาจทำให้ไม่ได้แผนงานคำตอบที่ดีที่สุดอย่างที่ต้องการ เนื่องจากคำตอบแผนงานที่เป็นไปได้จะเป็น การเลื่อนวันเริ่มของกิจกรรมต่าง ๆ ภายในระยะเวลาโฟลทของตนเองเท่านั้น การสร้างทางเลือก ึ ของความสัมพันธ์ระหว่างกิจกรรมบางอัน สามารถช่วยให้ (เท่าที่จำเป็น) แผนงานที่สร้างขึ้น ้มีความยืดหยุ่นขึ้น มีคำตอบที่เป็นไปได้มากขึ้น จึงเพิ่มโอกาสในการได้แผนงานที่ดีขึ้น รูปแบบ ความสัมพันธ์ระหว่างกิจกรรมที่หลากหลายได้แก่การมีหรือไม่มี, Finish-to-start, start-to-start และ Finish-to-finish ที่ใช้กันอยู่ในทางปฏิบัตินั้น สามารถนำมาสร้างทางเลือกเป็นตัวแปรตัดสินใจของ โมเดลปัญหาได้งานวิจัยนี้ได้สร้างโมเดลตามแนวคิดดังกล่าวด้วย Microsoft Excelและใช้Genetic Algorithms เป็นเครื่องมือในการหาคำตอบ และทดสอบกับกรณีตัวอย่างที่อ้างอิงกับงานวิจัยที่ผ่าน ้มา ผลการทดสอบชี้ให้เห็นว่าโมเดลใหม่ที่มีทางเลือกของความสัมพันธ์สามารถให้คำตอบแผนงาน ที่ดีขึ้นได้โมเดลนี้จึงช่วยนักวางแผนตัดสินใจเลือกรูปแบบความสัมพันธ์ระหว่างกิจกรรม ที่เหมาะสมระหว่างทางเลือกต่าง ๆ ที่มีอยู่ได้

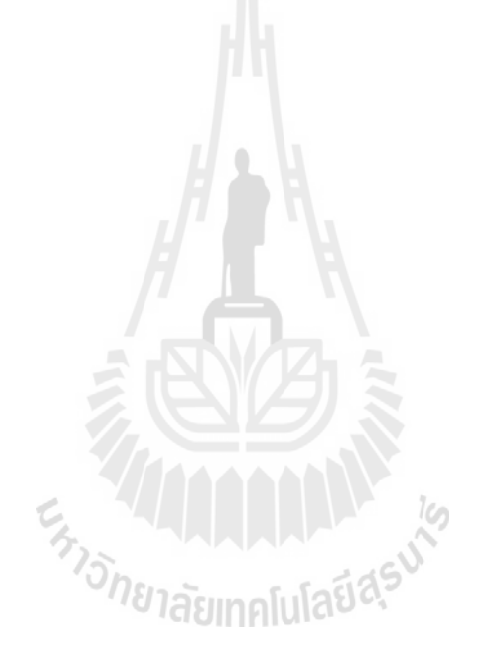

#### **บทที่ 3 วิธีด าเนินการศึกษา**

การศึกษาวิจัยครั้งนี้ มุ่งศึกษาหาวิธีการจัดล าดับการก่อสร้างโครงการก่อสร้างบ้านพักอาศัย คอนกรีตเสริมเหล็ก โดยสร้างโมเดลปัญหาที่ใช้วิธีการหาคำตอบแบบ Genetic Alorithms (Gas) ด้วยโปรแกรมสำเร็จรูป Evolver $^{\text{\tiny{\text{TM}}}}$ ของบริษัท Palisade Corp. จากแบบบ้านสองชั้นทั้งหมดที่จะทำ การก่อสร้างจริงทั้งสิ้นสามแบบของโครการหมู่บ้านสุรนารีวิลล์ โครงการ ๕ บ้านเกาะ เฟส ๕ ้ตั้งอยู่ตำบลตลาด อำเภอเมือง จังหวัดนครราชสีมา โดยมีลำดับขั้นตอนวิธีการคำเนินการวิจัยดังนี้

#### **3.1 แบบบ้านที่ใช้เป็นกลุ่มทดลองสร้างโมเดล**

- แบบบ้าน Sapphire 3 ห้องนอน 3 ห้องน้ำ ที่จอดรถ 2 คัน
- $\bullet$  แบบบ้าน Crystal 3 ห้องนอน 3 ห้องน้ำ ที่จอดรถ 2 คัน
- $\bullet$  แบบบ้าน Emerald 4 ห้องนอน 3 ห้องน้ำ ที่จอดรถ 2 คัน

#### **3.2 เครื่องมือที่ใช้ในการศึกษา**

- **3.2.1 โปรแกรม Microsoft Excel**
- **3.2.2 โปรแกรมส าเร็จรูป EvolverTMของบริษัท Palisade Corp.**

## **3.3 ขั้นตอนการดำเนินการศึกษา** 21 ลัยเทคโนโลยี สุร<sup>ิง</sup>

ท าการสร้างโมเดลปัญหาของแบบบ้านทั้งหมดตามขั้นตอนดังนี้

1. ท าประมาณการค่าก่อสร้างของแต่ละแบบบ้านโดยแยกออกตามงวดงาน การก่อสร้าง จริงในสัญญาก่อสร้างลงใน โปรแกรม Microsoft Excel แล้วท าการป้อนข้อมูลลงใน ตารางเปรียบเทียบสถานะทางการเงินของแต่ละแบบบ้าน

| $\overline{A}$ | $\mathsf{A}$       | B         | Ċ            | D                                                 | E.      | F            | G                                                                                       | н      |           |           | Κ        |           | M      | N      | $\Omega$         |
|----------------|--------------------|-----------|--------------|---------------------------------------------------|---------|--------------|-----------------------------------------------------------------------------------------|--------|-----------|-----------|----------|-----------|--------|--------|------------------|
| $\overline{2}$ |                    |           |              | ตารางการเปรียบเทียบสถานะทางการเงินของแต่ละแบบบ้าน |         |              |                                                                                         |        |           |           |          |           |        |        |                  |
| 3              |                    |           |              |                                                   |         |              |                                                                                         |        |           |           |          |           |        |        |                  |
| $\overline{4}$ | แบบบ้าน            |           | รากาจ้างเหมา | งวดงานที                                          | 1       | $\mathbf{z}$ | 3                                                                                       | 4      | 5         | 6         | 7        | 8         | 9      | 10     | ประกันผลงาน 1 ปี |
| 5              |                    |           |              |                                                   |         |              |                                                                                         |        |           |           |          |           |        |        |                  |
| 6              | Type A             | Sapphire  | 1,440,000    | รากา(บาท)/งวด                                     |         |              | 144,000 144,000 144,000 144,000 144,000 144,000 144,000 144,000 144,000 104,000         |        |           |           |          |           |        |        | 40,000           |
| 7              | ต์นทุน             | 1,199,943 |              | ต้นทุน/งวด                                        |         |              | 129,050 131,655 109,733 105,785 100,880 158,378 126,039 169,472 128,522                 |        |           |           |          |           |        | 40.429 |                  |
| 8              | ึกำไร/หลัง∥        | 200,057   |              | กำไร-ขาดทุน/งวด                                   | 14,950  | 12,345       | 34,267                                                                                  | 38,215 | 43,120    | $-14,378$ | 17,961   | $-25,472$ | 15,478 | 63,571 |                  |
| 9              | ระยะเวลา           | (180, 34) |              | ระยะเวลา( วัน )/งวด                               | 15      | 15           | 15                                                                                      | 15     | 30        | 15        | 25       | 20        | 25     | 5.     |                  |
| 10             |                    |           |              |                                                   |         |              |                                                                                         |        |           |           |          |           |        |        |                  |
| 11             | Type B             | Crystal   | 1,640,000    | ราคา(บาท)/งวด                                     |         |              | 164,000 164,000 164,000 164,000 164,000 164,000 164,000 164,000 164,000 164,000 124,000 |        |           |           |          |           |        |        | 40,000           |
| 12             | ต้นทน              | 1,358,300 |              | ต้นทน/งวด                                         |         |              | 148,500 172,435 118,231 141,110 168,678 138,268 151,652 140,436 142,611                 |        |           |           |          |           |        | 36,379 |                  |
| 13             | กำไร/หลัง 241,700  |           |              | ้กำไร-ขาดทุน/งวด                                  | 15,500  | $-8,435$     | 45,769                                                                                  | 22,890 | $-4,678$  | 25,732    | 12,348   | 23,564    | 21,389 | 87,621 |                  |
| 14             | ระยะเวลา           | (180, 3u) |              | ระยะเวลา( วัน )/งวด                               | 15      | 15           | 15                                                                                      | 15     | 30        | 15        | 25       | 20        | 25     | 5.     |                  |
| 15             |                    |           |              |                                                   |         |              |                                                                                         |        |           |           |          |           |        |        |                  |
| 16             | Type C             | Emeral    | 1,860,000    | ราคา(บาท)/งวด                                     |         |              | 186,000 186,000 186,000 186,000 186,000 186,000 186,000 186,000 186,000 146,000         |        |           |           |          |           |        |        | 40,000           |
| 17             | ต้นทุน             | 1,541,580 |              | ต้นทน/งวด                                         | 162,457 |              | 160, 357 124, 765 166, 157 198, 056 166, 144 194, 675 152, 790 161, 457                 |        |           |           |          |           |        | 54,722 |                  |
| 18             | กำไร/หลัง          | 278,420   |              | กำไร-ขาดทุน/งวด                                   | 23,543  | 25,643       | 61,235                                                                                  | 19,843 | $-12,056$ | 19,856    | $-8,675$ | 33,210    | 24,543 | 91,278 |                  |
| 19             | ระยะเวลา (210 วัน) |           |              | ระยะเวลา( วัน )/งวด                               | 20      | 20           | 20                                                                                      | 20     | 35        | 15        | 25       | 20        | 25     | 10     |                  |
| $20^{\circ}$   |                    |           |              |                                                   |         |              |                                                                                         |        |           |           |          |           |        |        |                  |

รูปที่3.1 เปรียบเทียบสถานะทางการเงินของแต่ละแบบบ้าน

- 2. กำหนดสมการของโมเดลปัญหา ส่วนประกอบหลักของโมเดลปัญหา RCPSP ด้วย การทบทวนเงื่อนไขความสัมพันธ์แบ่งเป็น 3 ส่วนคือ ตัวแปรตัดสินใจ (Decision variable) ฟังก์ชั่นวัตถุประสงค์ (Objective functions) ฟังก์ชั่นข้อจำกัด (Constraint functions)
- 3. สร้างโมเดลปัญหาลงใน โปรแกรมสำเร็จรูป Evolver™ โดยใช้องค์ประกอบของ Resource-constrained project scheduling problem (RCPSP) ที่มีตัวแปรตัดสินใจ เป็นตัวกำหนดเวลาเริ่มของกิจรรม (activities' start time) และมีฟังก์ชั่นข้อจำกัด เป็นเงื่อนไขความสัมพันธ์ระหว่างกิจกรรม (dependence relationships)

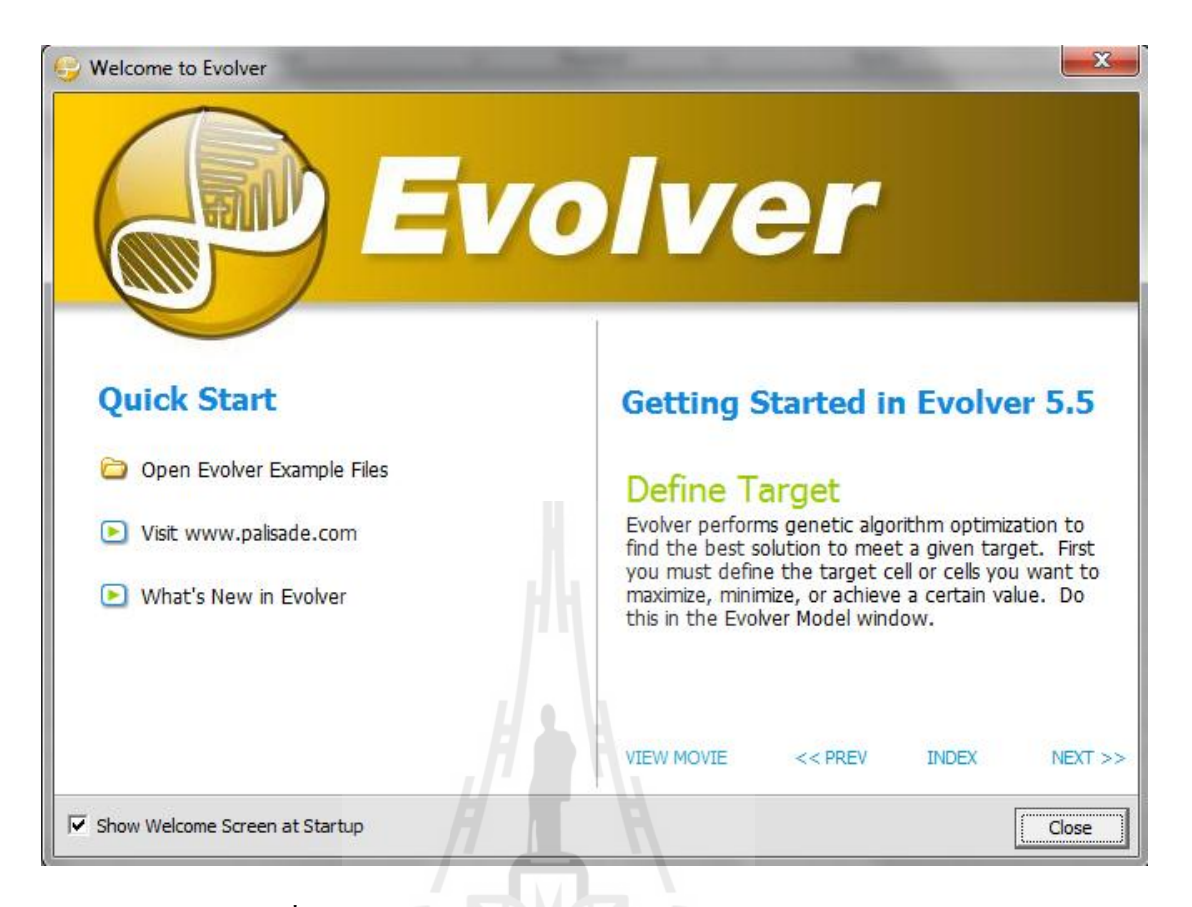

รูปที่3.2 หน้าต่างแสดงโปรแกรม Evolver ของ palisade Corp.

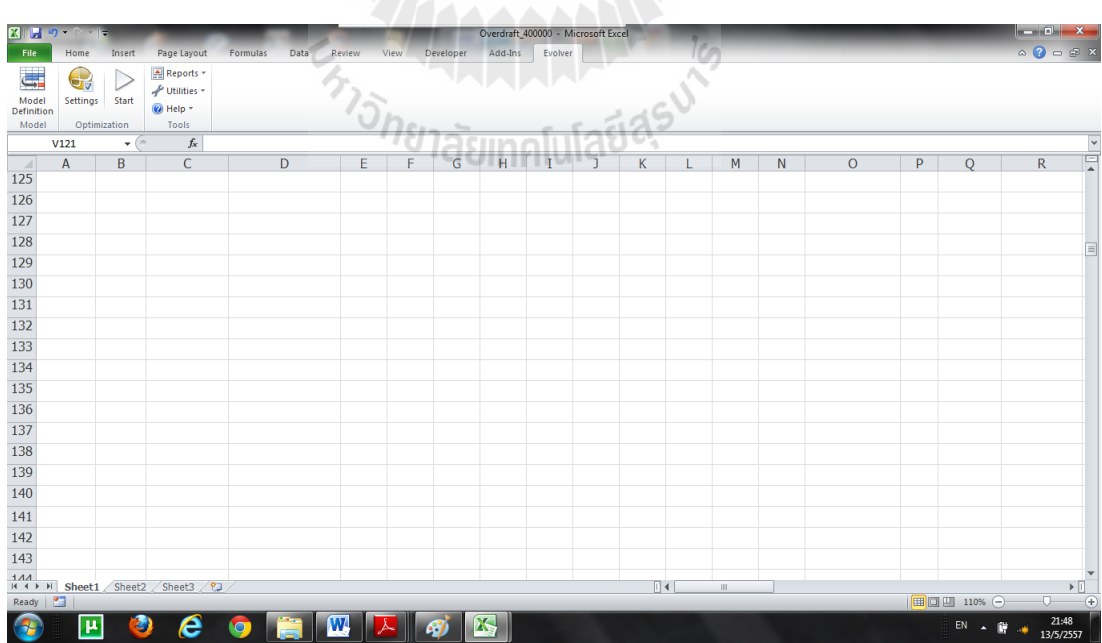

รูปที่3.3 เมนู Ribbon ของ Evolver ที่ติดตั้ง Add-in แล้ว

ี ขั้นตอนการใช้งาน คือ เริ่มจากการกำหนดส่วนประกอบหลักของโมเดลซึ่งแบ่งออกเป็น 3 ส่วน คือ ฟังก์ชันวัตถุประสงค์ ตัวแปรตัดสินใจ และฟังก์ชันข้อจำกัด หน้าต่างสำหรับป้อนข้อมูล น าเข้าของโมเดลทั้ง 3 ส่วนนี้แสดงในรูปที่ 3.7

ฟังก์ชันวัตถุประสงค์สามารถกำหนดได้ว่าเป็น แบบการ หรือ และโดยการกำหนดเซลที่ จะใช้คำนวณค่าของฟังก์ชันวัตถุประสงค์

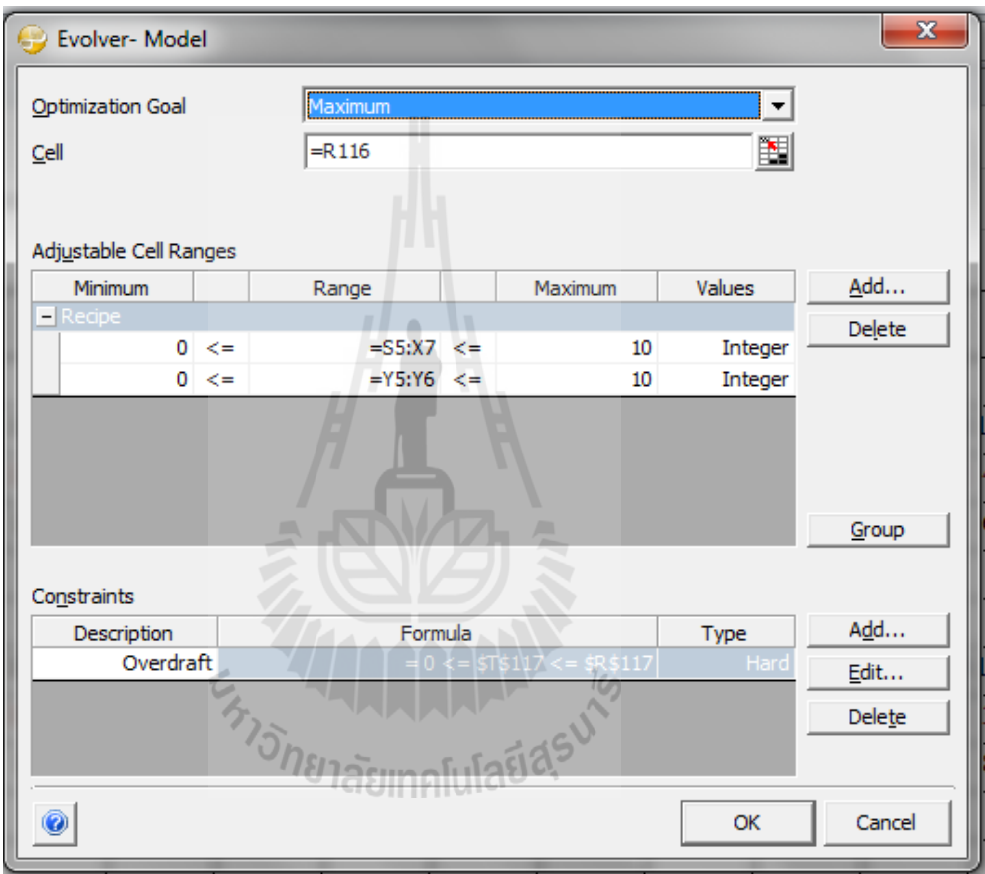

รูปที่ 3.4 หน้าต่างสำหรับป้อนข้อมูลส่วนประกอบหลักของโมเดล

ี ตัวแปรตัดสินใจกำหนดให้เป็นกลุ่มเซลที่เรียกว่า Adjustable Cell Ranges ซึ่งโปรแกรม Evolver จะบังคับให้กำหนดขอบเขตบนและล่างของค่าตัวแปรตัดสินใจต่าง ๆ ทั้งหมดด้วย ้ นอกจากนี้ยังสามารถกำหนดชนิดของค่าตัวแปรเป็นจำนวนเต็มหรือจำนวนจริงก็ได้

ฟังก์ชันข้อจำกัดสามารถป้อนข้อมูลแบ่งเป็นชุด ๆ ตามต้องการได้โดยอ้างอิงไปที่กลุ่มเซล ที่มีสูตรฟังก์ชันข้อจำกัดที่ต้องการ จากนั้นกำหนดขอบเขตบนและล่างที่เหมาะสม ทั้งนี้ยังสามารถ ก าหนดชนิดของฟังก์ชันข้อจ ากัดเป็นแบบ Soft หรือ Hard constraintsก็ได้

หลังจากที่ได้กำหนดส่วนประกอบหลักของโมเดลเสร็จแล้ว ขั้นตอนต่อไปคือ การกำหนด ค่าพารามิเตอร์ของ GAs ที่จะใช้ในการหาคำตอบ ได้แก่ ค่า Population size, Random seed, Crossover rate, Mutation rateและเงื่อนไขการสิ้นสุด (Runtime)

ค่า Population size จะเป็นตัวกำหนดความหลากหลายของกลุ่มคำตอบที่เป็นไปได้ในแต่ ละรุ่นประชากร ค่า Random seed เป็นวิธีการหาตัวเลขสุ่มที่ต้องใช้ในการหาคำตอบ ค่า Crossover rateและ Mutation rate เป็นพารามิเตอร์ที่ใช้ควบคุมปฏิบัติการทางพันธุกรรมในกระบวนการ ้ วิวัฒนาการของ GAs รวมทั้งการกำหนดเงื่อนไขการสิ้นสุด (Runtime) ที่ช่วยให้ผู้ใช้สามารถบังคับ ความพยายามในการค้นหาค าตอบให้เป็นไปตามต้องการได้อีกด้วย

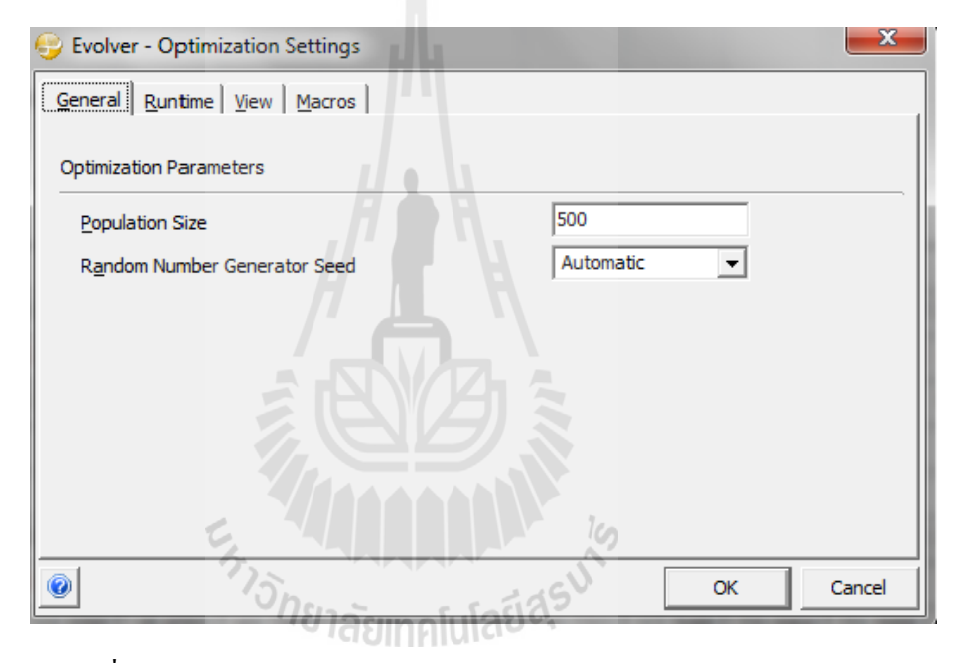

รูปที่3.5 หน้าต่างส าหรับป้อนค่าพารามิเตอร์ Population size ของ Gas

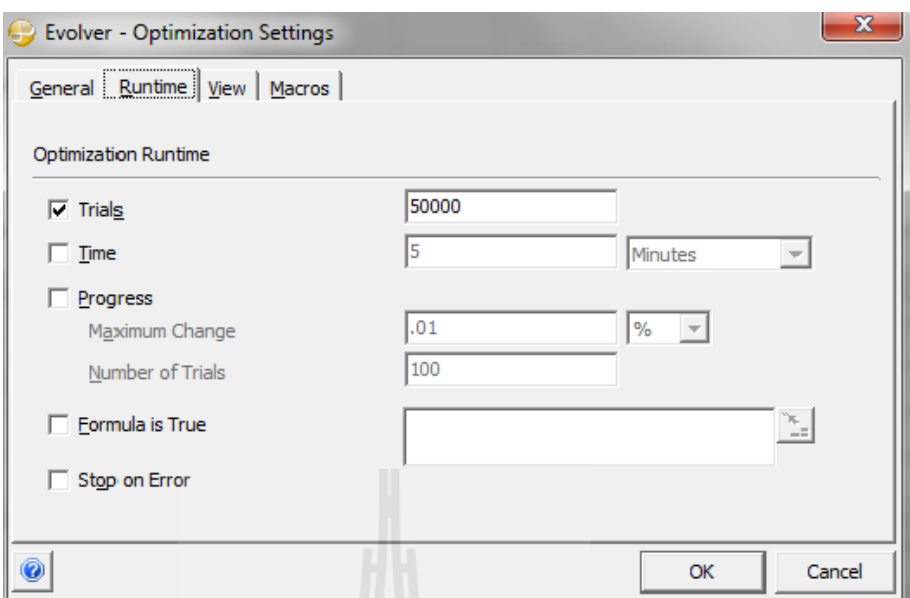

#### รูปที่ 3.6 หน้าต่างสำหรับป้อนค่าเงื่อนไขการจบ Runtime

เงื่อนไขการสิ้นสุด (Runtime) สามารถเลือกใช้ได้หลายลักษณะได้แก่ การกำหนดจำนวน คำตอบที่เป็นไปได้ที่ถูกพิจารณา (Trials) การกำหนดระยะเวลาของการค้นหา หรือการกำหนด เปอร์เซ็นต์การปรับปรุงของคำตอบที่ดีขึ้นภายในจำนวน Trials ที่กำหนด

#### **3.4 ขั้นการประยุกต์ใช้วิธีเชิงพันธุกรรม**

สร้างโมเดลการเลือกก่อสร้างบ้านพักอาศัยของโครงการบ้านจัดสรร โดยกำหนด ฟังก์ชันเป้าหมาย รูปแบบโครโมโซค่าพารามิเตอร์ต่าง ๆ และเงื่อนไขของอัลกอริทึม กำหนด ประชากรเริ่มต้น (Initial Population) เป็นชุดโครโมโซมที่จะถูกเลือกไปเป็นต้นแบบสำหรับ สร้างประชากรรุ่นใหม่ ประชากรเริ่มต้นสร้างขึ้นโดยการสุ่มตามจำนวนโครโมโซมในแต่ละ รุ่น (Population Size) หาค่าความเหมาะสม โดยประมวลผลตามฟังก์ชั่นเป้าหมาย เพื่อหาค่า เหมาะสมของแต่โครโมโซม และหาโครโมโซมที่มีค่าฟังก์ชันความเหมาะสมต่ำที่สุด หาก เงื่อนไขการของอัลกอริทึมไม่มีข้อใดเป็นจริง อัลกอริทึมจะคัดเลือกโครโมโซมในประชากร ปัจจุบันเพื่อสร้างโครโมโซมของประชากรรุ่นใหม่โดยวิธีการคัดเลือกใช้วิธีสุ่มทศนิยมแบบไม่ คืนกลับเมื่อสุ่มโครโมโซมขึ้นมา 2 โครโมโซม จะเรียกโครโมโซมทั้งสองนี้ว่าโครโมโซมพ่อ และโครโมโซมแม่ตามลำดับ นำโครโมโซมพ่อและโครโมโซมแม่มาสร้างโครโมโซมลูก 2 โครโมโซมส าหรับประชากรใหม่

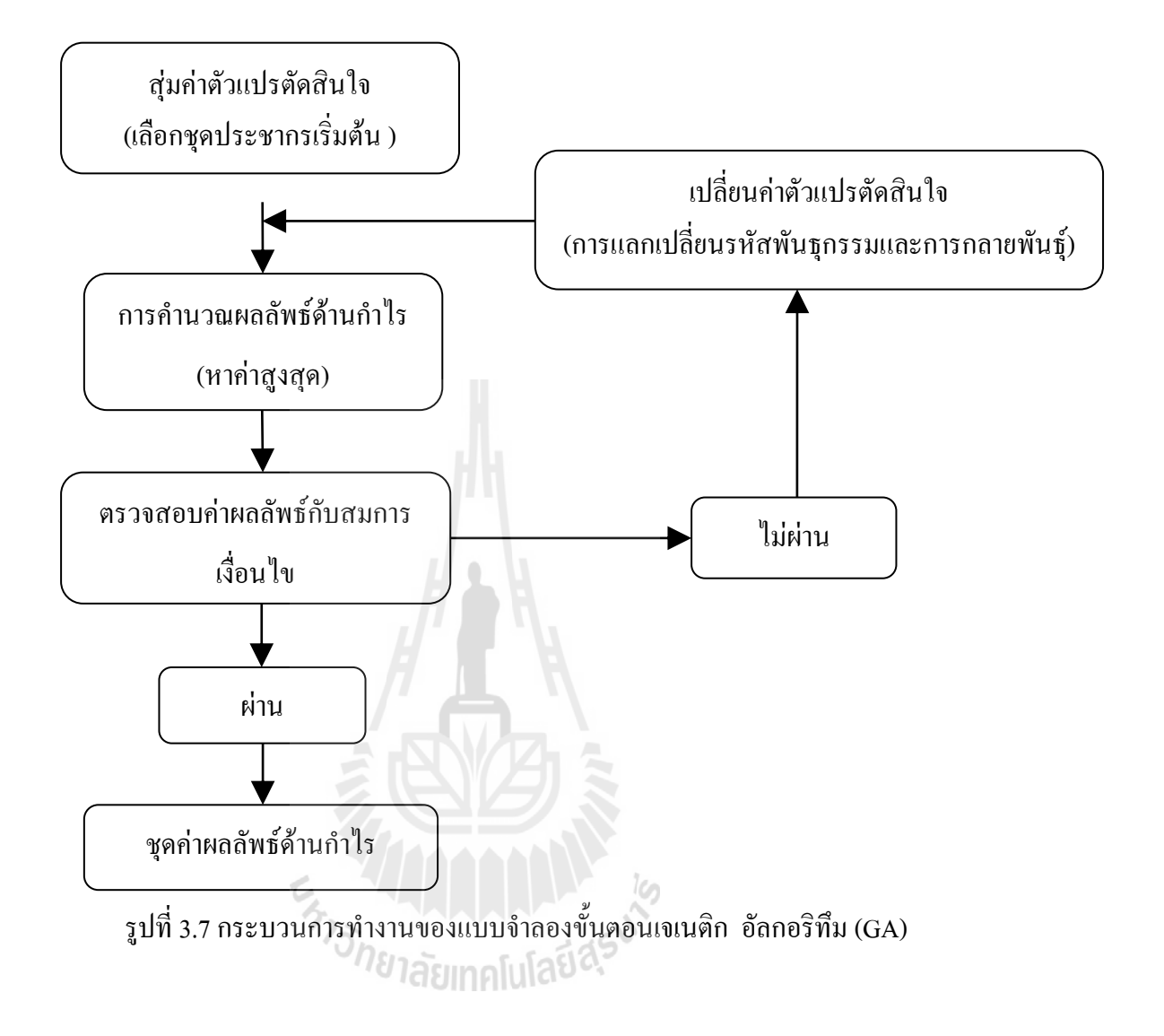

### **บทที่4 ผลการศึกษาและวิเคราะห์ผล**

ใบบทนี้จะนำเสนอผลของการเลือกก่อสร้างอาคารบ้านพักอาศัย คสล.2 ชั้น ทั้ง 3 แบบ ของโครงการบ้านจัดสรร โครงการ"สุรนารีวิลล์ ๕ บ้านเกาะ" โดยใช้ Genetic Algorithms (Gas) ผลลัพธ์ที่ได้จากการทดสอบ แบ่งออกเป็น 4 ส่วน โดยมีรายละเอียด ดังนี้

#### **4.1 การทดสอบ Genetic Alorithms (Gas)**

โดยมีส่วนประกอบหลักของโมเดลปัญหา คือ ตัวแปรตัดสินใจ (Decision variable) คือ 1-10 หลัง/เดือน ฟังก์ชั่นวัตถุประสงค์ (Objective function) คือ กำไรสูงสุด/ปี ฟังก์ชั่นข้อจ ากัด (Constaint function) คือ Overdraft ไม่เกิน 400,000 บาท จากผลการทดสอบแสดงดังรูปที่ 4.1 พบว่าการก่อสร้างบ้าน Type\_A ควรเริ่มก่อสร้างใน

เดือนที่ 1 เป็นจำนวน 1 หลัง และเดือนที่ 3 เป็นจำนวน 1 หลัง ควรเริ่มก่อสร้างบ้าน Type B ใน ี เดือนที่ 7 เป็นจำนวน 1 หลัง และเริ่มก่อสร้างบ้าน Type\_C ในเดือนที่ 5 เป็นจำนวน 1 หลัง

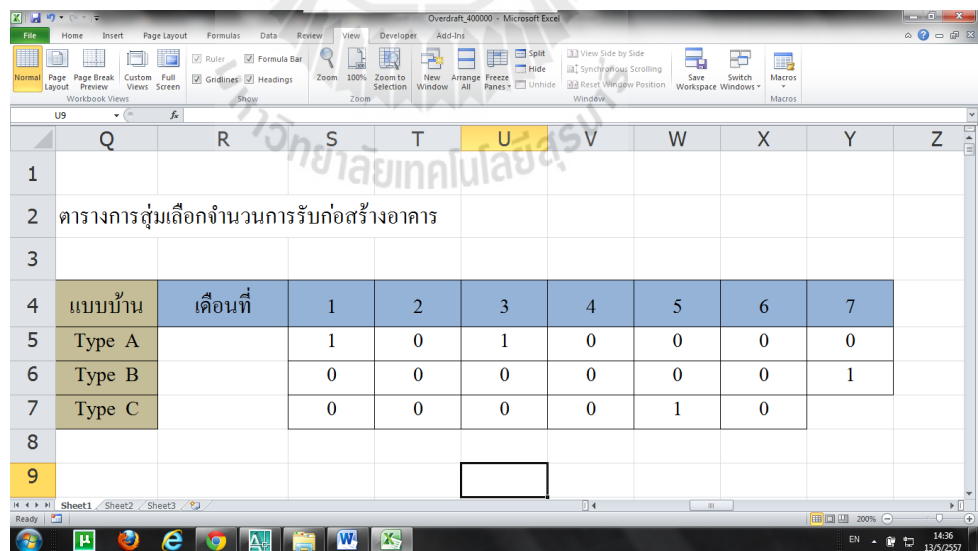

รูปที่ 4.1 การสุ่มเลือกจำนวนการรับก่อสร้างอาคาร

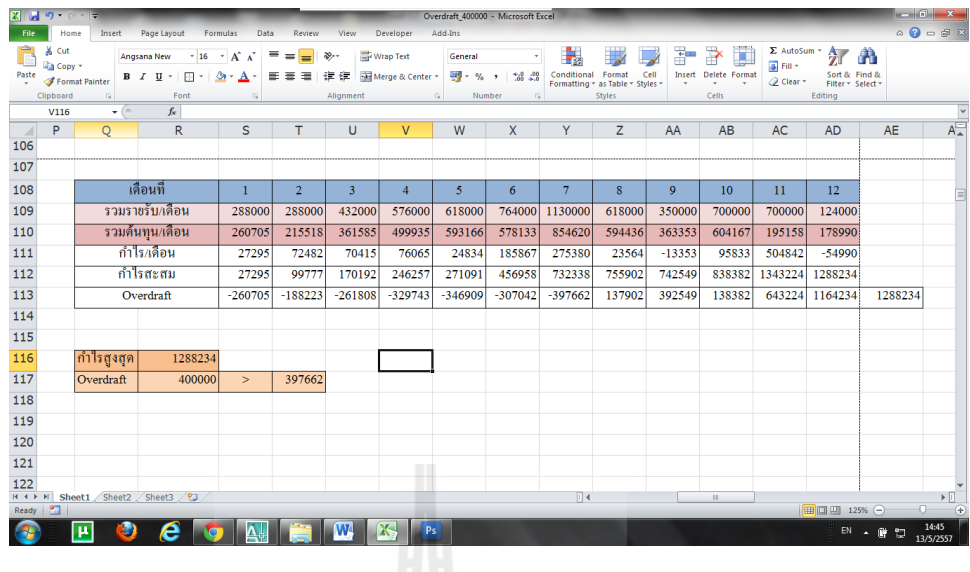

รูปที่ 4.2 สรุปกำไรสูงสุดจากการสุ่มเลือกรับก่อสร้างบ้าน

้จากรูปแบบการก่อสร้างบ้านในรูปที่ 4.1 จะพบว่า กำไรสูงสุดเท่ากับ 1,288,234 บาท ซึ่งอยู่ใน เดือนที่ 12 และ Maximum Overdraft เท่ากับ 397,662 บาทอยู่ในเดือนที่ 7

#### **4.2 อิทธิพลของช่วงระยะเวลา**

เพื่อศึกษาถึงผลกระทบต่อการรับก่อสร้างอาคารบ้านพักอาศัย หากมีการเพิ่มขอบเขตของ ระยะเวลาการรับงานก่อสร้าง โดยมีส่วนประกอบหลักของโมเดลปัญหา คือ

ตัวแปรตัดสินใจ (Decision variable) คือ 1-10 หลัง/เดือน ฟังก์ชั่นวัตถุประสงค์ (Objective function) คือ ก าไรสูงที่สุด ต่อ 1, 1.5, 2 ปี ฟังก์ชั่นข้อจ ากัด (Constaint function) คือ Overdraft ไม่เกิน 400,000 บาท เมื่อป้อนข้อมูลเพื่อหาก าไรสูงสุดต่อ 1.5 ปีจะได้ผลออกมาดังรูปที่ 4.3

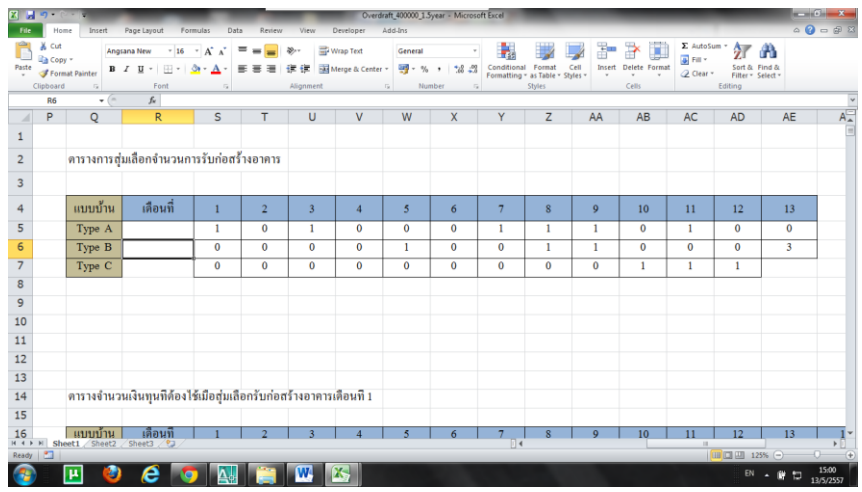

รูปที่ 4.3 การสุ่มเลือกจำนวนการรับก่อสร้างอาคารเมื่อคิดช่วงระยะเวลา 1.5 ปี

จากผลการทดสอบแสดงดังรูปที่ 4.3 พบว่าการก่อสร้างบ้าน Type\_A ควรเริ่มก่อสร้างใน เดือนที่ 1,3,7,8,9,11 เป็นจำนวน 1 หลังต่อเดือน ควรเริ่มก่อสร้างบ้าน Type\_B ในเดือนที่ 5,8,9 เป็น จ านวน 1 หลัง และในเดือนที่ 13 อีก 3 หลัง ควรเริ่มก่อสร้างบ้าน Type\_C ในเดือนที่ 10,11,12 เป็น จ านวน 1 หลังต่อเดือน

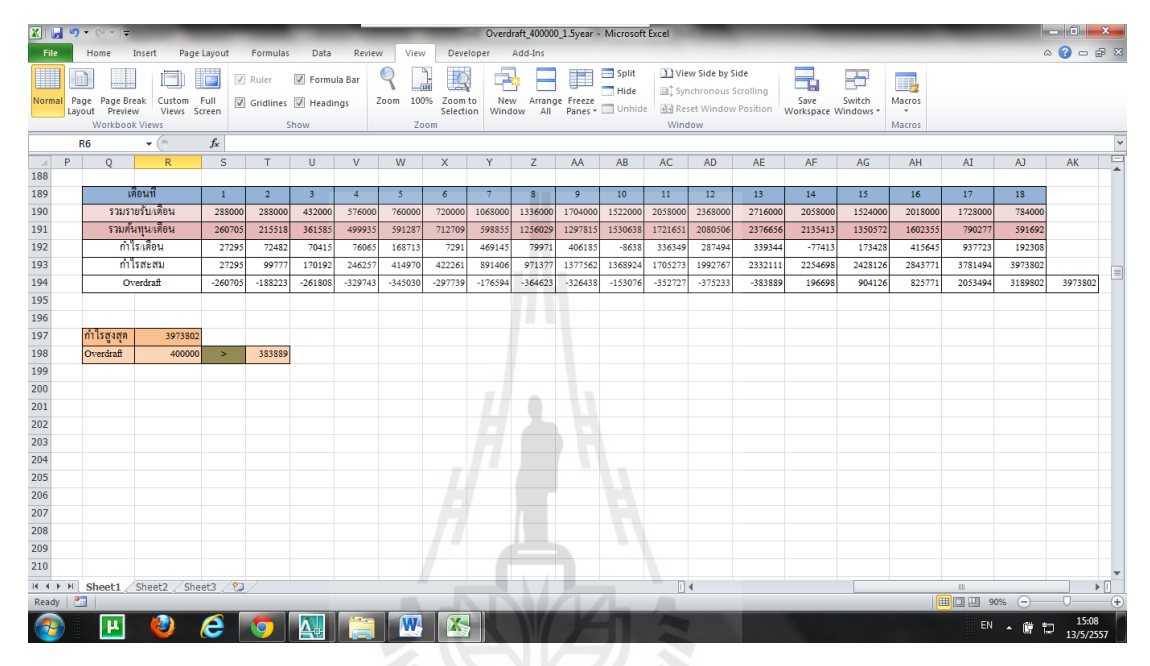

รูปที่ 4.4 สรุปกำไรสูงสุดจากการสุ่มเลือกรับก่อสร้างบ้านเมื่อคิดที่ 1.5 ปี

จากรูปแบบการก่อสร้างบ้านในรูปที่ 4.4 จะพบว่า กำไรสูงสุดเท่ากับ 3,973,802 บาท ซึ่งอยู่ ในเดือนที่12และ Maximum Overdraft เท่ากับ 383,889 บาทอยู่ในเดือนที่ 13 เมื่อป้อนข้อมูลเพื่อหากำ ไรสูงสุดต่อ 2 ปีจะผลออกมาดังรูปที่ 4.5

|            |   | $X \tVert \mathbf{F} \tVert \mathbf{D} \cdot (1 + \tau)$ |                                          |                             |                       |              |                      |                      |                    |                    |                         |                           |                     |                         |                            | Overdraft 400000 2year - Microsoft Excel |                          |                            |                                                                                  |                        |                 |                                   |         |                          |          |          |                  | $-6$ $x -$                                      |  |
|------------|---|----------------------------------------------------------|------------------------------------------|-----------------------------|-----------------------|--------------|----------------------|----------------------|--------------------|--------------------|-------------------------|---------------------------|---------------------|-------------------------|----------------------------|------------------------------------------|--------------------------|----------------------------|----------------------------------------------------------------------------------|------------------------|-----------------|-----------------------------------|---------|--------------------------|----------|----------|------------------|-------------------------------------------------|--|
| File       |   | Home                                                     | Insert                                   |                             | Page Layout           |              | Formulas             | Data                 | Review             |                    | View                    | Developer                 |                     | Add-Ins                 |                            |                                          |                          |                            |                                                                                  |                        |                 |                                   |         |                          |          |          |                  | $\circledcirc \circledcirc \circledast \otimes$ |  |
| Normal     |   | Page<br>Lavout                                           | Page Break<br>Preview                    | Custom Full<br>Views Screen |                       | V Ruler      | Gridlines / Headings | <b>V</b> Formula Bar |                    | Zoom               | $\pm$<br>100%           | 县<br>Zoom to<br>Selection | Ġ,<br>New<br>Window |                         | Ħ<br>Arrange Freeze<br>All | Split<br>Hide<br>Panes v Unhide          |                          |                            | View Side by Side<br>al Synchronous Scrolling<br><b>Ad</b> Reset Window Position |                        | T.<br>Save      | ۰ò<br>Switch<br>Workspace Windows |         | II,<br>Macros<br>$\star$ |          |          |                  |                                                 |  |
|            |   |                                                          | Workbook Views                           |                             |                       |              | Show                 |                      |                    |                    | Zoom                    |                           |                     |                         |                            |                                          |                          | Window                     |                                                                                  |                        |                 |                                   |         | Macros                   |          |          |                  |                                                 |  |
|            |   | P <sub>9</sub>                                           | $\mathbf{v}$ ( $\equiv$                  |                             | $f_x$                 |              |                      |                      |                    |                    |                         |                           |                     |                         |                            |                                          |                          |                            |                                                                                  |                        |                 |                                   |         |                          |          |          |                  |                                                 |  |
|            | P | $\Omega$                                                 | R.                                       | S                           | T                     | $\mathbf{u}$ | V <sub>1</sub>       | W                    | $\times$           | Y.                 | $\overline{z}$          | AA                        | AB.                 | AC.                     | <b>AD</b>                  | <b>AE</b>                                | AF.                      | AG                         | AH                                                                               | AT.                    | A1              | AK                                | AL.     | AM                       | AN       | AO       | AP.              | AO.                                             |  |
|            |   |                                                          |                                          |                             |                       |              |                      |                      |                    |                    |                         |                           |                     |                         |                            |                                          |                          |                            |                                                                                  |                        |                 |                                   |         |                          |          |          |                  |                                                 |  |
|            |   |                                                          | ตารางการส่มเลือกจำนวนการรับก่อสร้างอาคาร |                             |                       |              |                      |                      |                    |                    |                         |                           |                     |                         |                            |                                          |                          |                            |                                                                                  |                        |                 |                                   |         |                          |          |          |                  |                                                 |  |
|            |   |                                                          |                                          |                             |                       |              |                      |                      |                    |                    |                         |                           |                     |                         |                            |                                          |                          |                            |                                                                                  |                        |                 |                                   |         |                          |          |          |                  |                                                 |  |
|            |   | แบบบ้าน                                                  | เดือนที่                                 |                             | $\overline{2}$        | $\mathbf{B}$ |                      | $\mathcal{L}$        | 6                  |                    | $\mathbf{R}$            | -9                        | 10                  | 11                      | 12                         | 13 <sup>°</sup>                          | 14                       | 15                         | 16 <sup>°</sup>                                                                  | 17.                    | 18              | 19                                |         |                          |          |          |                  |                                                 |  |
|            |   | Type A<br>Type B                                         |                                          | $\mathbf{1}$<br>$\Omega$    | $^{\circ}$<br>$\circ$ | $\circ$      | $\circ$<br>$\circ$   | $\circ$<br>$\circ$   | $\circ$<br>$\circ$ | $\circ$<br>$\circ$ | $\circ$<br>$\mathbf{z}$ | $\Omega$                  | $\circ$             | $\mathbf{1}$<br>$\circ$ |                            | $\mathbf{1}$<br>$\mathbf{1}$             | $\circ$<br>$\frac{4}{3}$ | $\overline{2}$<br>$\Omega$ | $\overline{\mathbf{3}}$<br>$\circ$                                               | $6^{\circ}$<br>$\circ$ | 5<br>$^{\circ}$ | 1<br>$\overline{9}$               |         |                          |          |          |                  |                                                 |  |
|            |   | Type C                                                   |                                          | $\circ$                     | $^{\circ}$            | $\circ$      | $^{\circ}$           |                      | $\circ$            | $\circ$            | $\circ$                 | $\Omega$                  | $\circ$             | $\circ$                 | $\alpha$                   | $^{\circ}$                               | $\circ$                  | $\Omega$                   | $\circ$                                                                          | $\circ$                | A.              |                                   |         |                          |          |          |                  |                                                 |  |
|            |   |                                                          |                                          |                             |                       |              |                      |                      |                    |                    |                         |                           |                     |                         |                            |                                          |                          |                            |                                                                                  |                        |                 |                                   |         |                          |          |          |                  |                                                 |  |
| 270        |   |                                                          | 180111                                   | и                           | 2                     |              |                      | -5                   |                    |                    |                         |                           | 10 <sub>10</sub>    | 11                      | 12                         | 13 <sup>°</sup>                          | 14 <sup>°</sup>          | 15                         | 16 <sub>1</sub>                                                                  | 17                     | 18              | 19                                | 20      | 21                       | 22       | 23       | 24               |                                                 |  |
| 271        |   |                                                          | รวมรายรับเพื่อน                          | 288000                      | 288000                | 432000       | 576000               | 618000               | 764000             | \$02000            | 946000                  | 1130000                   | 1276000             |                         | 1748000 1992000            | 2200000                                  | 2916000                  | 3204000                    | 3432000                                                                          | 5036000                | 6500000         | 9008000                           | 7544000 | 5884000                  | 6088000  | 5288000  | 2748000          |                                                 |  |
| 272        |   |                                                          | รวมดินทนาคอน                             | 260705                      | 215518                | 361585       | 499935               | 593166               | 578133             | 533685             | 976965                  |                           | 974062 1127826      |                         | 1211665 1463327            | 1969248                                  | 2650991                  | 2863408                    | 2828091                                                                          | 3786353                | 5107304         | 6523245                           | 7063659 | 5229328                  | 5533463  | 3535139  | 1998749          |                                                 |  |
| 273        |   |                                                          | คาโรกคอน                                 | 27295                       | 72482                 | 70415        | 76065                | 24834                | 185867             | 268315             | $-30965$                | 155938                    | 148174              | 536335                  | 528673                     | 230752                                   | 265003                   | 340592                     | 603909                                                                           | 1249647                | 1392696         | 2484755                           | 480341  | 654672                   | 554537   | 1752861  | 749251           |                                                 |  |
| 274        |   |                                                          | กาไรสะสม                                 | 27295                       | 9977                  | 170192       | 246257               | 271091               | 456958             | 725273             | 694308                  | 850246                    | 998420              | 1534755                 | 2063428                    | 2294180                                  | 2559183                  | 2899775                    | 3503684                                                                          | 4753331                | 6146027         | 8630782                           | 9111123 | 9765795                  | 10320332 | 12073193 | 12822444         |                                                 |  |
| 275        |   |                                                          | Overdraft                                | $-260705$                   | $-188223$             |              | $-261808 - 329743$   | $-346909$            | $-307042$          | $-76727$           | $-251692$               | $-279754$                 | $-277580$           | $-213245$               | 71428                      | 94180                                    | -356817                  | $-304225$                  | 71684                                                                            | $-282669$              | -353973         | $-377218$                         | 1567123 | 3881795                  | 4232332  |          | 6785193 10074444 | 12822444                                        |  |
| 276<br>277 |   |                                                          |                                          |                             |                       |              |                      |                      |                    |                    |                         |                           |                     |                         |                            |                                          |                          |                            |                                                                                  |                        |                 |                                   |         |                          |          |          |                  |                                                 |  |
| 278        |   | <b>Allians</b>                                           | 12822444                                 |                             |                       |              |                      |                      |                    |                    |                         |                           |                     |                         |                            |                                          |                          |                            |                                                                                  |                        |                 |                                   |         |                          |          |          |                  |                                                 |  |
| 279        |   | Overdraft                                                | 400000                                   | $\overline{ }$              | 377218                |              |                      |                      |                    |                    |                         |                           |                     |                         |                            |                                          |                          |                            |                                                                                  |                        |                 |                                   |         |                          |          |          |                  |                                                 |  |
| 280        |   |                                                          |                                          |                             |                       |              |                      |                      |                    |                    |                         |                           |                     |                         |                            |                                          |                          |                            |                                                                                  |                        |                 |                                   |         |                          |          |          |                  |                                                 |  |

รูปที่ 4.5 การสุ่มเลือก และสรุปกำไรสูงสุดสำหรับรับก่อสร้างบ้านเมื่อคิดที่ 2 ปี

จากผลการทดสอบแสดงดังรูปที่ 4.5 พบว่าการก่อสร้างบ้าน Type\_A ควรเริ่มก่อสร้างใน เดือนที่ 1,3,9,10,11,12,13 เป็นจำนวน 1 หลังต่อเดือน เริ่มก่อสร้างในเดือนที่ 15 จำนวน 2 หลัง เริ่ม ึก่อสร้างในเดือนที่ 16 จำนวน 3 หลัง เริ่มก่อสร้างในเดือนที่ 17 จำนวน 6 หลัง เดือนที่ 18 จำนวน 5 หลัง และในเดือนที่ 19 จำนวน 1 หลัง ควรเริ่มก่อสร้างบ้าน Type B ในเดือนที่ 8 เป็นจำนวน 2 หลัง เดือนที่ 12,13 อีก 3 หลังต่อเดือน เดือนที่ 14 จำนวน 4 หลัง และในเดือนที่ 19 จำนวน 9 หลัง ี ควรเริ่มก่อสร้างบ้าน Type\_C ในเดือนที่ 5 เป็นจำนวน 1 หลัง และในเดือนที่ 18 จำนวน 4 หลังต่อ เดือน

จากรูปแบบการก่อสร้างบ้านในรูปที่ 4.5 จะพบว่า กำไรสูงสุดเท่ากับ 12,822,444 บาท ซึ่ง อยู่ในเดือนที่24และ Maximum Overdraft เท่ากับ 377,218 บาทอยู่ในเดือนที่ 19

ตารางที่ 4.1 เปรียบเทียบความสามารถการรับสร้างบ้านเมื่อมีอิทธิพลของช่วงระยะเวลามาเกี่ยวข้อง

| เงื้อนไข | Overdraft (400,000 บาท) | Overdraft (400,000 1171) | Overdraft (400,000 บาท) |
|----------|-------------------------|--------------------------|-------------------------|
| แบบบ้าน  | ช่วงเวลา 1 ปี/หลัง      | ีช่วงเวลา 1.5 ปี/หลัง    | ช่วงเวลา 2 ปี/หลัง      |
| $Type_A$ |                         | 6                        | 24                      |
| $Type_B$ |                         | $\mathsf{\Omega}$        | 17                      |
| Type C   |                         |                          |                         |

จากรูปที่ 4.1, 4.2, 4.3, 4.4, 4.5 สามารถทำตารางเปรียบเทียบกำไรสูงสุดดังนี้

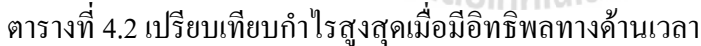

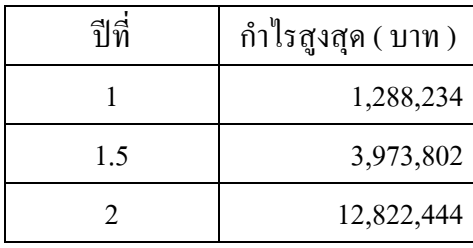

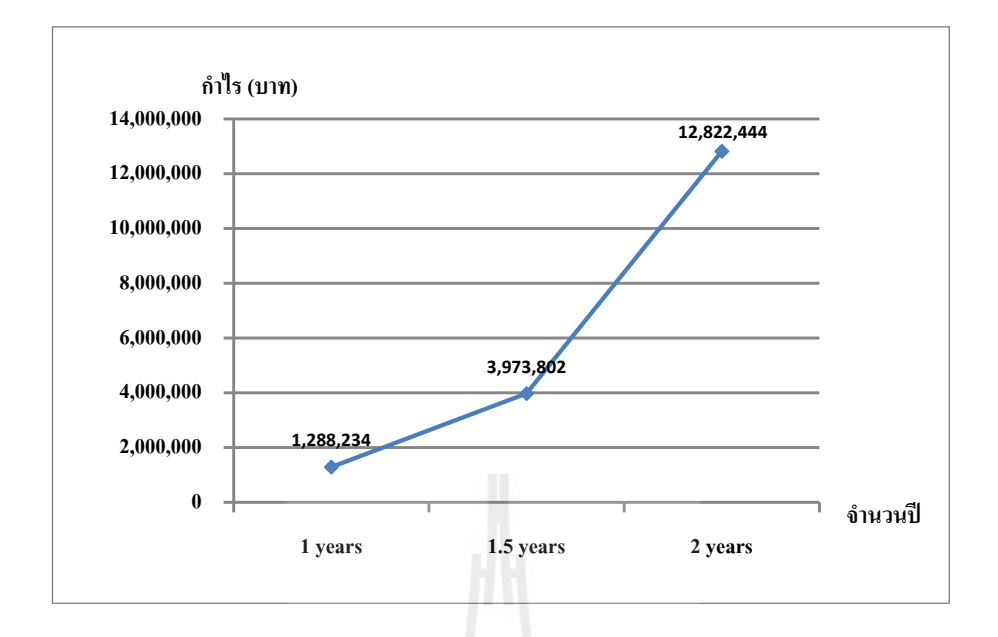

รูปที่ 4.6 กราฟเปรียบเทียบกำไรสูงสุดเมื่อระยะเวลาการรับงานเพิ่มขึ้น

ึ การพิจารณาถึงผลกระทบต่อผลกำไรเมื่อขยายระยะเวลาการรับงานก่อสร้างเพิ่มขึ้น ทำให้ ทราบว่าเมื่อขยายระยะเวลาการรับงานก่อสร้างมากขึ้น ก็จะทำให้มีแนวโน้มได้กำไรมากขึ้น สังเกตุ ได้ว่าการเพิ่มขึ้นของก าไรเมื่อเทียบระหว่างปีที่ 1 กับปีที่ 1.5 มีสัดส่วนเพิ่มขึ้นประมาณ 3 เท่าและ เมื่อเปรียบเทียบระหว่างกำไรของปีที่ 1.5 กับปีที่ 2 ก็ยังมีสัดส่วนเพิ่มขึ้นประมาณ 3 เท่าเช่นกัน โดย ลักษณะของกราฟที่สังเกตุได้ว่าเป็นกราฟเส้นตรง 2 ช่วงหักขึ้นนั้นเป็นผลมาจากการที่โครงการ ก่อสร้างได้รับเงินประกันงานจากบ้านที่เริ่มก่อสร้างในเดือนแรก เมื่อเปรียบเทียบความสามารถการ รับสร้างบ้านเมื่อมีอิทธิพลของช่วงระยะเวลามาเกี่ยวข้องจากตารางที่ 4.1 พบว่าเมื่อมีการขยายเวลา ้มากขั้น ก็สามารถเพิ่มจำนวนการรับสร้างบ้านมากขึ้นแต่ไม่เป็นสัดส่วนที่แน่นอนขึ้นอย่กับค่า Overdraft ในช่วงเวลารับงานก่อสร้าง

ดังนั้นจึงสามารถสรุปได้ว่าเมื่อมีการขยายระยะเวลาในการรับงานก่อสร้างบ้านพักอาศัย ของโครงการนี้จะท าให้ได้ไรเพิ่มขึ้นในสัดส่วนเป็น 3 เท่าต่อการขยายระยะเวลาเพิ่มขึ้นทุก 6 เดือน

#### **4.3 อิทธิพลของ Overdraft**

การพิจารณาถึงอิทธิพลของ Overdraft ที่มีผลต่อต่อก าไรโดยการสร้างโมเดลของปัญหาคือ ตัวแปรตัดสินใจ (Decision variable) คือ 1-10 หลัง/เดือน ฟังก์ชั่นวัตถุประสงค์ (Objective function) คือ กำไรสงที่สุด/ปี

ฟังก์ชั่นข้อจ ากัด (Constaint function) คือOverdraft ที่ 400,000, 600,000, 800,000, 1,000,000 บาท

เมื่อป้อนข้อมูลเพื่อหากำไรสูงสุดเมื่อ Overdraft ไม่เกิน 600,000 บาท จะได้ผลออกมาดัง รูปที่ 4.7

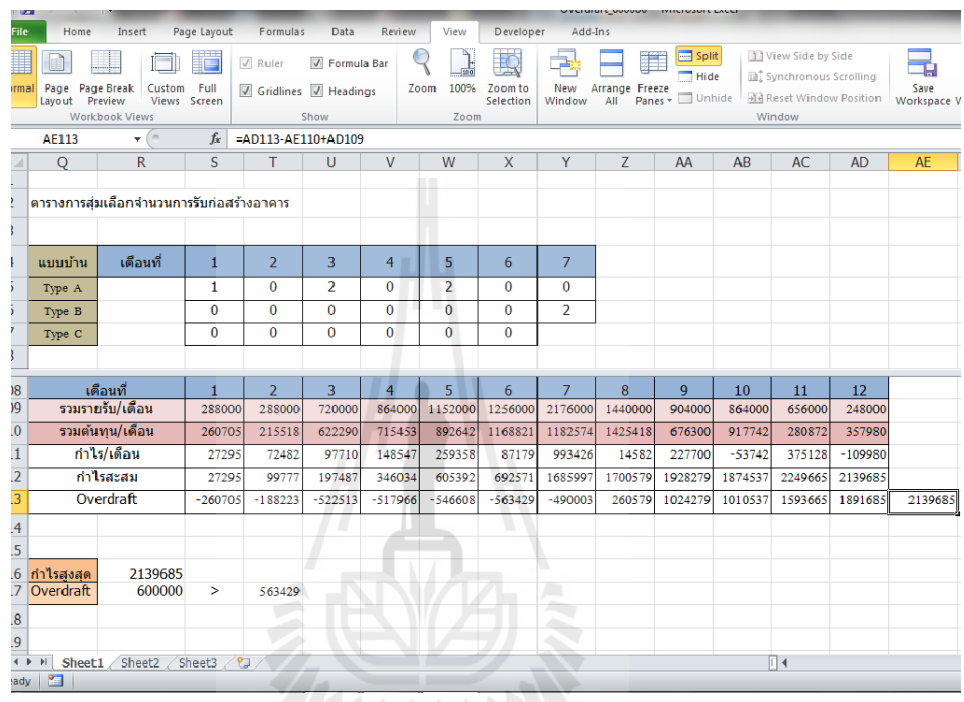

รูปที่ 4.7 การสุ่มเลือก และสรุปกำไรสูงสุดสำหรับรับก่อสร้างบ้านเมื่อ Overdraft ไม่เกิน 600,000 บาท 27 อัยเทคโนโลยี สิร

จากผลการทดสอบแสดงดังรูปที่ 4.7 พบว่าการก่อสร้างบ้าน Type\_A ควรเริ่มก่อสร้างใน เดือนที่ 1 เป็นจำนวน 1 หลัง เริ่มก่อสร้างในเดือนที่ 3 จำนวน 2 หลัง และเริ่มก่อสร้างในเดือนที่ 5 จำนวน 2 หลัง ควรเริ่มก่อสร้างบ้าน Type\_B ในเดือนที่ 7 เป็นจำนวน 2 หลัง และไม่มีการก่อสร้าง บ้าน Type\_C

จากรูปแบบการก่อสร้างบ้านในรูปที่ 4.7 จะพบว่า กำไรสูงสุดเท่ากับ 2,139,685 บาท ซึ่งอยู่ ในเดือนที่12และ Maximum Overdraft เท่ากับ 563,429 บาทอยู่ในเดือนที่ 6

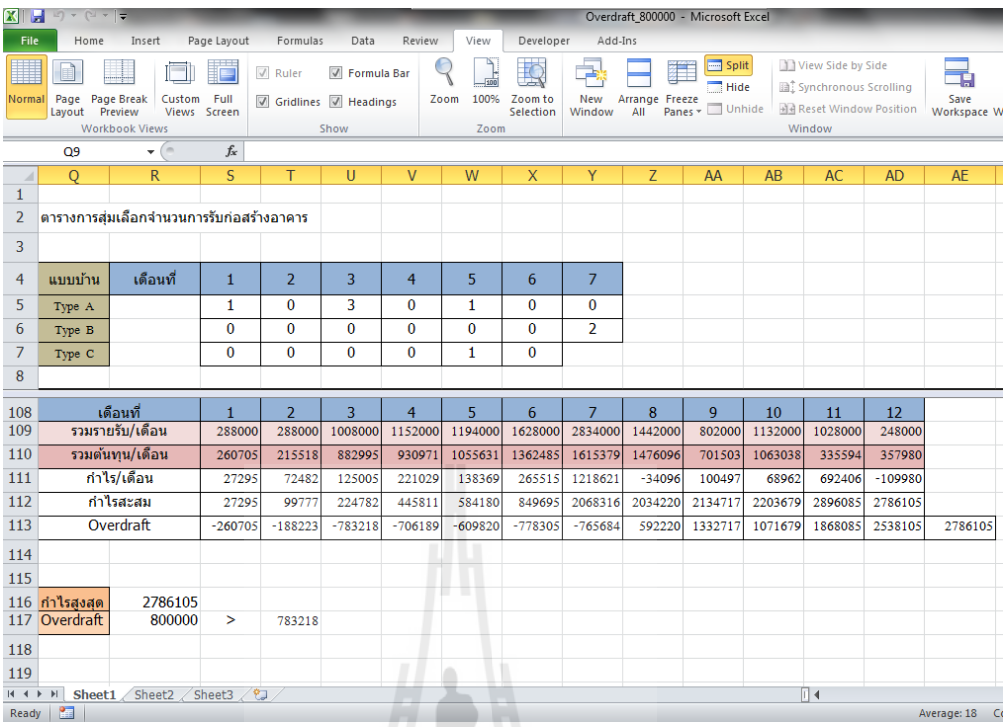

รูปที่ 4.8 การสุ่มเลือก และสรุปกำไรสูงสุดสำหรับรับก่อสร้างบ้านเมื่อ Overdraft ไม่เกิน 800,000 บาท

จากผลการทดสอบแสดงดังรูปที่ 4.8 พบว่าการก่อสร้างบ้าน Type\_A ควรเริ่มก่อสร้างใน เดือนที่ 1 เป็นจำนวน 1 หลัง เริ่มก่อสร้างในเดือนที่ 3 จำนวน 3 หลัง และเริ่มก่อสร้างในเดือนที่ 5 จำนวน 1 หลัง ควรเริ่มก่อสร้างบ้าน Type\_B ในเดือนที่ 7 เป็นจำนวน 2 หลัง และควรเริ่มก่อสร้าง บ้าน Type\_C ในเดือนที่ 5 เป็นจำนวน 1 หลัง

จากรูปแบบการก่อสร้างบ้านในรูปที่ 4.8 จะพบว่า กำไรสูงสุดเท่ากับ 2,786,105 บาท ซึ่งอยู่ ในเดือนที่12และ Maximum Overdraft เท่ากับ 783,218 บาทอยู่ในเดือนที่ 3

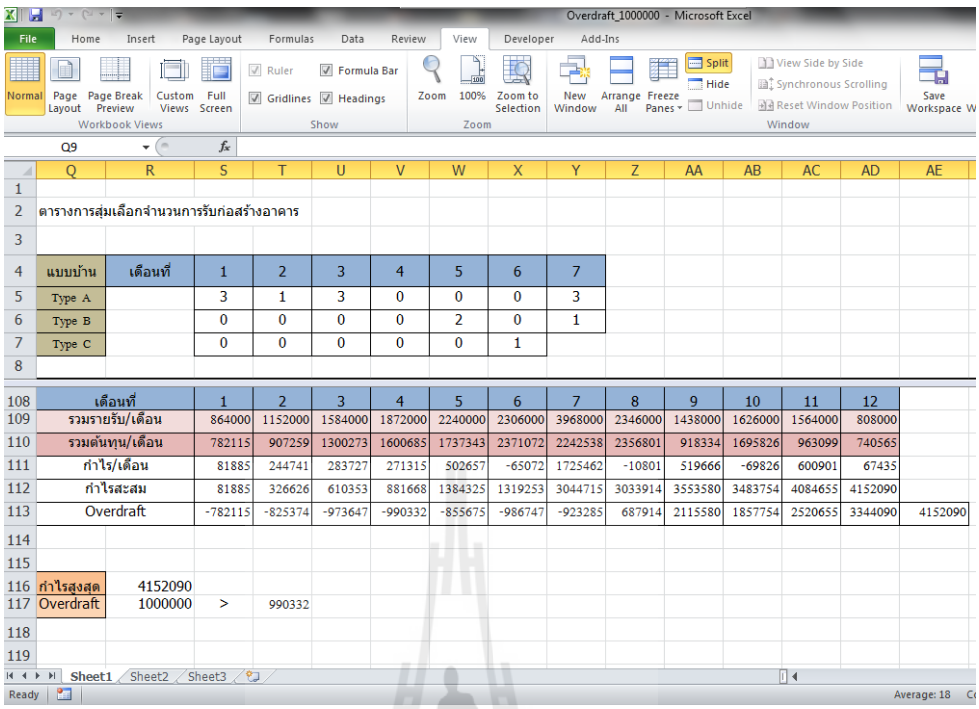

รูปที่ 4.9 การสุ่มเลือก และสรุปกำไรสูงสุดสำหรับรับก่อสร้างบ้านเมื่อ Overdraft ไม่เกิน 1,000,000 บาท

จากผลการทดสอบแสดงดังรูปที่ 4.9 พบว่าการก่อสร้างบ้าน Type\_A ควรเริ่มก่อสร้างใน เดือนที่ 1 เป็นจำนวน 3 หลัง เริ่มก่อสร้างในเดือนที่ 2 จำนวน 1 หลัง เริ่มก่อสร้างในเดือนที่ 3 จำนวน 3 หลัง และเริ่มก่อสร้างในเดือนที่ 7 จำนวน 3 หลัง ควรเริ่มก่อสร้างบ้าน Type\_B ในเดือนที่ 5 เป็นจำนวน 2 หลัง และเริ่มก่อสร้างในเดือนที่ 7 จำนวน 1 หลัง ควรเริ่มก่อสร้างบ้าน Type\_C ใน ้เดือนที่ 6 เป็นจำนวน 1 หลัง

จากรูปแบบการก่อสร้างบ้านในรูปที่ 4.9 จะพบว่า กำไรสูงสุดเท่ากับ 4,152,092 บาท ซึ่งอยู่ ในเดือนที่12และ Maximum Overdraft เท่ากับ 990,332 บาท อยู่ในเดือนที่ 4

จากการทดสอบเมื่อนำข้อมูลของ Overdraft และกำไรสูงสุดมาเปรียบเทียบจะได้ดังตาราง  $\vec{\hat{\eta}}$  4.3

|                   | Overdraft                               | Overdraft                        | Overdraft                        | Overdraft                 |
|-------------------|-----------------------------------------|----------------------------------|----------------------------------|---------------------------|
| เงื้อนไข          | $(400,000 \text{ 1} \text{1} \text{1})$ | $(600,000 \text{ 1}1 \text{ m})$ | $(800,000 \text{ 1}1 \text{ m})$ | $(1,000,000 \text{ 1}11)$ |
| $\mathfrak{U}$ บบ |                                         |                                  |                                  |                           |
| บ้าน              | ช่วงเวลา 1 ปี/หลัง                      | ์ ช่วงเวลา 1 ปี/หลัง             | ์ ช่วงเวลา 1 ปี/หลัง             | ้ช่วงเวลา 1 ปี/หลัง       |
| $Type_A$          | $\mathfrak{D}$                          |                                  | 5                                | 10                        |
| $Type_B$          |                                         | $\mathcal{D}_{\mathcal{A}}$      | $\mathcal{D}_{\mathcal{L}}$      | 3                         |
| $Type_C$          |                                         | 0                                |                                  |                           |

ตารางที่ 4.3 เปรียบเทียบความสามารถการรับสร้างบ้านเมื่อมีอิทธิพลของ Overdraft

ตารางที่ 4.4 เปรียบเทียบกำไรสูงสุดเมื่อมีอิทธิพลของ Overdraft

| Overdraft (1111) | กำไรสูงสุด ( บาท ) |    |
|------------------|--------------------|----|
|                  |                    |    |
| 400,000          | 1288234            |    |
|                  |                    |    |
| 600,000          | 2139685            |    |
|                  |                    |    |
| 800,000          | 2786105            |    |
| 1,000,000        | 4152090            |    |
|                  |                    |    |
|                  |                    | SU |

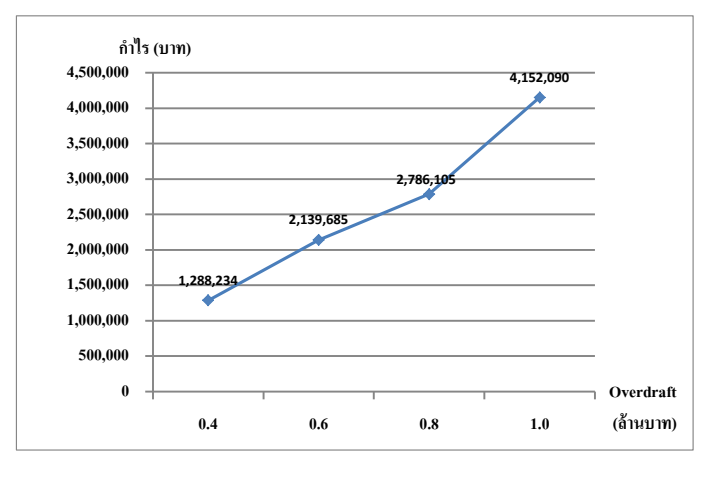

รูปที่ 4.10 เปรียบเทียบกำไรเมื่อปรับเปลี่ยน Overdraft

เมื่อเปรียบเทียบความสามารถการรับสร้างบ้านเมื่อมีอิทธิพลของ Overdraft มาเกี่ยวข้อง ิจากตารางที่ 4.3 พบว่าเมื่อมีการขยายเวลามากขั้น ก็สามารถเพิ่มจำนวนการรับสร้างบ้านมากขึ้นแต่ ไม่เป็นสัดส่วนที่แน่นอนขึ้นอยู่กับค่าผลรวมของ Overdraft สูงสุดในช่วงเวลารับงานก่อสร้าง จากผลทดสอบผลกระทบของกำไรสูงสุด เมื่อปรับเปลี่ยน Overdraft สามารถวิเคราะห์ได้ ว่ากำไรสูงที่สุดแปรผันตรงกับ Overdraft คือ เมื่อ Overdraft มากขึ้น ก็จะทำให้กำไรสูงสุดมากขึ้น โดยสามารถเทียบเป็นสมการเส้นตรง ( Linear )

 $P = 4.619O - 641767$  (4.1)

โดยที่ P คือ กำไรสูงสุด (บาท)

O คือ Overdraft

ิ จากสมการที่ (4.1) ทำให้สามารถประมาณผลกำไรสงสุดเมื่อมีการปรับเปลี่ยน Overdraft จากค่าความชันของกราฟตามรูปที่ 4.10ได้

#### **4.4 อิทธิพลของดอกเบี้ย Interest**

เพื่อศึกษาถึงผลกระทบต่อผลกำไรกรณีไม่มีเงินสดในการลงทุน โดยเงินทุนที่ได้มามีภาระ ดอกเบี้ย โดยการสร้างโมเดลของปัญหา คือ

> ตัวแปรตัดสินใจ (Decision variable) คือ 1-10 หลัง/เดือน ฟังก์ชั่นวัตถุประสงค์ (Objective function) คือ กำไรสูงที่สุด/ปี

ฟังก์ชั่นข้อจำกัด (Constaint function) คือ Overdraft โดยเพิ่มเงื่อนไขของอัตรา ดอกเบี้ยที่ 6, 8, 10, 12 % ต่อปี

| 区                              | Ы<br>$17 - 0 + 7$         |                                              |                             |                                                       |                     |                |                      |                      | Overdraft 400000 Interest 6% - Microsoft Excel |                            |                                 |           |                                                                                         |           |                        |     |
|--------------------------------|---------------------------|----------------------------------------------|-----------------------------|-------------------------------------------------------|---------------------|----------------|----------------------|----------------------|------------------------------------------------|----------------------------|---------------------------------|-----------|-----------------------------------------------------------------------------------------|-----------|------------------------|-----|
| File                           | Home                      | Insert                                       | Page Layout                 | Formulas                                              | Data                | Review         | View                 | Developer            | Add-Ins                                        |                            |                                 |           |                                                                                         |           |                        |     |
| Normal                         | Page Page Break<br>Lavout | Custom<br>Preview<br>Views<br>Workbook Views | <b>FO</b><br>Full<br>Screen | $V$ Ruler<br>$\sqrt{ }$ Gridlines $\sqrt{ }$ Headings | Formula Bar<br>Show |                | Zoom<br>100%<br>Zoom | Zoom to<br>Selection | New<br>Window                                  | F<br>Arrange Freeze<br>All | Split<br>Hide<br>Panes v Unhide |           | View Side by Side<br>Synchronous Scrolling<br><b>MA</b> Reset Window Position<br>Window |           | Save<br>Workspace Wind | Swi |
|                                | Q <sub>9</sub>            | $-$ (=                                       | $f_x$                       |                                                       |                     |                |                      |                      |                                                |                            |                                 |           |                                                                                         |           |                        |     |
| и                              | $\circ$                   | $\mathsf{R}$                                 | $\mathsf{S}$                | т                                                     | U                   | V              | W                    | X                    | Y                                              | Z                          | AA                              | <b>AB</b> | <b>AC</b>                                                                               | <b>AD</b> | <b>AE</b>              |     |
| $\mathbf{1}$<br>$\overline{2}$ |                           | ตารางการส่มเลือกจำนวนการรับก่อสร้างอาคาร     |                             |                                                       |                     |                |                      |                      |                                                |                            |                                 |           |                                                                                         |           |                        |     |
|                                |                           |                                              |                             |                                                       |                     |                |                      |                      |                                                |                            |                                 |           |                                                                                         |           |                        |     |
| 3                              |                           |                                              |                             |                                                       |                     |                |                      |                      |                                                |                            |                                 |           |                                                                                         |           |                        |     |
| $\overline{4}$                 | แบบบ้าน                   | เดือนที่                                     | $\mathbf{1}$                | $\overline{2}$                                        | 3                   | $\overline{4}$ | 5                    | 6                    | $\overline{7}$                                 |                            |                                 |           |                                                                                         |           |                        |     |
| 5                              | Type A                    |                                              | $\mathbf{0}$                | $\bf{0}$                                              | $\mathbf{0}$        | $\mathbf{0}$   | $\mathbf{1}$         | $\mathbf{1}$         | $\mathbf{0}$                                   |                            |                                 |           |                                                                                         |           |                        |     |
| 6                              | Type B                    |                                              | $\mathbf{1}$                | $\Omega$                                              | $\mathbf{0}$        | $\mathbf{0}$   | $\bf{0}$             | $\mathbf{0}$         | $\mathbf{1}$                                   |                            |                                 |           |                                                                                         |           |                        |     |
| $\overline{7}$                 | Type C                    |                                              | $\overline{0}$              | $\Omega$                                              | $\theta$            | $\mathbf{0}$   | $\overline{0}$       | $\overline{0}$       |                                                |                            |                                 |           |                                                                                         |           |                        |     |
| 8                              |                           |                                              |                             |                                                       |                     |                |                      |                      |                                                |                            |                                 |           |                                                                                         |           |                        |     |
| 108                            |                           | ้เดือนที่                                    | 1                           | $\overline{2}$                                        | 3                   | $\overline{4}$ | 5                    | 6 <sup>2</sup>       | 7                                              | 8                          | 9                               | 10        | 11                                                                                      | 12        |                        |     |
| 109                            |                           | รวมรายรับ/เดือน                              | 328000                      | 328000                                                | 164000              | 328000         | 616000               | 700000               | 760000                                         | 760000                     | 740000                          | 720000    | 432000                                                                                  | 124000    |                        |     |
| 110                            |                           | รวมต้นทน/เดือน                               | 324935                      | 263341                                                | 170678              | 293920         | 407141               | 667213               | 647333                                         | 654638                     | 630567                          | 638343    | 315387                                                                                  | 182990    |                        |     |
| 111                            |                           | กำไร/เดือน                                   | 3065                        | 64659                                                 | $-6678$             | 34080          | 208859               | 32787                | 112667                                         | 105362                     | 109433                          | 81657     | 116613                                                                                  | $-58990$  |                        |     |
| 112                            |                           | กำไรสะสม                                     | 3065                        | 67724                                                 | 61046               | 95126          | 303985               | 336772               | 449439                                         | 554801                     | 664234                          | 745891    | 862504                                                                                  | 803514    |                        |     |
| 113                            |                           | Overdraft                                    | $-324935$                   | $-260276$                                             | $-102954$           | $-232874$      | $-312015$            | $-363228$            | $-310561$                                      | $-205199$                  | $-75766$                        | 25891     | 430504                                                                                  | 679514    | 803514                 |     |
| 114                            |                           |                                              |                             |                                                       |                     |                |                      |                      |                                                |                            |                                 |           |                                                                                         |           |                        |     |
| 115                            |                           |                                              |                             |                                                       |                     |                |                      |                      |                                                |                            |                                 |           |                                                                                         |           |                        |     |
| 116<br>117                     | กำไรสงสด<br>Overdraft     | 803514<br>400000                             | $\geq$                      | 363228                                                |                     |                |                      |                      |                                                |                            |                                 |           |                                                                                         |           |                        |     |
|                                |                           |                                              |                             |                                                       |                     |                |                      |                      |                                                |                            |                                 |           |                                                                                         |           |                        |     |
| 118<br>119                     |                           |                                              |                             |                                                       |                     |                |                      |                      |                                                |                            |                                 |           |                                                                                         |           |                        |     |
|                                | $\overline{\phantom{a}}$  | $\sqrt{2}$<br>2.21                           |                             |                                                       |                     |                |                      |                      |                                                |                            |                                 |           | -                                                                                       |           |                        |     |

รูปที่ 4.11 การสุ่มเลือก และสรุปกำไรสูงสุดสำหรับก่อสร้างบ้านเมื่อมีดอกเบี้ย 6%

จากผลการทดสอบแสดงดังรูปที่ 4.11 พบว่าการก่อสร้างบ้าน Type\_A ควรเริ่มก่อสร้างใน เดือนที่ 5 เป็นจำนวน 1 หลัง และเริ่มก่อสร้างในเดือนที่ 6 จำนวน 1 หลัง ควรเริ่มก่อสร้างบ้าน Type\_B ในเดือนที่ 1 เป็นจำนวน 1 หลัง และเริ่มก่อสร้างในเดือนที่ 7 จำนวน 1 หลัง และ ไม่มีการ เลือกก่อสร้างบ้าน Type\_C

สร้างบ้าน Type\_C<br>จากรูปแบบการก่อสร้างบ้านในรูปที่ 4.11 จะพบว่า กำไรสูงสุดเท่ากับ 803,514 บาท ซึ่งอยู่ ในเดือนที่12และ Maximum Overdraft เท่ากับ 363,228 บาทอยู่ในเดือนที่ 6

| 図書                     | $\begin{picture}(100,10) \put(0,0){\line(1,0){10}} \put(15,0){\line(1,0){10}} \put(15,0){\line(1,0){10}} \put(15,0){\line(1,0){10}} \put(15,0){\line(1,0){10}} \put(15,0){\line(1,0){10}} \put(15,0){\line(1,0){10}} \put(15,0){\line(1,0){10}} \put(15,0){\line(1,0){10}} \put(15,0){\line(1,0){10}} \put(15,0){\line(1,0){10}} \put(15,0){\line($ |                          |                      |                                                       |                     |                |                                    |                      |                | Overdraft 400000 Interest 8% - Microsoft Excel |                                    |            |                                                                                                    |            |                      |
|------------------------|----------------------------------------------------------------------------------------------------|--------------------------|----------------------|-------------------------------------------------------|---------------------|----------------|------------------------------------|----------------------|----------------|------------------------------------------------|------------------------------------|------------|----------------------------------------------------------------------------------------------------|------------|----------------------|
| File                   | Home                                                                                                    | Insert                   | Page Layout          | Formulas                                              | Data                | Review         | View                               | Developer            | Add-Ins        |                                                |                                    |            |                                                                                                    |            |                      |
| H<br>Normal            | Page Page Break<br>Lavout Preview                                                                                                    | Custom<br>Workbook Views | Full<br>Views Screen | $V$ Ruler<br>$\sqrt{ }$ Gridlines $\sqrt{ }$ Headings | Formula Bar<br>Show |                | J.<br>100<br>100%<br>Zoom.<br>Zoom | Zoom to<br>Selection | New<br>Window  | 注目<br>Arrange Freeze<br>All                    | Split<br>Hide<br>Unhide<br>Panes * |            | View Side by Side<br><b>BI</b> Synchronous Scrolling<br><u>बीबे</u> Reset Window Position<br>Window |            | Save<br>Workspace Wi |
|                        | Q <sub>9</sub>                                                                                                    | $ ($                     | $f_x$                |                                                       |                     |                |                                    |                      |                |                                                |                                    |            |                                                                                                    |            |                      |
| и                      | $\overline{Q}$                                                                                                    | $\mathsf{R}$             | S                    | T                                                     | U                   | V              | W                                  | X                    | Ÿ              | Z                                              | AA                                 | AB         | <b>AC</b>                                                                                           | <b>AD</b>  | <b>AE</b>            |
| 3                      |                                                                                                    |                          |                      |                                                       |                     |                |                                    |                      |                |                                                |                                    |            |                                                                                                    |            |                      |
| $\overline{4}$         | แบบบ้าน                                                                                                    | ้เดือนที่                | $\mathbf{1}$         | $\overline{2}$                                        | 3                   | $\overline{4}$ | 5                                  | 6                    | $\overline{7}$ |                                                |                                    |            |                                                                                                    |            |                      |
| 5                      | Type A                                                                                                    |                          | $\mathbf{1}$         | $\bf{0}$                                              | $\mathbf{1}$        | $\mathbf{0}$   | $\mathbf{0}$                       | $\mathbf{0}$         | $\mathbf{0}$   |                                                |                                    |            |                                                                                                    |            |                      |
| 6                      | Type B                                                                                                    |                          | $\Omega$             | $\theta$                                              | $\theta$            | $\Omega$       | $\mathbf{1}$                       | $\Omega$             | $\mathbf{1}$   |                                                |                                    |            |                                                                                                    |            |                      |
| 7                      | Type C                                                                                                    |                          | $\mathbf{0}$         | $\theta$                                              | $\bf{0}$            | $\mathbf{0}$   | $\theta$                           | $\mathbf{0}$         |                |                                                |                                    |            |                                                                                                    |            |                      |
| 8                      |                                                                                                    |                          |                      |                                                       |                     |                |                                    |                      |                |                                                |                                    |            |                                                                                                    |            |                      |
| 108                    |                                                                                                    | เดือนที่                 | $\mathbf{1}$         | $\overline{2}$                                        | 3                   | 4              | 5                                  | 6                    | $\overline{7}$ | 8                                              | 9                                  | 10         | 11                                                                                                  | 12         |                      |
| 109                    |                                                                                                    | รวมรายรับ/เดือน          | 288000               | 288000                                                | 432000              | 576000         | 760000                             | 720000               | 780000         | 760000                                         | 492000                             | 452000     | 328000                                                                                              | 124000     |                      |
| 110                    |                                                                                                    | รวมต้นทน/เดือน           | 266038.3             | 220851.3                                              | 369585              | 510601.7       | 601953.7                           | 728709               | 669751.7       | 734212                                         | 314447.3                           | 479576.7   | 143102.7                                                                                            | 184323.3   |                      |
| 111                    |                                                                                                    | ี่กำไร/เดือน             | 21961.67             | 67148.67                                              | 62415               | 65398.33       | 158046.3                           | $-8709$              | 110248.3       | 25788                                          | 177552.7                           | $-27576.7$ | 184897.3                                                                                            | $-60323.3$ |                      |
| 112                    |                                                                                                    | กำไรสะสม                 | 21961.67             | 89110.33                                              | 151525.3            | 216923.7       | 374970                             | 366261               | 476509.3       | 502297.3                                       | 679850                             |            | 652273.3 837170.7                                                                                   | 776847.3   |                      |
| 113                    |                                                                                                    | Overdraft                | $-266038$            | $-198890$                                             | $-280475$           | $-359076$      | $-385030$                          | $-353739$            | $-303491$      | $-257703$                                      | 187850                             | 200273.3   | 509170.7                                                                                            | 652847.3   | 776847.33            |
| 114                    |                                                                                                    |                          |                      |                                                       |                     |                |                                    |                      |                |                                                |                                    |            |                                                                                                    |            |                      |
| 115                    |                                                                                                    |                          |                      |                                                       |                     |                |                                    |                      |                |                                                |                                    |            |                                                                                                    |            |                      |
| 116                    | กำไรสงสด                                                                                                    | 776847.333               |                      |                                                       |                     |                |                                    |                      |                |                                                |                                    |            |                                                                                                    |            |                      |
| 117                    | Overdraft                                                                                                    | 400000                   | $\geq$               | 385030                                                |                     |                |                                    |                      |                |                                                |                                    |            |                                                                                                    |            |                      |
| 118                    |                                                                                                    |                          |                      |                                                       |                     | g,             |                                    | ĭ                    |                |                                                |                                    |            |                                                                                                    |            |                      |
| 119                    |                                                                                                    |                          |                      |                                                       |                     |                |                                    |                      |                |                                                |                                    |            |                                                                                                    |            |                      |
| 120                    |                                                                                                    |                          |                      |                                                       |                     |                |                                    |                      |                |                                                |                                    |            |                                                                                                    |            |                      |
| 121                    |                                                                                                    |                          |                      |                                                       |                     | ٠              |                                    | ٠<br>٦               |                |                                                |                                    |            |                                                                                                    |            |                      |
| $14$ $4$ $\rightarrow$ | H                                                                                                    | Sheet1 Sheet2 Sheet3 2   |                      |                                                       |                     |                |                                    |                      |                |                                                |                                    |            | $\Box$                                                                                              |            |                      |
| Ready                  | P <sub>as</sub>                                                                                                    |                          |                      |                                                       |                     |                |                                    |                      |                |                                                |                                    |            |                                                                                                    |            | Average: 18<br>Co    |

รูปที่ 4.12 การสุ่มเลือก และสรุปกำไรสูงสุดสำหรับก่อสร้างบ้านเมื่อมีดอกเบี้ย 8%

จากผลการทดสอบแสดงดังรูปที่ 4.12 พบว่าการก่อสร้างบ้าน Type\_A ควรเริ่มก่อสร้างใน เดือนที่ 1 เป็นจำนวน 1 หลัง และควรเริ่มก่อสร้างในเดือนที่ 3 เป็นจำนวน 1 หลัง ควรเริ่มก่อสร้าง บ้าน Type\_B ในเดือนที่ 5 เป็นจำนวน 1 หลัง และเริ่มก่อสร้างในเดือนที่ 7 จำนวน 1 หลัง และไม่มี การเลือกก่อสร้างบ้าน Type\_C

้จากรูปแบบการก่อสร้างบ้านในรูปที่ 4.12 จะพบว่า กำไรสูงสุดเท่ากับ 776,847.33 บาท ซึ่ง อยู่ในเดือนที่12และ Maximum Overdraft เท่ากับ 385,030 บาทอยู่ในเดือนที่ 5

| <b>XIF</b>     | $17 - (1 - 7)$                    |                          |                           |                                          |                              |                |                                  |                      |                | Overdraft_400000_Interest_10% - Microsoft Excel |                                 |            |                                                                                                   |            |                       |   |
|----------------|-----------------------------------|--------------------------|---------------------------|------------------------------------------|------------------------------|----------------|----------------------------------|----------------------|----------------|-------------------------------------------------|---------------------------------|------------|---------------------------------------------------------------------------------------------------|------------|-----------------------|---|
| File           | Home                              | Insert                   | Page Layout               | Formulas                                 | Data                         | Review         | View                             | Developer            | Add-Ins        |                                                 |                                 |            |                                                                                                   |            |                       |   |
| H<br>Normal    | Page Page Break<br>Lavout Preview | Custom<br>Workbook Views | F<br>Full<br>Views Screen | $\sqrt{ }$ Ruler<br>Gridlines V Headings | <b>V</b> Formula Bar<br>Show |                | Ĺ<br>100<br>100%<br>Zoom<br>Zoom | Zoom to<br>Selection | New<br>Window  | gêë<br>Arrange Freeze<br>All                    | Split<br>Hide<br>Panes v Unhide |            | View Side by Side<br><b>BI</b> Synchronous Scrolling<br><b>Ad</b> Reset Window Position<br>Window |            | Save<br>Workspace Wir | S |
|                | Q <sub>9</sub>                    | $\mathbf{v}$ (=          | $f_x$                     |                                          |                              |                |                                  |                      |                |                                                 |                                 |            |                                                                                                   |            |                       |   |
| ×              | $\overline{Q}$                    | $\mathsf{R}$             | $\mathsf{S}$              | T                                        | U                            | V              | W                                | X                    | Y              | Z                                               | AA                              | AB         | AC                                                                                                | <b>AD</b>  | AE                    |   |
| 3              |                                   |                          |                           |                                          |                              |                |                                  |                      |                |                                                 |                                 |            |                                                                                                   |            |                       |   |
| $\overline{4}$ | แบบบ้าน                           | ้เดือนที่                | $\mathbf{1}$              | $\overline{2}$                           | $\overline{3}$               | $\overline{4}$ | 5                                | 6                    | $\overline{7}$ |                                                 |                                 |            |                                                                                                   |            |                       |   |
| 5              | Type A                            |                          | $\mathbf{1}$              | $\bf{0}$                                 | $\mathbf{1}$                 | $\mathbf{0}$   | $\bf{0}$                         | $\mathbf{0}$         | $\mathbf{0}$   |                                                 |                                 |            |                                                                                                   |            |                       |   |
| 6              | Type B                            |                          | $\mathbf{0}$              | $\bf{0}$                                 | $\mathbf{0}$                 | $\mathbf{0}$   | $\mathbf{1}$                     | $\mathbf{0}$         | $\mathbf{1}$   |                                                 |                                 |            |                                                                                                   |            |                       |   |
| $\overline{7}$ | Type C                            |                          | $\mathbf{0}$              | $\bf{0}$                                 | $\mathbf{0}$                 | $\mathbf{0}$   | $\mathbf{0}$                     | $\mathbf{0}$         |                |                                                 |                                 |            |                                                                                                   |            |                       |   |
| 8              |                                   |                          |                           |                                          |                              |                |                                  |                      |                |                                                 |                                 |            |                                                                                                   |            |                       |   |
| 108            |                                   | เดือนที่                 | $\mathbf{1}$              | $\overline{2}$                           | $\overline{\mathbf{3}}$      | $\overline{4}$ | 5                                | $6\overline{6}$      | 7              | $\overline{8}$                                  | 9                               | 10         | 11                                                                                                | 12         |                       |   |
| 109            |                                   | รวมรายรับ/เดือน          | 288000                    | 288000                                   | 432000                       | 576000         | 760000                           | 720000               | 780000         | 760000                                          | 492000                          | 452000     | 328000                                                                                            | 124000     |                       |   |
| 110            |                                   | รวมดันทน/เดือน           | 267371.7                  | 222184.7                                 | 371585                       | 513268.3       | 604620.3                         | 732709               | 672418.3       |                                                 | 738212 315780.7                 | 482243.3   | 143769.3                                                                                          | 185656.7   |                       |   |
| 111            |                                   | ทำไร/เดือน               | 20628.33                  | 65815.33                                 | 60415                        | 62731.67       | 155379.7                         | $-12709$             | 107581.7       | 21788                                           | 176219.3                        | $-30243.3$ | 184230.7                                                                                          | $-61656.7$ |                       |   |
| 112            |                                   | กำไรสะสม                 | 20628.33                  | 86443.67                                 | 146858.7                     | 209590.3       | 364970                           | 352261               | 459842.7       | 481630.7                                        | 657850                          | 627606.7   | 811837.3                                                                                          | 750180.7   |                       |   |
| 113            |                                   | Overdraft                | $-267372$                 | $-201556$                                | $-285141$                    | $-366410$      | $-395030$                        | $-367739$            | $-320157$      | $-278369$                                       | 165850                          | 175606.7   | 483837.3                                                                                          | 626180.7   | 750180.67             |   |
| 114            |                                   |                          |                           |                                          |                              |                |                                  |                      |                |                                                 |                                 |            |                                                                                                   |            |                       |   |
| 115            |                                   |                          |                           |                                          |                              |                |                                  |                      |                |                                                 |                                 |            |                                                                                                   |            |                       |   |
|                | 116 กำไรสงสด                      | 750180.667               |                           |                                          |                              |                |                                  |                      |                |                                                 |                                 |            |                                                                                                   |            |                       |   |
| 117            | Overdraft                         | 400000                   | $\geq$                    | 395030                                   |                              |                |                                  |                      |                |                                                 |                                 |            |                                                                                                   |            |                       |   |
| 118            |                                   |                          |                           |                                          |                              | д              |                                  |                      |                |                                                 |                                 |            |                                                                                                   |            |                       |   |
| 119            |                                   |                          |                           |                                          |                              |                |                                  |                      |                |                                                 |                                 |            |                                                                                                   |            |                       |   |
| 120            |                                   |                          |                           |                                          |                              |                |                                  |                      |                |                                                 |                                 |            |                                                                                                   |            |                       |   |
| 121            |                                   |                          |                           |                                          |                              |                |                                  | ٦                    |                |                                                 |                                 |            |                                                                                                   |            |                       |   |
| $M + H$        |                                   | Sheet1 Sheet2 Sheet3     |                           | 钉                                        |                              |                |                                  |                      |                |                                                 |                                 |            | $\mathbb{R}$ 4                                                                                    |            |                       |   |
|                | Ready                             |                          |                           |                                          |                              |                |                                  |                      |                |                                                 |                                 |            |                                                                                                   |            | Average: 18 Cou       |   |

รูปที่ 4.13 การสุ่มเลือก และสรุปกำไรสูงสุดสำหรับก่อสร้างบ้านเมื่อมีดอกเบี้ย 10%

จากผลการทดสอบแสดงดังรูปที่ 4.13 พบว่าการก่อสร้างบ้าน Type\_A ควรเริ่มก่อสร้างใน เดือนที่ 1 เป็นจำนวน 1 หลัง และควรเริ่มก่อสร้างในเดือนที่ 3 เป็นจำนวน 1 หลัง ควรเริ่มก่อสร้าง บ้าน Type\_B ในเดือนที่ 5 เป็นจำนวน 1 หลัง และเริ่มก่อสร้างในเดือนที่ 7 จำนวน 1 หลัง และ ไม่มี การเลือกก่อสร้างบ้าน Type\_C

้จากรูปแบบการก่อสร้างบ้านในรูปที่ 4.12 จะพบว่า กำไรสูงสุดเท่ากับ 750,180.67 บาท ซึ่ง อยู่ในเดือนที่ 12 และ Maximum Overdraft เท่ากับ 395,030 บาทอยู่ในเดือนที่ 5

| 区口               | $17 - (1 - 7)$ |                           |                |                                                     |                |                |              |                  |                |                      | Overdraft_400000_Interest_12% - Microsoft Excel |          |                                            |           |                   |
|------------------|----------------|---------------------------|----------------|-----------------------------------------------------|----------------|----------------|--------------|------------------|----------------|----------------------|-------------------------------------------------|----------|--------------------------------------------|-----------|-------------------|
| File             | Home           | Insert                    | Page Layout    | Formulas                                            | Data           | Review         | View         | Developer        | Add-Ins        |                      |                                                 |          |                                            |           |                   |
| E<br>Normal      |                | Page Page Break<br>Custom | Full           | √ Ruler<br>$\sqrt{ }$ Gridlines $\sqrt{ }$ Headings | Formula Bar    | ¢              | 100%<br>Zoom | Zoom to          | New            | ٣ř<br>Arrange Freeze | Split<br><b>Hide</b>                            |          | View Side by Side<br>Synchronous Scrolling |           | Save              |
|                  | Lavout         | Preview<br>Workbook Views | Views Screen   |                                                     | Show           |                | Zoom         | Selection        | Window         | All                  | Panes v Unhide                                  |          | <b>Ad</b> Reset Window Position<br>Window  |           | Workspace W       |
|                  | Q <sub>9</sub> | $\mathbf{v}$ (=           | $f_x$          |                                                     |                |                |              |                  |                |                      |                                                 |          |                                            |           |                   |
| A                | $\overline{O}$ | $\mathsf{R}$              | $\mathsf{S}$   | T                                                   | $\cup$         | $\vee$         | W            | X                | Ÿ              | Z                    | AA                                              | AB       | <b>AC</b>                                  | <b>AD</b> | AE                |
| 3                |                |                           |                |                                                     |                |                |              |                  |                |                      |                                                 |          |                                            |           |                   |
| $\overline{4}$   | แบบบ้าน        | เดือนที่                  | $\mathbf{1}$   | $\overline{2}$                                      | 3              | $\overline{4}$ | 5            | 6                | $\overline{7}$ |                      |                                                 |          |                                            |           |                   |
| 5                | Type A         |                           | $\mathbf{0}$   | $\overline{0}$                                      | $\mathbf{0}$   | $\mathbf{0}$   | $\mathbf{1}$ | $\mathbf{1}$     | $\mathbf{0}$   |                      |                                                 |          |                                            |           |                   |
| 6                | Type B         |                           | $\mathbf{1}$   | $\Omega$                                            | $\Omega$       | $\mathbf{0}$   | $\Omega$     | $\Omega$         | $\mathbf{1}$   |                      |                                                 |          |                                            |           |                   |
| 7                | Type C         |                           | $\overline{0}$ | $\bf{0}$                                            | $\Omega$       | $\mathbf{0}$   | $\mathbf{0}$ | $\mathbf{0}$     |                |                      |                                                 |          |                                            |           |                   |
| 8                |                |                           |                |                                                     |                |                |              |                  |                |                      |                                                 |          |                                            |           |                   |
| 107              |                |                           |                |                                                     |                |                |              |                  |                |                      |                                                 |          |                                            |           |                   |
| 108              |                | เดือนที่                  | $\mathbf{1}$   | $\overline{2}$                                      | $\overline{3}$ | $\overline{4}$ | 5            | $6 \overline{6}$ | $\overline{7}$ | 8                    | $\overline{9}$                                  | 10       | 11                                         | 12        |                   |
| 109              |                | รวมรายรับ/เดือน           | 328000         | 328000                                              | 164000         | 328000         | 616000       | 700000           | 760000         | 760000               | 740000                                          | 720000   | 432000                                     | 124000    |                   |
| 110              |                | รวมต้นทน/เดือน            | 328935         | 267341                                              | 172678         | 297920         | 413141       | 679213           | 657333         | 664638               | 638567                                          | 648343   | 321387                                     | 186990    |                   |
| 111              |                | กำไร/เดือน                | $-935$         | 60659                                               | $-8678$        | 30080          | 202859       | 20787            | 102667         | 95362                | 101433                                          | 71657    | 110613                                     | $-62990$  |                   |
| 112              |                | กำไรสะสม                  | $-935$         | 59724                                               | 51046          | 81126          | 283985       | 304772           | 407439         | 502801               | 604234                                          | 675891   | 786504                                     | 723514    |                   |
| 113              |                | Overdraft                 | $-328935$      | $-268276$                                           | $-112954$      | $-246874$      | $-332015$    | $-395228$        | $-352561$      | $-257199$            | $-135766$                                       | $-44109$ | 354504                                     | 599514    | 723514            |
| 114              |                |                           |                |                                                     |                |                |              |                  |                |                      |                                                 |          |                                            |           |                   |
| 115              |                |                           |                |                                                     |                |                |              |                  |                |                      |                                                 |          |                                            |           |                   |
|                  | 116 กำไรสูงสุด | 723514                    |                |                                                     |                |                | 8 T          |                  |                |                      |                                                 |          |                                            |           |                   |
| 117              | Overdraft      | 400000                    | $\geq$         | 395228                                              |                |                |              |                  |                |                      |                                                 |          |                                            |           |                   |
| 118              |                |                           |                |                                                     |                |                |              |                  |                |                      |                                                 |          |                                            |           |                   |
| 119              |                |                           |                |                                                     |                |                |              |                  |                |                      |                                                 |          |                                            |           |                   |
| 120              |                |                           |                |                                                     |                |                |              |                  |                |                      |                                                 |          |                                            |           |                   |
| $M + P$<br>Ready | 图              | Sheet1 Sheet2 Sheet3      |                |                                                     |                |                |              |                  |                |                      |                                                 |          | $\mathbb{R}$                               |           | Average: 18<br>Co |
|                  |                |                           |                |                                                     | $\sim$         |                |              |                  |                |                      |                                                 |          |                                            |           |                   |

รูปที่ 4.14 การสุ่มเลือก และสรุปกำไรสูงสุดสำหรับก่อสร้างบ้านเมื่อมีดอกเบี้ย 12%

จากผลการทดสอบแสดงดังรูปที่ 4.14 พบว่าการก่อสร้างบ้าน Type\_A ควรเริ่มก่อสร้างใน เดือนที่ 5 เป็นจำนวน 1 หลัง และควรเริ่มก่อสร้างในเดือนที่ 6 เป็นจำนวน 1 หลัง ควรเริ่มก่อสร้าง บ้าน Type\_B ในเดือนที่ 1 เป็นจำนวน 1 หลัง และเริ่มก่อสร้างในเดือนที่ 7 จำนวน 1 หลัง และ ไม่มี การเลือกก่อสร้างบ้าน Type\_C $\rho_{\hat{O}}$ กยาลัยเทคโปโลยี $\mathbb{A}^{\mathsf{S}\setminus\hat{O}}$ 

|                             | Overdraft                   | Overdraft                        | Overdraft                        | Overdraft                        | Overdraft        |
|-----------------------------|-----------------------------|----------------------------------|----------------------------------|----------------------------------|------------------|
| เงื้อนใข                    | $(400,000 \text{ 11})$      | $(400,000 \text{ 1}1 \text{ m})$ | $(400,000 \text{ 1}1 \text{ m})$ | $(400,000 \text{ 1}1 \text{ m})$ | $(400,000$ บาท)  |
|                             | ี ช่วงเวลา 1 ปี $^{\prime}$ | ช่วงเวลา 1 ปี/                   | ์ ช่วงเวลา 1 ปี/                 | ์ ช่วงเวลา 1 ปี/                 | ์ ช่วงเวลา 1 ปี/ |
|                             | หลัง                        | หลัง                             | หลัง                             | หลัง                             | หลัง             |
| $\mathfrak{U} \mathfrak{U}$ | ดอกเบี้ยร้อยละ              | ดอกเบี้ยร้อยละ                   | ิดอกเบี้ยร้อยละ                  | ิดอกเบี้ยร้อยละ                  | ดอกเบี้ยร้อยละ   |
| บ้าน                        | 0                           | 6                                | 8                                | 10                               | 12               |
| Type_A                      | 2                           | $\overline{2}$                   | $\overline{2}$                   | 2                                | 2                |
| Type_B                      | $\mathbf{1}$                | $\mathfrak{D}$                   | $\overline{2}$                   | $\mathcal{L}$                    | $\overline{2}$   |
| $Type_C$                    |                             | 0                                | $\Omega$                         | $\theta$                         | $\theta$         |

ตารางที่ 4.5 เปรียบเทียบความสามารถการรับสร้างบ้านเมื่อมีอิทธิพลของดอกเบี้ย

เมื่อเปรียบเทียบความสามารถการรับสร้างบ้านเมื่อมีอิทธิพลของดอกเบี้ยมาเกี่ยวข้องจาก ี ตารางที่ 4.5 พบว่าเมื่อมีการปรับอัตราดอกเบี้ยมากขึ้น ก็ไม่สามารถเพิ่มจำนวนการรับสร้างบ้านให้ มากขึ้นได้ แต่มีผลต่อช่วงเวลาในการรับสร้างบ้านโดยขึ้นอยู่กับค่าผลรวมของ Overdraft สูงสุด ในช่วงเวลารับงานก่อสร้าง

้จากรูปแบบการก่อสร้างบ้านในรูปที่ 4.12 จะพบว่า กำไรสูงสุดเท่ากับ 723,514 บาท ซึ่งอยู่ ในเดือนที่12และ Maximum Overdraft เท่ากับ 395,228 บาทอยู่ในเดือนที่ 6

| อัตราคอกเบี้ย $(\% )$ | กำไรสูงสุด ( บาท ) |
|-----------------------|--------------------|
|                       | 1,288,234.00       |
| 6                     | 803,514.00         |
| 8                     | 776,847.33         |
| 10                    | 750,180.67         |
| 12                    | 723,514.00         |

่ ตารางที่ 4.6 เปรียบเทียบกำไรสูงสุดเมื่อมีอิทธิพลทางด้านดอกเบี้ย

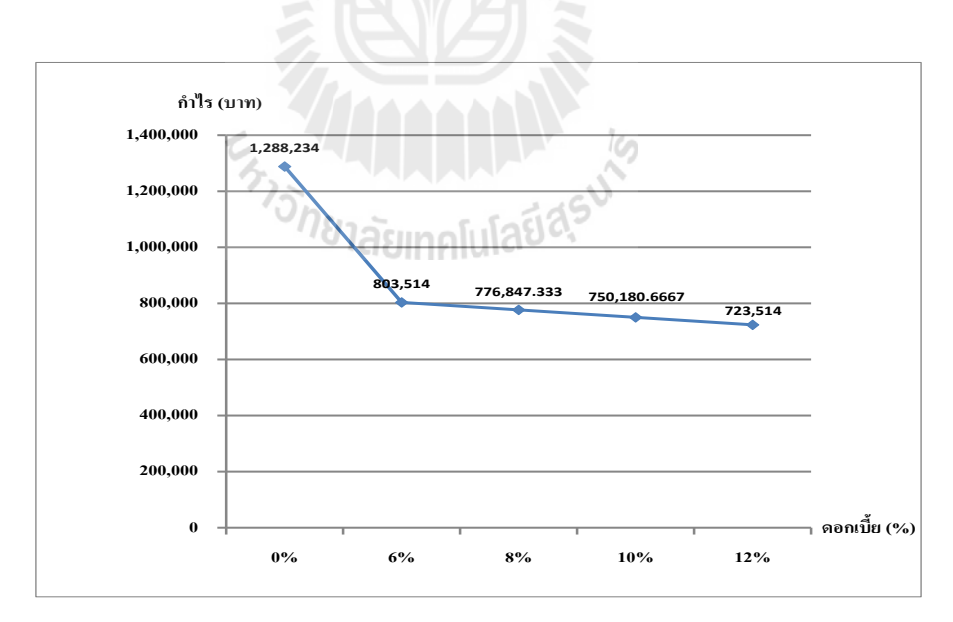

รูปที่ 4.15 เปรียบเทียบกำไรเมื่อมีอัตราดอกเบี้ยจากเงินลงทุน

ผลทดสอบแสดงดังรูปที่ 4.15 สามารถวิเคราะห์ได้ว่าอัตราดอกเบี้ยมีผลกระทบต่อผลกำไร สูงสุดโดยแปรผกผันกับอัตราดอกเบี้ย หากเปรียบเทียบจากเงินลงทุนที่ไม่มีดอกเบี้ยเทียบกับเงิน

ลงทุนที่มีอัตราดอกเบี้ยที่ 6% เห็นได้ว่ามีความแตกต่างตั้งแต่ขั้นตอนในการเลือกลงทุนจนถึงผล ก าไรสูงสุดที่แตกต่างกันอย่างชัดเจนโดยจะเห็นได้จากเส้นกราฟที่มีความชันลาดเอียงมากจาก ดอกเบี้ย 0% เป็น 6%

เมื่อเปรียบเทียบเส้นกราฟจาก 6%,8%,10%,12% จะพบว่าความชันของเส้นกราฟมีลักษณะ เป็นเส้นตรงที่มีความชันลดลงสม่ าเสมอ ท าให้สามารถวิเคราห์ได้ว่า เมื่อเงินลงทุนมีอัตราดอกเบี้ย ี่ เข้ามาเกี่ยวข้อง จะทำให้กำไรสูงสุดลดลง โดยสามารถเทียบเป็นสมการเส้นตรง ( By linear ) ได้ ดังนี้

 $P(i) = 883514 - 133331$  (4.2) โดยที่ P(i) คือก าไรสูงสุด ( บาท ) I คือInterest (ดอกเบี้ย)

ึ จากสมการที่ (4.2) ทำให้สามารถประมาณผลกำไรสูงสุดเมื่อมีการปรับเปลี่ยน ค่าอัตรา ดอกเบี้ยจากค่าความชันของกราฟตามรูปที่ 4.15 ตั้งแต่ช่วงอัตราดอกเบี้ย 6% ถึง 12%ได้

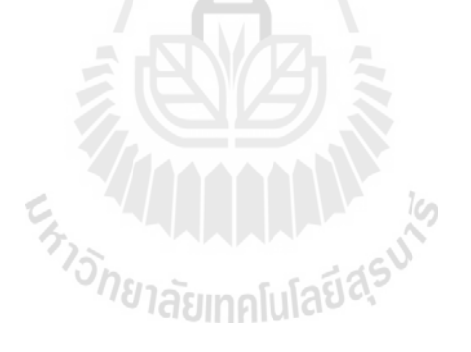
# **สรุปผลการศึกษาและข้อเสนอแนะ**

**บทที่5**

#### **5.1 สรุปผลการศึกษา**

การศึกษาการจัดล าดับของโครงการก่อสร้างภายใต้เงื่อนไขเงินสดที่จ ากัด โดยการประยุกต์ วิธีเจเนติก อัลกอลิทึม(Genetic Algorithm:GA)ด้วยการจำลองโมเดลการเลือกรับก่อสร้างบ้านสอง ชั้น ของโครงการสุรนารีวิลล์ "โครงการ ๕ บ้านเกาะ" เฟสที่ 5โดยใช้การเลือกรับก่อสร้างจากแบบ บ้านสองชั้นทั้งหมด 3 แบบที่มีการแบ่งปริมาณงาน,จ านวนงวดงาน,ระยะเวลาประกันงาน และ ราคาประกันงานที่เท่ากัน แต่มีระยะเวลาการก่อสร้าง และราคาค่าก่อสร้างที่แตกต่างกัน การศีกษา ดังกล่าวสามารถสรุปได้ดังนี้

- 5.1.1 ผลจากการศึกษาการเลือกลงทุนรับก่อสร้างบ้าน ในโครงการบ้านจัดสรรโดยมีเงิน สดส าหรับลงทุนที่ 400,000 บาท และจ ากัดเวลาการรับงานที่ 1 ปีโดยวิธีเจ เนติกอัลกอลิทึม พบว่าการก่อสร้างบ้าน Type\_A ควรเริ่มก่อสร้างในเดือนที่ 1 เป็น จำนวน 1 หลัง และเดือนที่ 3 เป็นจำนวน 1 หลัง ควรเริ่มก่อสร้างบ้าน Type\_B ใน เดือนที่ 7 เป็นจำนวน 1 หลัง และเริ่มก่อสร้างบ้าน Type\_C ในเดือนที่ 5 เป็นจำนวน ี่ 1 หลัง จึงจะ ได้กำไรสูงสุดเท่ากับ 1,288,234 บาท ซึ่งอยู่ในเดือนที่ 12 และ Maximum Overdraft เท่ากับ 397,662 บาทอยู่ในเดือนที่ 7
- 5.1.2 อิทธิพลของช่วงระยะเวลาโดยวิธีเจเนติกอัลกอลิทึมเมื่อเงินสดที่เป็นทุนเท่ากับ 400,000 บาท พบว่าหากมีการเพิ่มขอบเขตของระยะเวลาการรับงานก่อสร้าง ก็จะทำ ให้ได้กำไรมากขึ้น การเพิ่มขึ้นของกำไรสูงสุด มีสัดส่วนเพิ่มขึ้นประมาณ 3 เท่าต่อ การขยายระยะเวลาเพิ่มขึ้นทุก 6 เดือน โดยลักษณะของการเพิ่มขึ้นนั้นเป็นผลมาจาก การที่โครงการก่อสร้างได้รับเงินประกันงานจากบ้านที่เริ่มก่อสร้างในเดือนแรก แล้ว ได้คืนภายหลังจากจบงานในงวดสุดท้ายแล้วเป็นเวลา 1 ปี
- 5.1.3 อิทธิพลของ Overdraft โดยวิธีเจเนติกอัลกอลิทึมเมื่อเงินสดที่เป็นทุนมีการ ปรับเปลี่ยนโดยระยะเวลาการรับงานก่อสร้าง 1 ปี พบว่า กำไรสูงสุดจะเพิ่มมากขึ้น เมื่อ Overdraft เพิ่มมากขึ้น ลักษณะของการเพิ่มขึ้นสามารถเทียบเป็นสมการเส้นตรง (Linear) และสามารถประมาณผลกำไรสูงสุดเมื่อมีการปรับเปลียน Overdraft จาก สมการเส้นตรงนี้ได้
- 5.1.4 อิทธิพลของอัตราดอกเบี้ยต่อก าไรสูงสุดของโครงการก่อสร้างแบ่งออกเป็น 2 ช่วง ดังนี้ ช่วงอัตราดอกเบี้ยน้อยกว่า 6 % ก าไรสูงสุดลดลงเกือบ 500,000 บาท และช่วง

อัตราดอกเบี้ยมากกว่า 6% ก าไรสูงสุดลดลง 26,667 บาทต่ออัตราดอกเบี้ยที่เพิ่มขึ้น ทุก 2%

#### **5.2 ข้อเสนอแนะ**

ึ การศึกษานี้เน้นไปที่การสร้างเครื่องมือ เพื่อหากำไรสูงสุดในการเลือกรับเหมาก่อสร้าง บ้านพักอาศัยคอนกรีตเสริมเหล็ก2 ชั้น ของโครงการหมู่บ้านสุรนารีวิลล์ โครงการ 5 บ้านเกาะ เฟส 5 ที่มีแบบบ้าน 2 ชั้น จำนวน 3 รูปแบบ โดยจำกัดเงินเป็นเงินทุนสด 400,000 บาทในระยะเวลา 1 ปี ซึ่งไม่ได้ศึกษาในประเด็นแรงงาน ความผันแปรของปริมาณวัสดุ และราคาวัสดุ รวมถึงค่าเสื่อม ค่า น้ำมันเครื่องจักร อื่นๆหากต้องการนำไปใช้กับโครงการอื่นๆควรจัดทำรายการประมาณการณ์ของ แบบบ้านให้เป็นไปตามเงื่อนไขของงวดงานและเงื่อนไขการประกันงานของโครงการนั้น ๆ

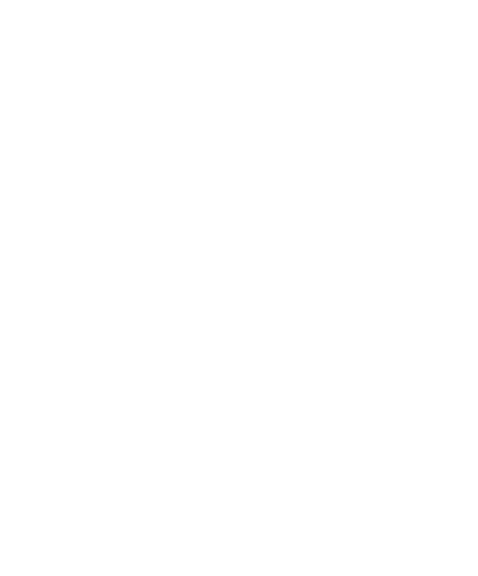

#### **เอกสารอ้างอิง**

- วชรภูมิ เบญจโอฬาร. 2011. **เอกสารประกอบการสอนการบริหารงานก่อสร้าง 5 th ed. มหาวิทยา ลัยเทคโนโลยีสุรนารี**
- Bean, J.C. 1994. **Genetic algorithms and random keys for sequencing and optimization**. ORSA Journalon Computing 6, no. 2: 154-160.
- Chan, Weng-Tat, David K.H. Chula, and Govindan Kannan, 1996, **Construction Resource Scheduling with Genetic Algorithms.** Journal of Construction Engineering and Management 122, no. 2(June):125-132. doi: 10.1061/(ASCE)0733-9364(1996) 122:2(125).
- Chassiakos, A.P, and S.P Sakellaropoulos. 2005. **Time-cost optimization of construction projects with Generalied activity constraints**. Journal of Construction Engineering and Management 131 : 1115.
- Chen, PH, and H. Weng. 2009, **A two-phase GA model for resource-constrained project scheduling.** Automation in Construction 18, no. 4: 485-498.
- Elazouni, Ashraf M., and Fikry G. Metwally. 2007. **Expanding Finance-Based Scheduling to Devise Overll-Optimized Project Schedules**. Journal of Construction Engineering and Management 133,no. 1: 86-90. doi:10.1061/(ASCE)0733-9364(2007)133:1(86).
- Elazouni, Ashraf M., and Fikry Gomaa Metwally. 2005**. Expanding Finance-Based Scheduling:Tool to Maximize Project profit Using Improved Genetic Algorithms**. Journal of Construction Engineering and Management 131,No. 4(April): 400-412. doi:10.1061/(ASCE)0733-9364(2005)131:(400).
- Elbeltage, Emad, Tarek Hegazy, and Donald Grierson. 2005. **Comparison among five evolutionary-basedoptimization algorithms**. Advanced Engineering informatics 19. no. 1:43-53. doi:10.1061/j.aei.2005.01.004.
- El-Rayes, Khaled, and Dho Heon Jun. 2009. **Optimizing Resource Leveling in Construction Projects.** Journal of Construction Engineering and Management 135, no. 11(November): 1172-1180. doi:10.1061/(ASCE)CO.1943-7862.0000097.
- Feng, C.W, L Liu, and S. A Burns. 2000. **Stochastic construction time-cost trade-off analysis**. Journal of computing in civil engineering 14 : 117.
- Hendrickson, Chris, and Tung Au. 1989. **Project management for construction : fundamental concepts for owners, engineers, architects, and builders**. Chris Hendrickson, February.
- Hinze, Jimmie. 2008. **Construction planning and scheduling**. Pearson Prentice Hall.
- Leu, S-S, and C-H Yang. 1999. **A GA-based multicriteria Optimal model for construction Scheduling.** Journal of Construction Engineering and Management 125, no. 6 : 6. (December): 420-427. doi:10.016/(ASCE)0733-9364(1999)125:6(420).
- Zhang, H., X. Li, H. Li, and F Huang. 2005. **Particle swarm optimization-based schemes for resource constrained project Scheduling**. Automation in construction 14, no. 3: 393- 404.
- Zhang, Hong, C.M. Tam and Heng Li. 2006b. **Multimode Project Scheduling Based on Particle Swarm optimization.** Computer-Aided Civil and Infrastructure Engineering 21, no. 2: 93-103. doi: 10.1111/j.1467-8667.2005.00420.x.
- Zheng, Daisy X.M., and S. Thomas Ng. 2005. **Stochastic Time—cost Optimization Model Incorporating Fuzzy sets Theory and Non-replaceable Front**. Journal of Construction Engineering and Management 131, no.2 (February) : 176-186. doi:10.1061/(ASCE)0733- 9364(2005)131:2(176).

ENTRETAILLE AND THE CITY

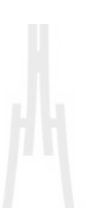

### **ภาคผนวกก ข้อมูลแบบบ้านที่ใช้ในการศึกษา**

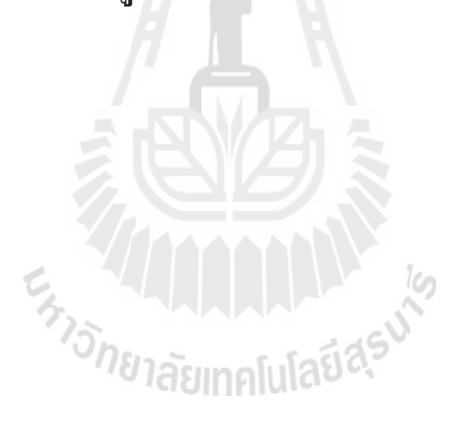

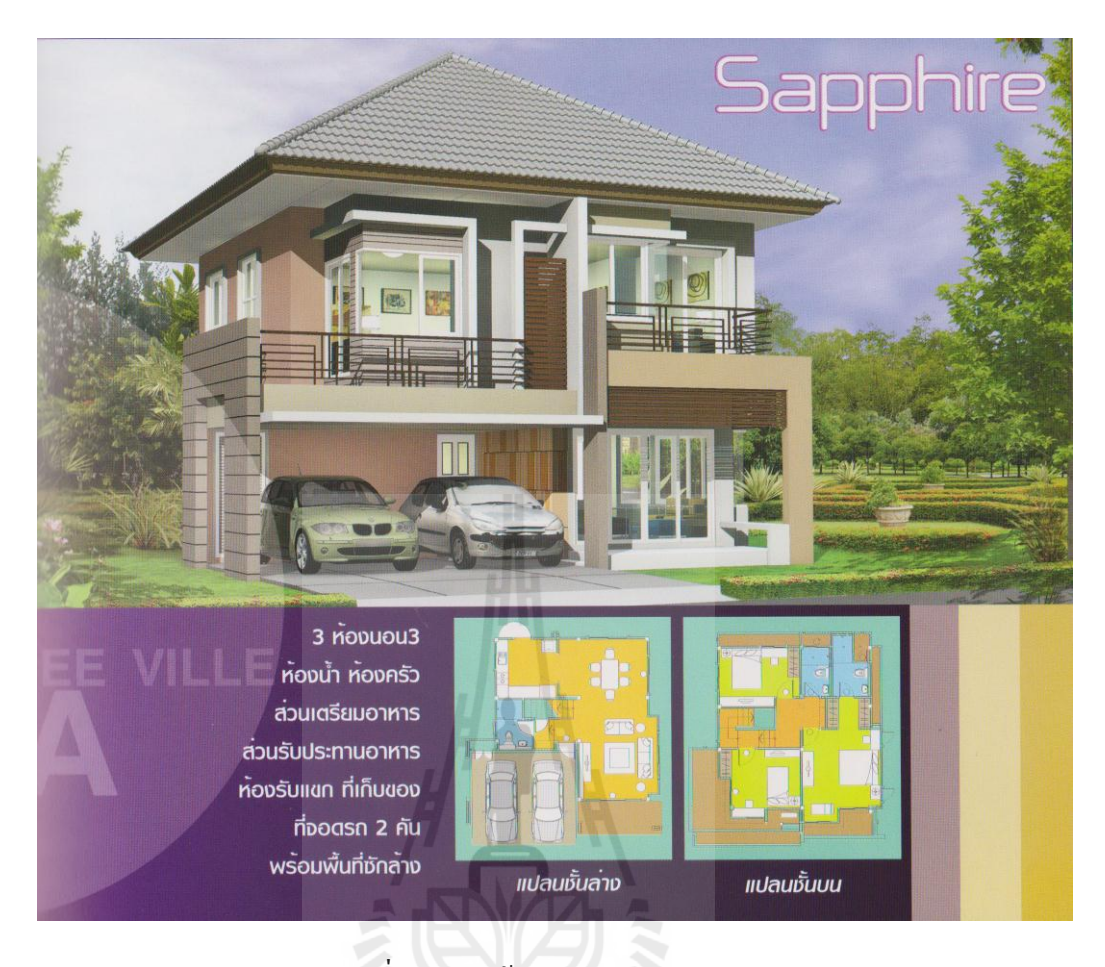

## รูปที่ ก1 แบบบ้าน Sapphire (Type\_A)

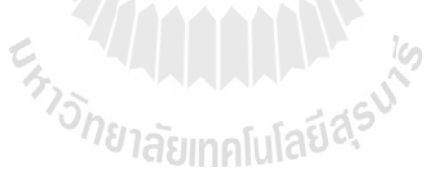

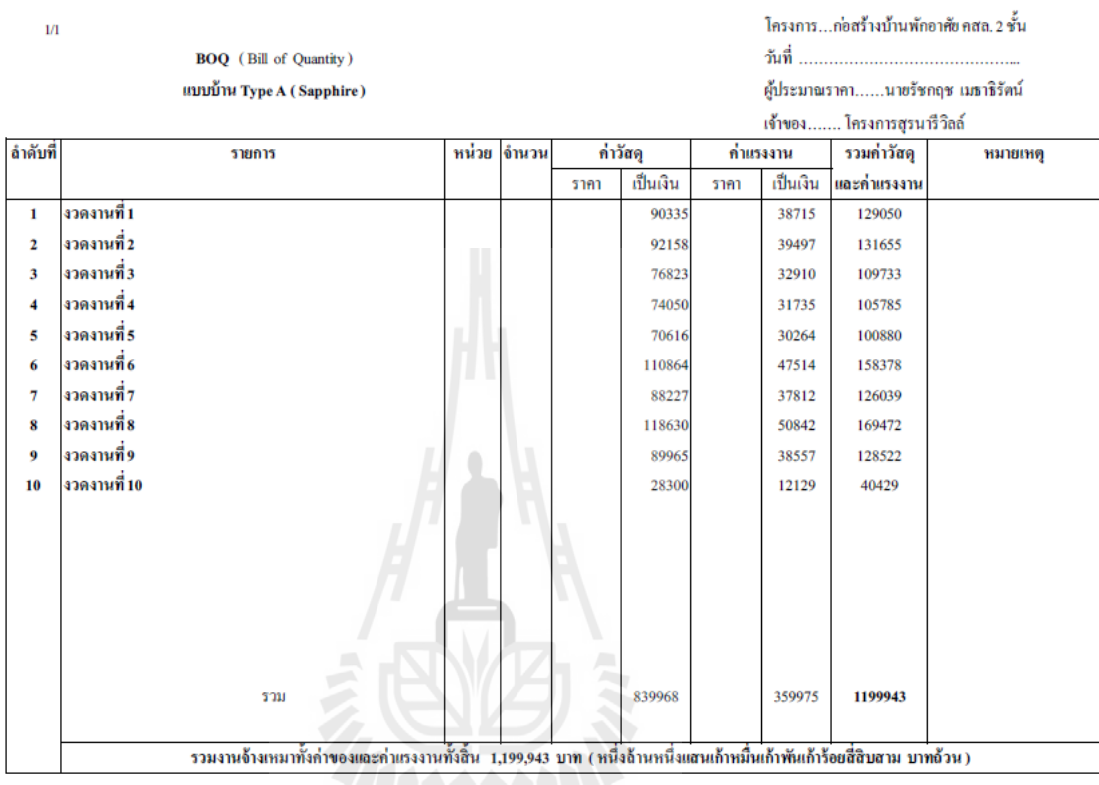

### ตารางที่ ก1 ใบสรุปประมาณการแบบบ้าน Sapphire (Type\_A)

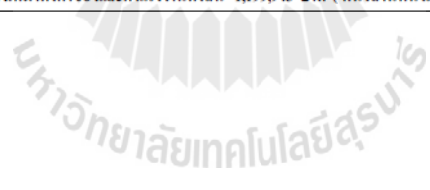

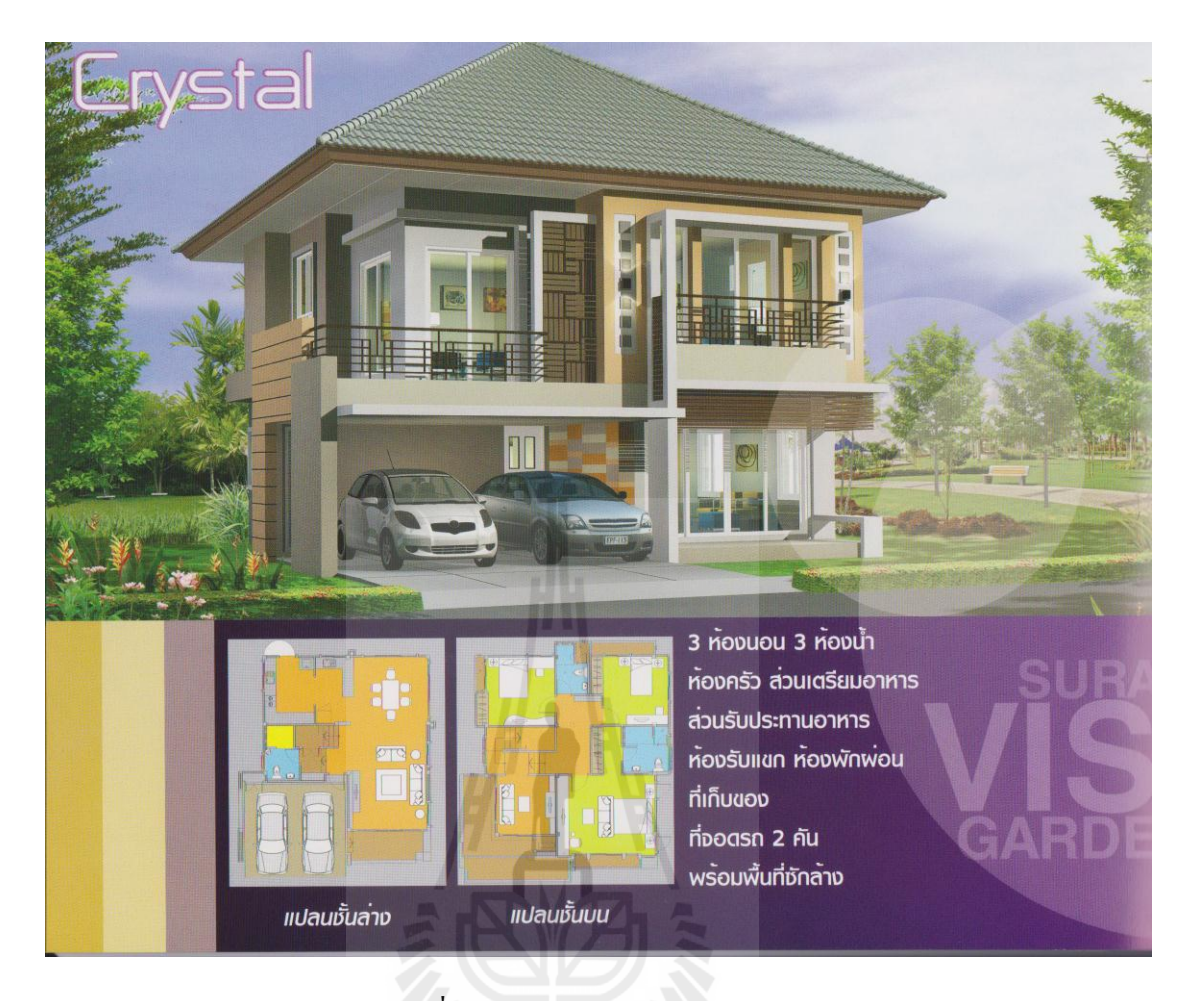

รูปที่ ก2 แบบบ้าน Crystal (Type\_B)<br>*13 เปิด - มาก*<br>23 กรมากโนโลยีส<sup>ุรูป</sub>่า</sup>

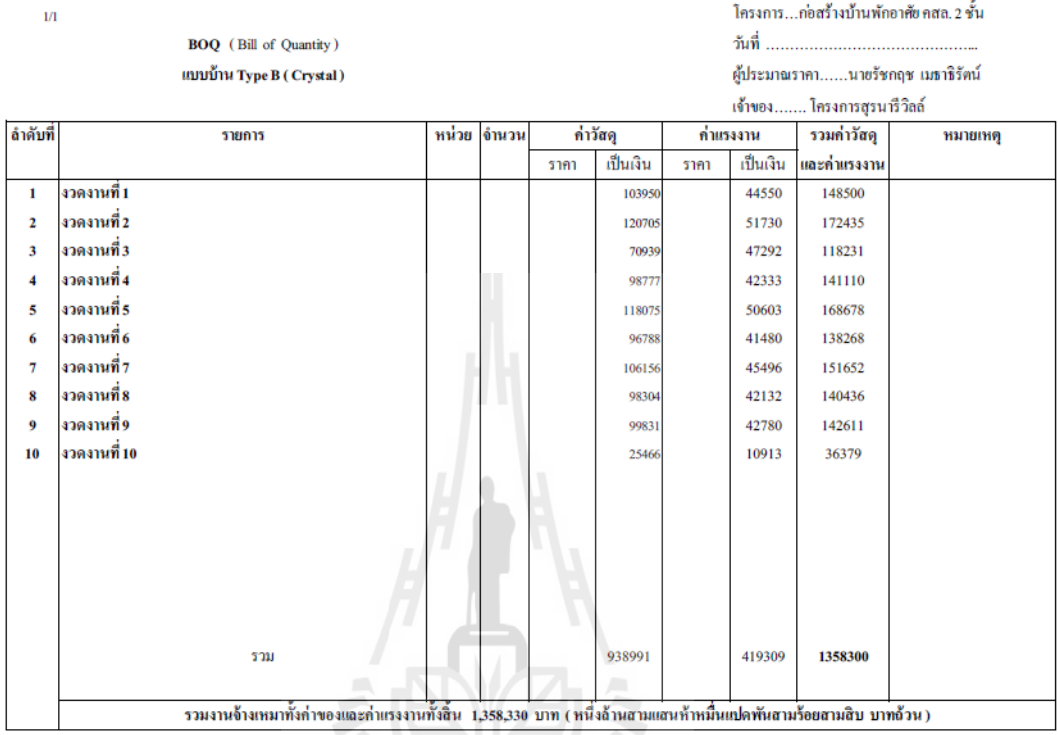

#### ตารางที่ ก2 ใบสรุปประมาณการแบบบ้าน Crystal (Type\_B)

E<sub>775 NU TABURALIAS VI</sub>

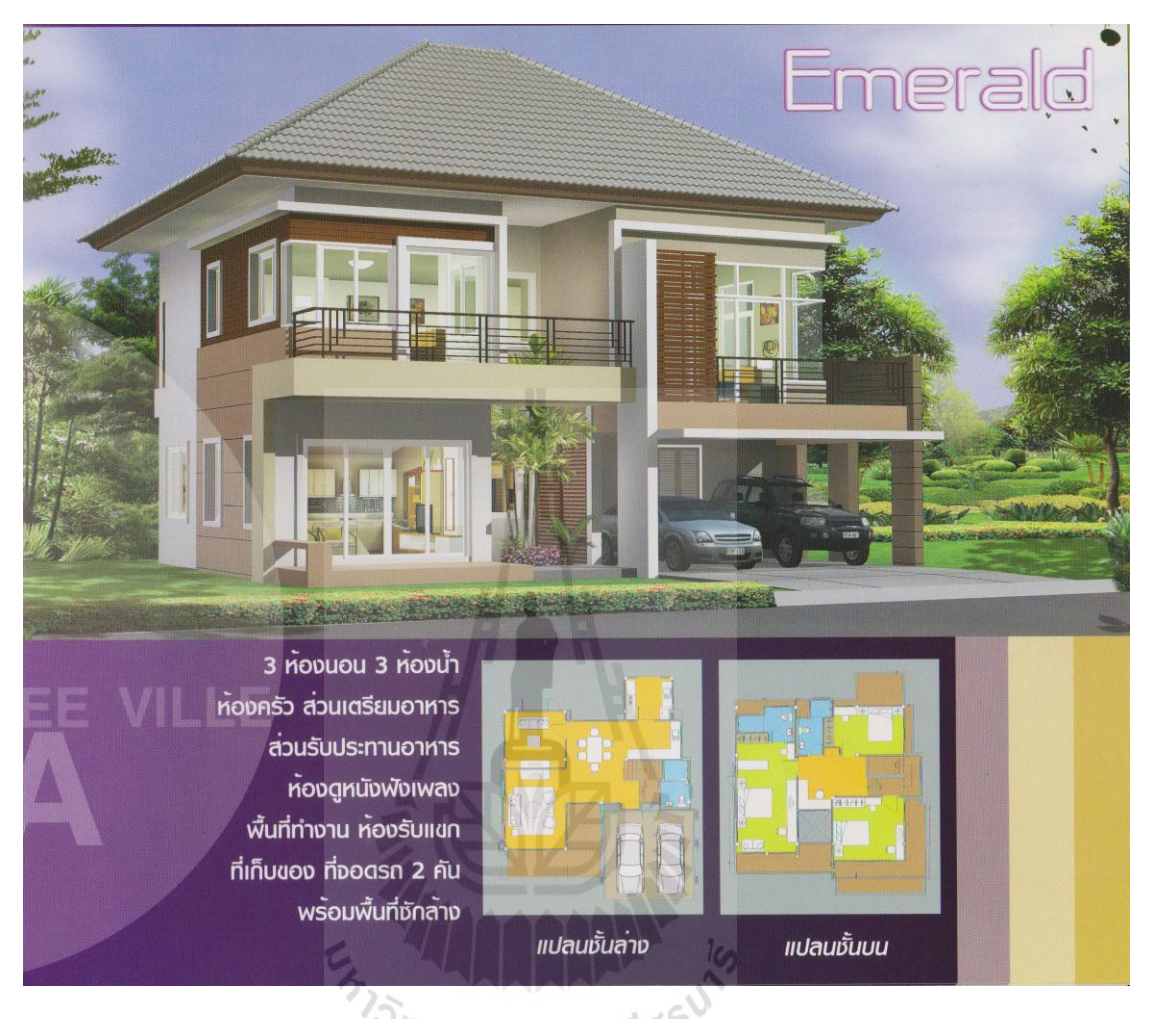

รูปที่ ก3 แบบบ้าน Emeral (Type\_C)

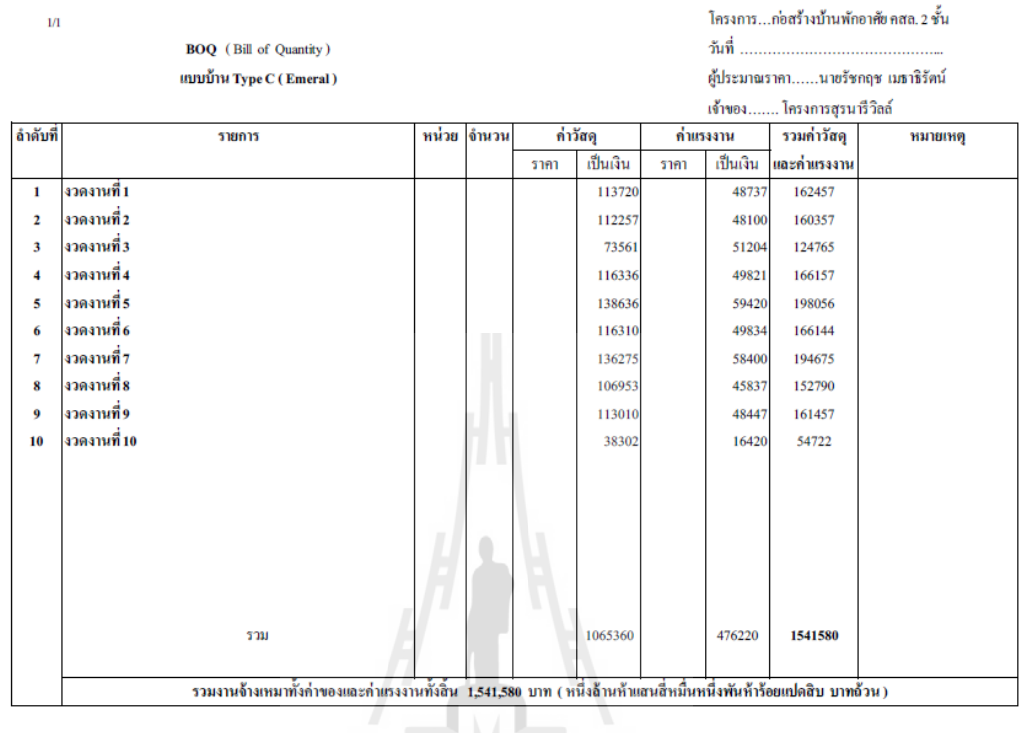

### ตารางที่ ก3 ใบสรุปประมาณการแบบบ้าน Emeral (Type\_C)

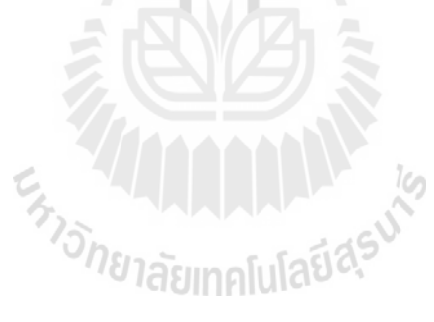

#### **ประวัติผู้เขียน**

นายรัชกฤช เมธาธิรัตน์ เกิดวันที่ 12 กุมภาพันธ์ 2521 สำเร็จการศึกษาอุตสาหกรรม ศาสตรบัณฑิต (เทคโนโลยีโยธา) จากสถาบันเทคโนโลยีพระจอมเกล้าพระนครเหนือ กรุงเทพมหานคร พุทธศักราช 2544 และได้เข้าศึกษาต่อในระดับปริญญาโท วิศวกรรมศาสตร มหาบัณฑิต สาขาวิชาวิศวกรรมโยธา (การบริหารงานก่อสร้างและสาธารณูปโภค) มหาวิทยาลัย เทคโนโลยีสุรนารีในปีพุทธศักราช 2555 ปัจจุบันเป็นเจ้าของกิจการรับเหมาก่อสร้างทั่วไป

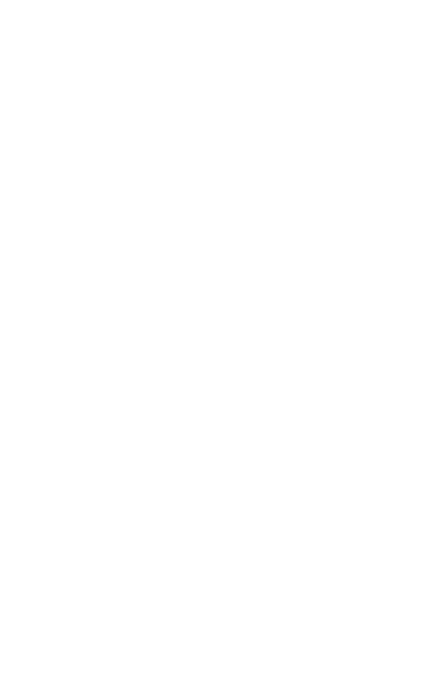